## POLITECNICO DI MILANO

Facoltà di Ingegneria Industriale

Corso di Laurea in Ingegneria Aeronautica

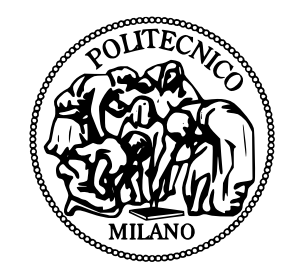

# Ottimizzazione di Strutture Aeronautiche in Presenza di Incertezze

Relatore: Prof. Marco Morandini

Tesi di laurea di: VITTORIO ZINETTI, matr. 769919

Anno Accademico 2013 – 2014

On voit, par cet Essai, que la théorie des probabilités n'est, au fond, que le bon sens réduit au calcul; elle fait apprécier avec exactitude ce que les esprits justes sentent par une sorte d'instinct, sans qu'ils puissent souvent s'en rendre compte.

— Pierre-Simon Laplace

## Sommario

Grazie all'aumento esponenziale della potenza computazionale, negli ultimi anni i metodi per la quantificazione delle incertezze (uncertainty quantification, UQ) sono stati applicati anche a modelli complessi e sono stati integrati in processi di ottimizzazione. I metodi di UQ permettono di valutare l'effetto che le incertezze sugli ingressi di un sistema hanno sulle grandezze di interesse in uscita. Nel presente lavoro di tesi sono state esplorate diverse tecniche di UQ e sono state valutate le loro proprietà di convergenza su problemi test. Alcune di queste sono state applicate a problemi strutturali con incertezze di complessità diversa. Infine si è considerato il caso aeronautico di un laminato in materiale composito vincolato da correnti e caricato in compressione, con proprietà del materiale e carico gaussiani. Si è quindi effettuata un'ottimizzazione in presenza di incertezze (Reliability Based Design Optimization, RBDO) e sono stati discussi i risultati.

Parole chiave: Quantificazione delle Incertezze, Reliability-based Design Optimization, Ottimizzazione Robusta, Probabilità, Polynomial Chaos Expansion, Strutture

## Abstract

Thank to the exponential increase of computational power, in recent years methods for uncertainty quantification (UQ) has been developed and integrated in analysis and optimization of complex systems. UQ methods provide a framework for evaluating how the uncertainty of system inputs modify the output metric of interest. In this thesis work several UQ tecniques were explored and their convergence properties evaluated on test problems. Some of these were applied to structural problems of different complexity. Then an aeronautical composite laminate constrained with stringers and loaded in compression, with gaussian load and material property was considered. A Reliability Based Design Optimization is performed and results are discussed.

Key words: Uncertainty Quantification, Reliability-based Design Optimization, Robust Optimization, Probability, Polynomial Chaos Expansion, Structures

# Ringraziamenti

Questo lavoro di tesi non sarebbe stato possibile senza il supporto e l'ispirazione fornita dal Prof. Morandini. Quando andai da lui nel Novembre 2013 e mi propose di fare una tesi che sulla quantificazione delle incertezze applicata alle strutture aeronautiche decisi subito che quella era una sfida che volevo affrontare. Ringrazio anche il Prof. Beretta che, col suo corso di "Affidabilità dei sistemi e delle costruzioni meccaniche" mi ha fatto appassionare alla statistica e alla teoria delle probabilità. Ringrazio poi il Prof. Vescovini, per il suo fondamentale aiuto nell'utilizzo dei modelli di laminati in composito.

Desidero ringraziare i miei genitori, che mi hanno permesso di scegliere la strada che desideravo e studiare al Politecnico. Il ringraziamento più grande va a mia mamma per aver creduto in me e per avermi sempre sostenuto. Un grazie anche a mio zio Bossi per le mille partite di calcio viste insieme dopo le giornate di studio, mia zia Tizi e le mie cugine Marta, Cecilia.

Ringrazio gli amici che ci sono stati sin dall'inizio: Fara, Teo, Gala, Reda, Debe, Claudia, Dona, Cicci e gli altri che sono arrivati durante il mio percorso. Un grazie anche a tutti i compagni di università che hanno reso divertenti anche i momenti più impegnativi, in particolare a Andrea, Marco, Fabrizio, Juxhin, Nelson, Luca, Gabri e Arrigo.

Milano, Dicembre 2014 V. Z.

# Indice

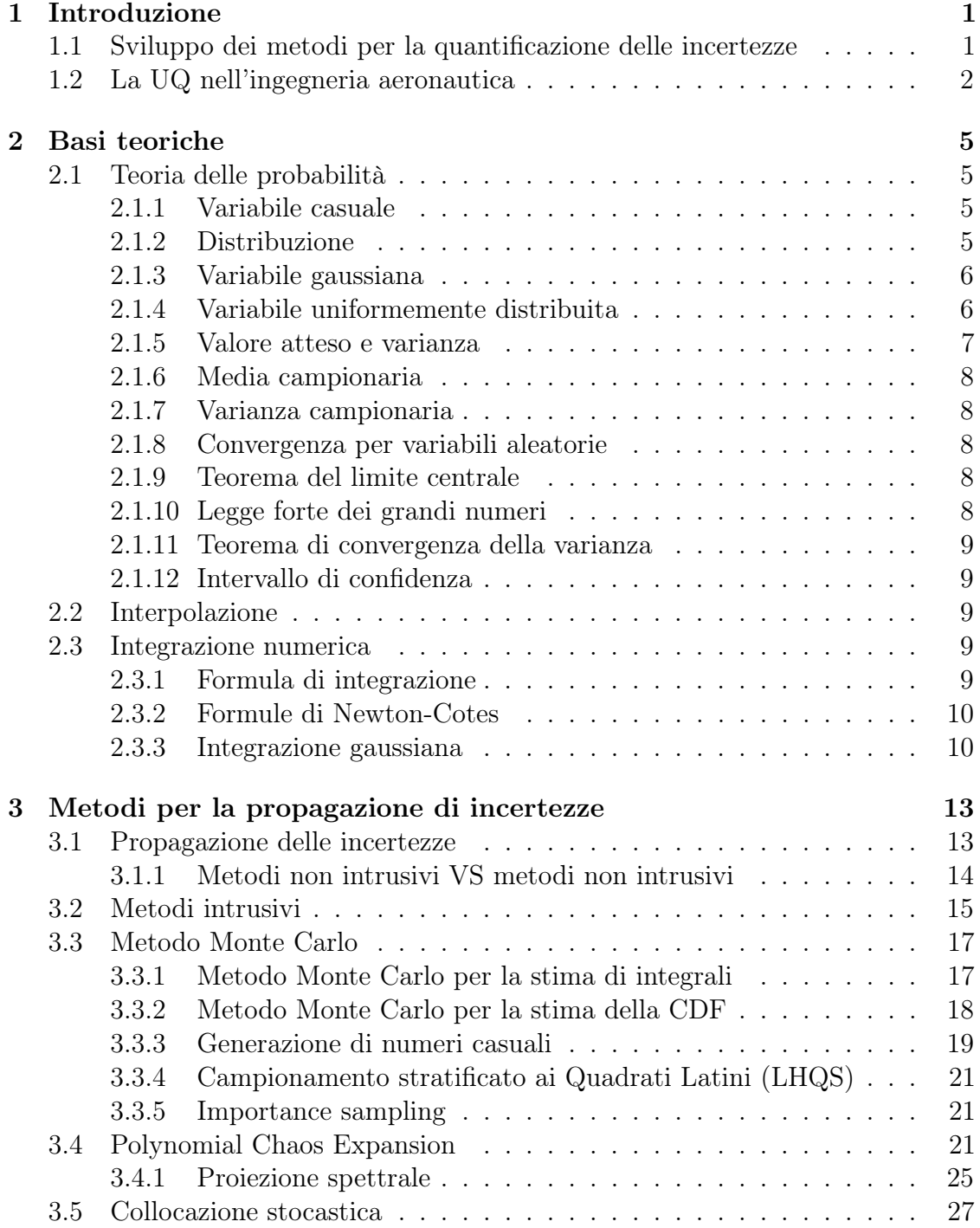

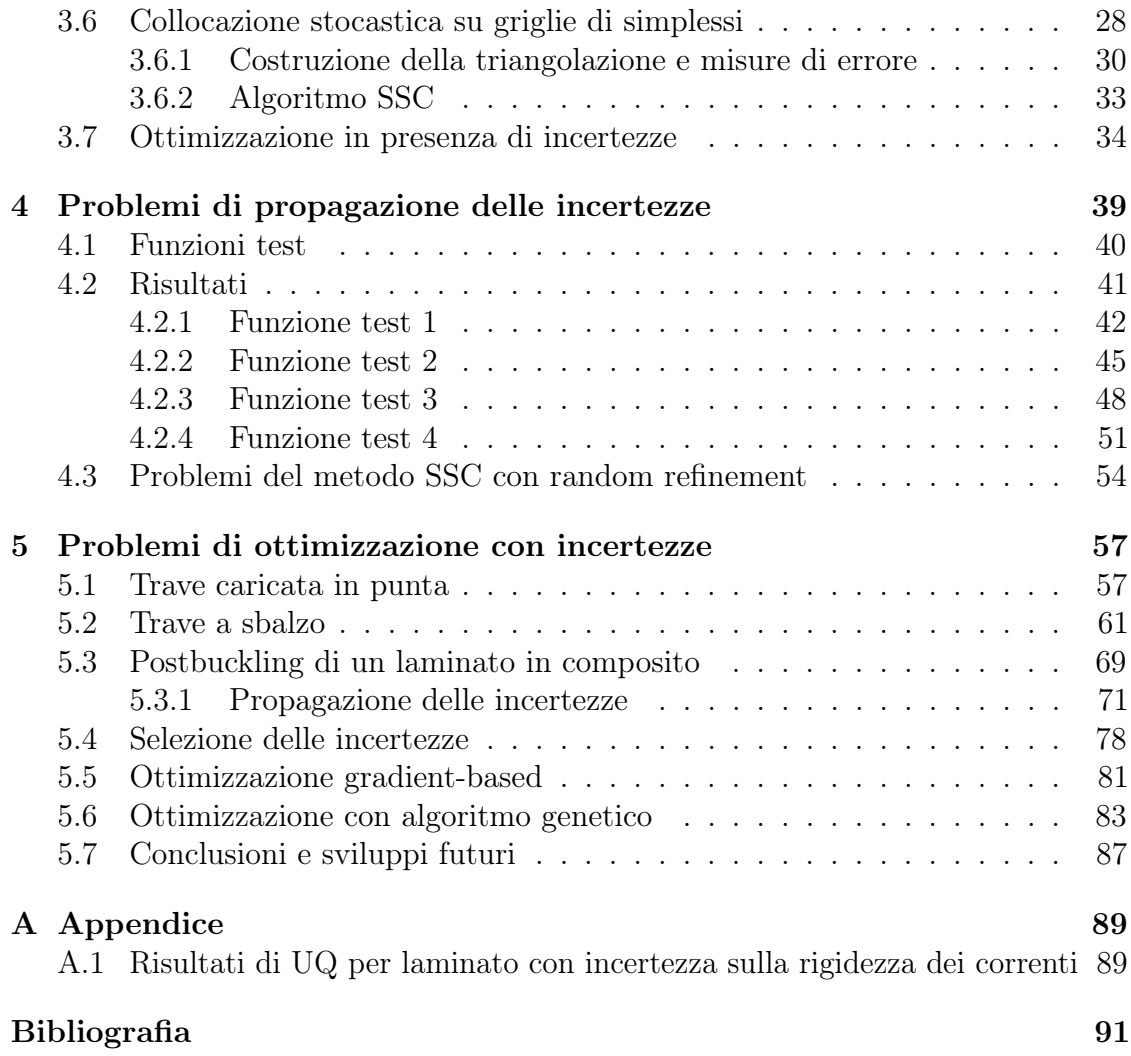

# Elenco delle figure

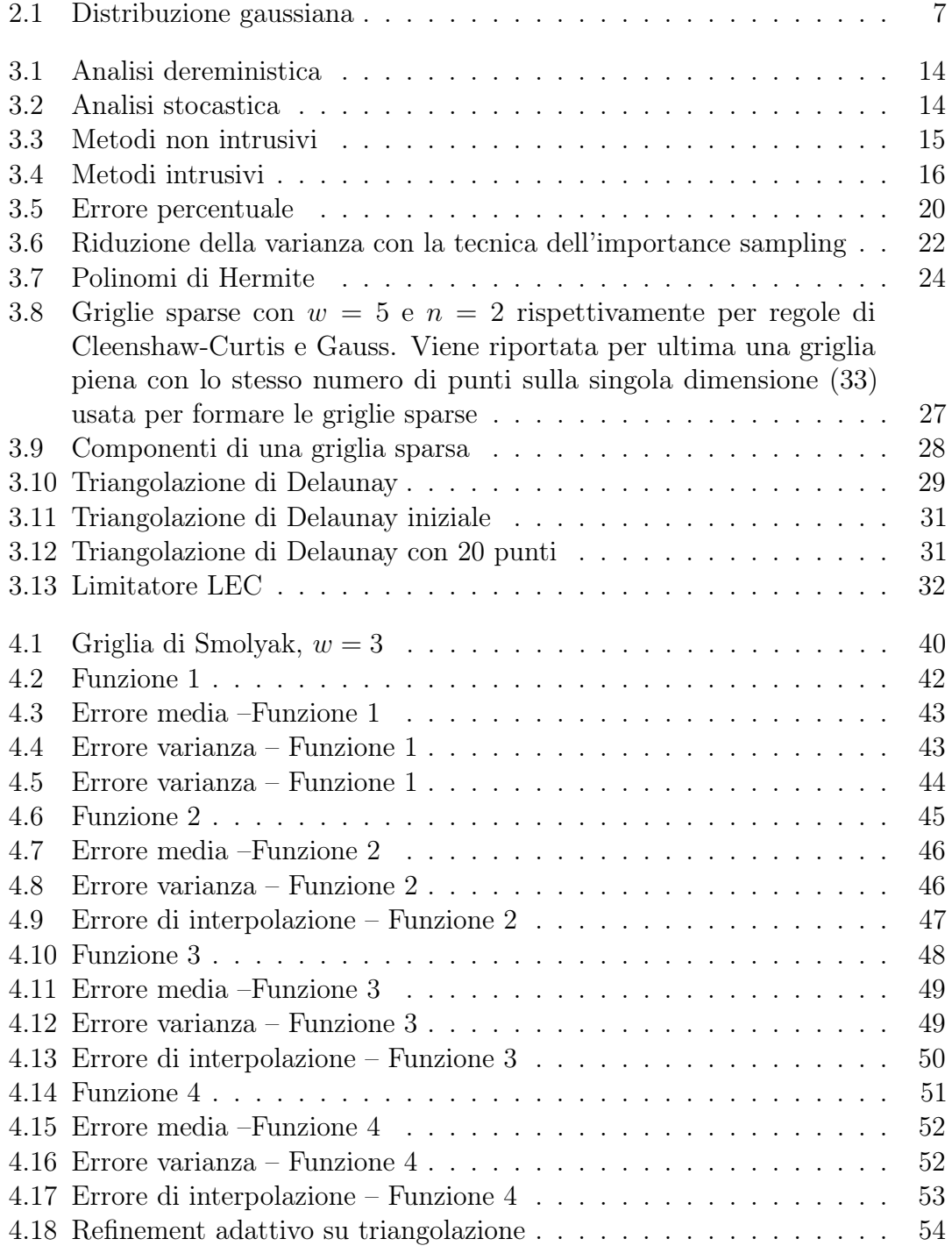

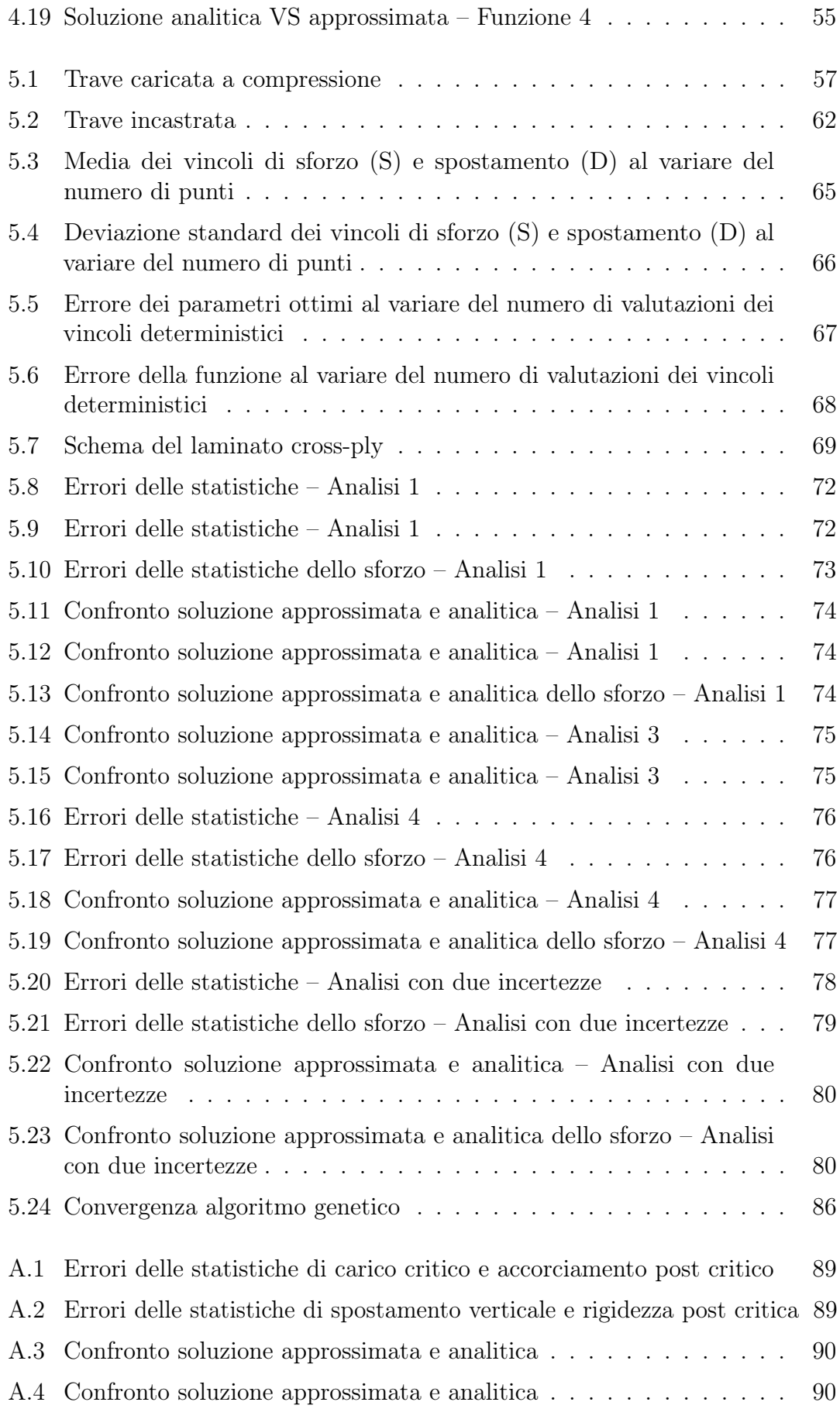

[A.5 Confronto soluzione approssimata e analitica dello sforzo](#page-103-2)  $\;\dots\;\dots\;\dots\;90$ 

# Elenco delle tabelle

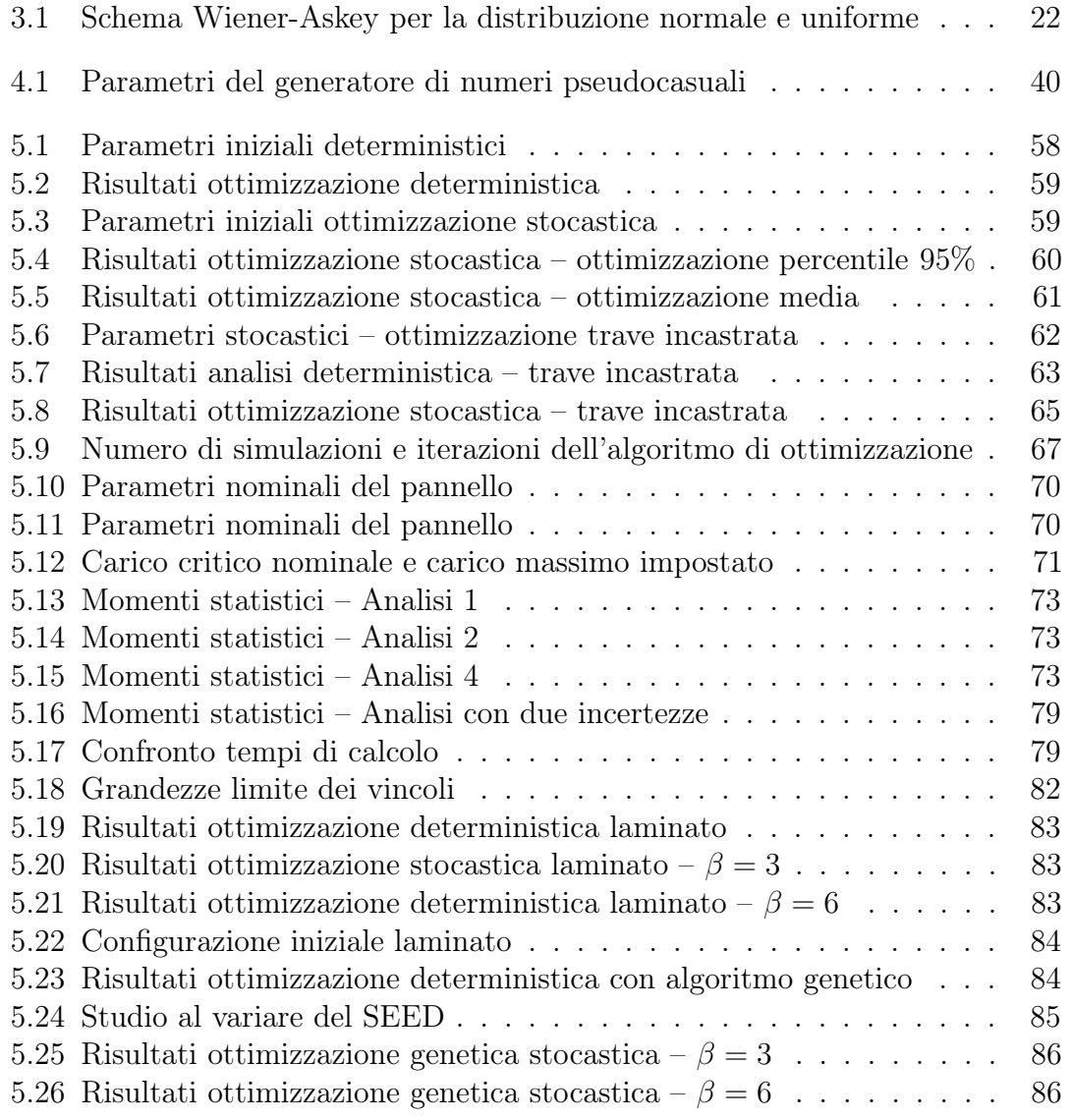

## <span id="page-14-0"></span>Capitolo 1

## Introduzione

## <span id="page-14-1"></span>1.1 Sviluppo dei metodi per la quantificazione delle incertezze

Il presente lavoro di tesi si occupa della quantificazione delle incertezze (uncertainty quantification, UQ) e di ottimizzazione nell'ambito di problemi ingegneristici strutturali. La quantificazione delle incertezze prevede l'utilizzo di diversi strumenti matematici al fine di creare un framework che può essere applicato a svariati ambiti. Gli strumenti che ne sono alla base sono la teoria delle probabilità, l'integrazione numerica e l'interpolazione e verranno trattati dettagliatamente nel Capitolo [3.](#page-26-0) Nell'ambito di questa tesi si è interessati a considerare le incertezze sugli ingressi dei sistemi strutturali e valutare come queste si propagano sulle grandezze in uscita. Tipicamente i sistemi in oggetto sono rappresentati da modelli discretizzati deterministici con un costo computazionale non trascurabile. Esempi tipici ne sono modelli agli stati di un velivolo, modelli a elementi finiti di un ala o di un componente.

Le tecniche di UQ si distinguono in due categorie: metodi intrusivi e non intrusivi. Mentre i primi richiedono la riformulazione del problema deterministico di partenza, i secondi utilizzano un approccio di tipo black-box, in cui è richiesto solamente di eseguire una serie si simulazioni col solutore deterministico, variandone opportunamente i parametri in ingresso. Nel Capitolo [3](#page-26-0) saranno trattati alcuni di questi metodi che verranno poi applicati ad alcuni problemi strutturali nel capitolo [4](#page-52-0) e [5.](#page-70-0) Entrambe le tecniche richiedono costi computazionali superiori rispetto alla risoluzione dei corrispettivi problemi deterministici come mostrato in [\[12\]](#page-105-0). Ancor più se questi vengono integrati in un processo di ottimizzazione. Prima ancora di affrontarli, è quindi necessario chiedersi se sia possibile la loro applicazione con gli strumenti disponibili.

Metodi per la propagazione delle incertezze a modelli strutturali FEM risalgono agli anni 80. In [\[6\]](#page-104-1) è mostrata una delle prime applicazioni del metodo degli elementi finiti stocastici per un modello FEM di una semi ala. L'analisi era stata condotta con calcolatori di grosse dimensioni e che all'epoca rappresentavano lo stato dell'arte. L'aumento esponenziale della potenza computazionale ha aperto la possibilità di affrontare problemi che prima non erano risolvibili e di ridurre il costo dell'hardware necessario.

Questo ha permesso la diffusione dei metodi di UQ che in alcuni casi sono già degli strumenti consolidati. Si prenda per esempio il Sandia National Laboratory situato negli USA che ha sviluppato Dakota, un framework non intrusivo per la propagazione delle incertezze e l'ottimizzazione. In [\[18\]](#page-105-1) è mostrato il suo utilizzo nell'ambito dello stoccaggio di armi nucleari. In questo contesto si utilizza estensivamente la simulazione e Dakota per prevedere scenari e fornire dati quantitativi sulla confidenza delle simulazioni al fine di supportare il processo decisionale. Questo conferma che i tempi sono maturi per applicare il framework di UQ anche in ambito industriale.

### <span id="page-15-0"></span>1.2 La UQ nell'ingegneria aeronautica

Nell'ingegneria aeronautica, la progettazione strutturale assicura il rispetto di requisiti di funzionalità e integrità del velivolo ai fini di garantirne la sicurezza in tutto l'inviluppo di volo. Gli strumenti adottati per la progettazione sono principalmente l'utilizzo di modelli matematici della struttura e lo svolgimento di test sperimentali. Negli ultimi trent'anni, l'aumento della potenza computazionale dei calcolatori e i costi sempre più accessibili hanno contribuito alla diffusione di modelli computazionali sempre più complessi e al ruolo sempre più importante delle simulazioni nel processo decisionale. Nella progettazione classica, i modelli della struttura considerano deterministici i valori dei parametri strutturali (per esempio i parametri dimensionali e le caratteristiche meccaniche dei materiali). Si utilizzano quindi opportuni coefficienti prescritti dalle normative, per tenere conto di tutte le incertezze del sistema. Questo processo non permette di quantificare l'influenza che le incertezze dei parametri hanno sulle grandezze di interesse.

Il framework della quantificazione delle incertezze permette di rimuovere questa limitazione. Esso richiede la definizione delle incertezze di un sistema e la loro caratterizzazione. Una volta modellate le incertezze è possibile effettuare delle analisi che permettano di ottenere informazioni sull'influenza che esse hanno sulle grandezza in uscita dei modelli. Si pensi per esempio a una struttura aeronautica: possono esserci incertezze sulle caratteristiche meccaniche del materiale (modulo elastico, sforzo di snervamento, sforzo di rottura. . . ) oppure sulle dimensioni dei componenti strutturali dovuti a tolleranze dimensionali (imperfezioni dimensionali nei pannelli). Questo fa si che queste incertezze influenzino le grandezze di interesse in uscita da una analisi strutturale come gli spostamenti e gli sforzi oppure la rigidezza della struttura. Si noti che in ambito aeronautico spesso molte di queste grandezze sono opportunamente controllate grazie a strette tolleranze dimensionali e controllo dei difetti delle strutture, quindi solo alcuni parametri possono essere caratterizzati da una incertezza significativa. Per questo prima di definire le grandezze da modellare come incerte, si effettua solitamente un'analisi di sensitività per verificare se una variazione anche significativa del parametro in ingresso dia un contributo non trascurabile sull'uscita.

Nel presente lavoro di tesi ci si occupa della quantificazione delle incertezze e non della loro caratterizzazione. Per questo si supporrà di aver già caratterizzato le grandezze incerte. Il framework della quantificazione delle incertezze, ha due obiettivi principali:

- 1. fornire una stima del livello di confidenza delle simulazioni. É quello che accade per esempio nei test sperimentali, dove si forniscono le barre di errore che identificano le gli errori associati alle misure;
- 2. fornire una stima dei momenti statistici (valore atteso e variannza) e delle distribuzioni delle uscite. Da queste si possono poi ricavare informazioni sulla probabilità di eventi di interesse, come la probabilità di superare uno sforzo di rottura oppure la probabilità che una struttura si instabilizzi.

Nel presente lavoro di tesi ci è occupati del secondo obiettivo. Poiché non esiste una definizione universale di incertezza, si è scelta la classificazione riportata in [\[14\]](#page-105-2), che più si adatta alla UQ in ambito strutturale. Le incertezze possono essere divise in due categorie principali:

- Incertezze aleatorie sono dovute alla variabilità intrinseca presente nei sistemi fisici. Non è possibile eliminarle, in quanto non sono dovute a una mancanza di conoscenza. Tipici esempi sono la determinazione di proprietà dei materiali e delle condizioni operative di sistemi fisici.
- Incertezze epistemiche sono dovute a una mancanza di conoscenza, che può derivare da ipotesi o semplificazioni introdotte nei modelli. Ne sono affetti per esempio i vari modelli di turbolenza.

Nel seguente lavoro di tesi ci si occupa esclusivamente di incertezze aleatorie. In particolare si considera un sistema fisico (la struttura) avente un numero finito di parametri incerti. Si suppone di poter caratterizzare i parametri mediante la teoria delle probabilità, ovvero di trattare ognuno di essi come una variabile casuale alla quale è associata una funzione di densità di probabilità. La caratterizzazione può avvenire per esempio attraverso un fitting di dati sperimentali o al metodo della Massima Verosimiglianza. Una volta caratterizzate le densità di probabilità (PDF) dei parametri in ingresso, l'obiettivo delle analisi di UQ è quello di quantificare la propagazione delle incertezze sulle grandezze di interesse. In particolare si vogliono calcolare le PDF delle grandezze di uscita, e i loro momenti del primo e del secondo ordine (media e varianza). Nell'ambito strutturale, le PDF delle uscite sono poi utilizzate per calcolare la probabilità di superamento di soglie limite come lo sforzo di snervamento o lo sforzo di rottura.

## <span id="page-18-0"></span>Capitolo 2

## Basi teoriche

In questo Capitolo si definiscono i concetti fondamentali di probabilità e variabile aleatoria, che sono utilizzati per modellare le grandezze incerte, e si richiamano le nozioni fondamentali di interpolazione e integrazione numerica che sono alla base dei metodi utilizzati nel seguito.

### <span id="page-18-1"></span>2.1 Teoria delle probabilità

Si richiamano in questa sezione i concetti fondamentali della teoria delle probabilità sulla quale si basa la modellazione degli ingressi incerti e delle uscite.

#### <span id="page-18-2"></span>2.1.1 Variabile casuale

Una variabile casuale è una grandezza che descrive l'esito di un esperimento incerto. Essa può assumere diversi valori, ai quali sono associati diversi livelli di probabilità. Sia  $(\Omega, \mathcal{F}, P)$  uno spazio di probabilità.  $\Omega$  è l'insieme degli eventi,  $\mathcal{F}$  è una sigma algebra su  $\Omega$  e P è una misura di probabilità. Si definisce variabile aleatoria  $\Xi$  una funzione:

$$
\Xi : (\Omega, \mathcal{F}, P) \to (\mathbb{R}, \mathcal{B}, P_{\xi})
$$
\n(2.1)

dove B è la σ-algebra di Borel, P è la misura di probabilità di Ω, lo spazio degli eventi e  $P_{\xi}$  è una distribuzione di probabilità tale che:

$$
P_{\xi}(\Xi(\omega) \in B) = P(\omega \in \Xi^{-1}(B)) \text{ con } B \in \mathcal{B} e \omega \in \Omega \tag{2.2}
$$

#### <span id="page-18-3"></span>2.1.2 Distribuzione

In statistica e teoria della probabilità una distribuzione è una funzione che assegna la probabilità ad ogni possibile sottoinsieme dello spazio degli eventi di un esperimento. Ad ogni variabile casuale Ξ è assegnata una densità di probabilità :

$$
P_{\xi}(A) = P(\Xi \in A)
$$
\n<sup>(2.3)</sup>

Se la variabile casuale considerata è continua, si definisce la densità di probabilità (PDF)  $f_{\xi}(\xi)$ , ovvero una funzione non negativa tale che:

$$
Prob(\xi \in A) = \int_{A} f_{\xi}(\xi) d\xi
$$
 (2.4)

La PDF permette di calcolare la probabilità di un sottoinsieme dello spazio degli eventi. Si definisce la probabilità cumulata come:

<span id="page-19-2"></span>
$$
F(\xi) = P(\Xi < \xi) = \int\limits_{-\infty}^{\xi} f_{\xi}(\xi) \, d\xi \tag{2.5}
$$

La probabilità cumulata definisce la probabilità che una variabile aleatoria assuma valori minore o uguale a  $\xi$ . Essa può essere utilizzata per calcolare la probabilità che una variabile assuma valori in un certo intervallo del dominio cambiando gli estremi di integrazione della [2.5:](#page-19-2)

$$
P(\xi_1 < \Xi < \xi_2) = \int_{\xi_1}^{\xi_2} f_{\xi}(\xi) d\xi = F(\xi_2) - F(\xi_1) \tag{2.6}
$$

#### <span id="page-19-0"></span>2.1.3 Variabile gaussiana

Si dice gaussiana o normale una variabile casuale avente densità di probabilità:

$$
f_{\xi}(\xi) = \frac{1}{\sigma\sqrt{2\pi}} e^{-\frac{(\xi-\mu)^2}{2\sigma^2}} \tag{2.7}
$$

e si scrive  $\xi \sim \mathcal{N}(\mu, \sigma^2)$ . La distribuzione gaussiana è definita dai due parametri  $\mu$  e  $\sigma^2$ , detti rispettivamente media e varianza. La media definisce il valore su cui è centrata la distribuzione, mentre la varianza definisce la sua scampanatura. Maggiore è la varianza di una variabile normale, maggiore è la probabilità che i risultati di un esperimento ad esso associata si discostino dal valore della media. In Figura [2.1](#page-20-1) sono mostrate densità di probabilità gaussiane con diversi valori di media e varianza.

#### <span id="page-19-1"></span>2.1.4 Variabile uniformemente distribuita

Si dice che una variabile casuale è distribuita uniformemente nel dominio  $[a, b]$  e si scrive  $\xi \sim \mathcal{U}(a, b)$  quando ha densità di probabilità:

$$
f_{\xi}(\xi) = \begin{cases} \frac{1}{b-a} & \text{se } \xi \in [a, b] \\ 0 & \text{altrimenti} \end{cases}
$$
 (2.8)

La distribuzione uniforme associa ad ogni valore che può assumere la variabile casuale nell'intervallo [a, b] la stessa probabilità.

<span id="page-20-1"></span>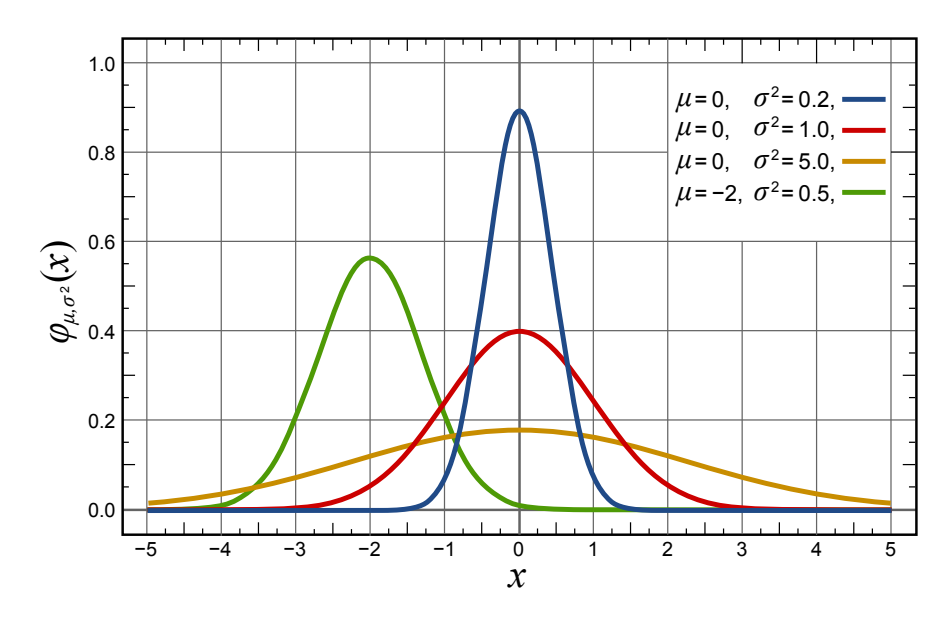

Figura 2.1: Distribuzione gaussiana

## <span id="page-20-0"></span>2.1.5 Valore atteso e varianza

Se $\Xi$ ammette funzione di densità di probabilità $f_{\xi}(\xi),$ allora:

$$
P_{\xi}(\Xi \in B) = \int_{B} f_{\xi}(\xi) d\xi \tag{2.9}
$$

Valgono quindi le definizioni di valore atteso per la variabile aleatoria  $\xi$  stessa:

$$
E[\xi] = \int_{\mathbb{R}} \xi g(\xi) d\xi
$$
 (2.10)

E per una generica funzione della  $y = g(\xi)$ .

$$
E[g(\xi)] = \int_{\mathbb{R}} g(\xi) f_{\xi}(\xi) d\xi
$$
 (2.11)

La varianza è definita come:

$$
\sigma_{\xi}^2 = E[(\xi - E[\xi])^2] \tag{2.12}
$$

$$
=E[(\xi^2 - 2\xi E[\xi] + E[\xi]^2)]
$$
\n(2.13)

$$
= E[\xi^2] - 2E[\xi]E[\xi] + (E[\xi])^2 \tag{2.14}
$$

$$
=E[\xi^2] - (E[\xi])^2 \tag{2.15}
$$

Uno dei suoi obiettivi principali della quantificazione delle incertezze è la stima dei momenti di primo (valore atteso) e secondo ordine (varianza) dell'uscita del sistema incerto.

#### <span id="page-21-0"></span>2.1.6 Media campionaria

Siano  $\xi_i$ , con  $i = 1, \ldots N$ , N variabili aleatorie indipendenti e identicamente distribuite con media  $\mu$  e varianza  $\sigma^2$  finite. Si dice media campionaria lo stimatore:

$$
\bar{\xi}_N = \frac{1}{N} \sum_{i=1}^N \xi_i
$$
\n(2.16)

#### <span id="page-21-1"></span>2.1.7 Varianza campionaria

Siano  $\xi_i$ , con  $i = 1, \ldots N$ , N variabili aleatorie indipendenti e identicamente distribuite con media  $\mu$  e varianza  $\sigma^2$  finite. Si dice varianza campionaria lo stimatore:

$$
\hat{\sigma}_N^2 = \frac{1}{N} \sum_{i=1}^N (\xi_i - \mu)^2
$$
\n(2.17)

#### <span id="page-21-2"></span>2.1.8 Convergenza per variabili aleatorie

Siano  $\{\xi_n\}$  con  $i = 1, \ldots n$  e  $\xi$  variabili aleatorie. Si dice che la successione  $\xi_n$ converge quasi certamente a  $\xi$  se:

$$
P\left(\lim_{n\to\infty}\xi_n=\xi\right)=1\tag{2.18}
$$

Siano  $\{\xi_n\}$  con  $i = 1, \ldots n$  e  $\xi$  variabili aleatorie in  $L^2$ . Si dice che la successione  $\xi_n$ converge in  $L^2$  a  $\xi$  se:

$$
E[(\xi_n - \xi)^2] \to 0 \text{ per } n \to \infty \tag{2.19}
$$

#### <span id="page-21-3"></span>2.1.9 Teorema del limite centrale

Siano  $\xi_i$ , con  $i = 1, ..., N$ , N variabili aleatorie indipendenti e identicamente distribuite con media  $\mu$  e varianza  $\sigma^2$  finite. Sia  $\bar{\xi} = \frac{1}{\lambda}$  $\frac{1}{N} \sum_{i=1}^{N} \xi_i$  la media campionaria calcolata sulle prime N variabili aleatorie. Allora:

$$
\bar{\xi}_N \to \mathcal{N}\left(\mu, \frac{\sigma^2}{N}\right) \text{ per } N \to \infty \tag{2.20}
$$

dove la convergenza è da intendersi in  $L^2$ . La distribuzione della media campionaria converge quindi a una distribuzione normale avente media  $\mu$  e varianza  $\frac{\sigma^2}{N}$  $\frac{\sigma^2}{N}$ . Questo risultato è di notevole importanza, in quanto vale qualsiasi sia la distribuzione della variabile di partenza.

#### <span id="page-21-4"></span>2.1.10 Legge forte dei grandi numeri

Siano  $\xi_i$ , con  $i = 1, \ldots N$ , N variabili aleatorie indipendenti e identicamente distribuite con media  $\mu$  e varianza  $\sigma^2$  finite. Allora:

$$
\lim_{N \to \infty} \bar{\xi}_N = \mu \text{ quasi certain} \text{entamente in } L^2 \tag{2.21}
$$

#### <span id="page-22-0"></span>2.1.11 Teorema di convergenza della varianza

Siano  $\xi_i$ , con  $i = 1, \ldots N$ , N variabili aleatorie indipendenti e identicamente distribuite con media  $\mu$  e varianza  $\sigma^2$  finite. Allora:

$$
\lim_{N \to \infty} \hat{\sigma}_N^2 = \sigma^2
$$
 quasi certainente in  $L^2$  (2.22)

#### <span id="page-22-1"></span>2.1.12 Intervallo di confidenza

Per uno stimatore  $\theta$ , siano  $L_n$  e  $U_n \subset \mathbb{R}$  e  $\alpha \in (0,1)$ . Si dice intervallo di confidenza asintotico per  $\theta$ , un intervallo tale che:

$$
\lim_{N \to \infty} P(\theta \in [L_N, U_N]) = 1 - \alpha \tag{2.23}
$$

dove  $1 - \alpha$  è detto intervallo di confidenza.

### <span id="page-22-2"></span>2.2 Interpolazione

L'interpolazione è utilizzata nella propagazione delle incertezze per costruire le response surface dei modelli. Sia  $\xi$  il vettore delle variabili casuali  $\xi = \{\xi_1, \xi_2, \dots, \xi_{n_{\xi}}\}.$ Dato un insieme di punti strutturati su cui è valutata la funzione delle variabili stocastiche  $(\xi_i, g(\xi_i))$  con  $i = 0, \ldots, n$  si cerca il polinomio  $p(\xi)$  di ordine  $n + 1$  che soddisfi la condizione:

$$
g(\boldsymbol{\xi}_i) = p(\boldsymbol{\xi}_i) \text{ per } i = 1, \dots, n \tag{2.24}
$$

L'approssimazione polinomiale è generalmente costruita con i polinomi di Lagrange su griglie tensoriali o sparse. Essa è utilizzata per analisi di sensitività, stima della PDF, stima di media e varianza dell'uscita. É anche utilizzata per costruire le formule di integrazione utilizzate per il calcolo numerico di integrali utili per i metodi non intrusivi che verranno introdotti nel Capitolo [3.](#page-26-0)

### <span id="page-22-3"></span>2.3 Integrazione numerica

Si richiamano in questa sezione alcuni concetti e risultati fondamentali per la quadratura numerica. Nella quantificazione delle incertezze è spesso necessario valutare numericamente integrali di funzioni di cui non è nota un'espressione in forma chiusa.

#### <span id="page-22-4"></span>2.3.1 Formula di integrazione

Una formula di integrazione è uno schema utilizzato per la stima di integrali in una o più dimensioni. Data una funzione  $y = g(\xi)$  con  $\xi = \{\xi_1, \xi_2, \dots, \xi_{n_{\xi}}\}$ , il problema è determinare il suo integrale:

$$
I = \int_{\Omega} g(\boldsymbol{\xi}) d\boldsymbol{\xi} \text{ con } \Omega \subset \mathbb{R}^{N}
$$
 (2.25)

Quando non è disponibile la formula analitica, l'integrale viene approssimato tramite la quadratura numerica. Questa consiste in una sommatoria pesata della funzione  $q(\boldsymbol{\xi})$  valutata in opportuni punti di integrazione:

$$
I \approx Q(I) = \sum_{i=1}^{N} g(\xi_i) \omega_i + R_p \tag{2.26}
$$

dove  $\omega_i$  sono detti pesi dello schema di integrazione e  $R_p$  è il residuo.  $R_p$  determina l'accuratezza dello schema di integrazione. Una formula di integrazione ha ordine di accuratezza p, quanto integra in modo esatto qualsiasi funzione polinomiale di grado  $\leq p$ . I pesi dello schema di integrazione sono calcolati integrando i polinomi di base utilizzati per interpolare la funzione integranda.

#### <span id="page-23-0"></span>2.3.2 Formule di Newton-Cotes

Le formule di Newton-Cotes utilizzano punti di integrazione equispaziati ed i polinomi di interpolazione di Lagrange per approssimare numericamente un integrale. Le formule più comuni sono le seguenti:

- Formula del punto medio ha accuratezza di ordine zero ed equivale a suddividere il dominio della funzione in tratti equispaziati al centro del quale vi è l'unico punto di integrazione. Utilizza uno schema di interpolazione con funzioni costanti a tratti sugli intervalli del dominio.
- Formula dei trapezi equivale ad approssimare la funzione di partenza con delle funzioni lineari a tratti negli intervalli equispaziati. É una formula del primo ordine, in grado di integrare in modo esatto funzioni lineari sugli intervalli di integrazione.

Formula di Cavalieri-Simpson utilizza polinomi del terzo secondo ordine.

Le formula di Newton-Cotes hanno accuratezza pari a M dove per uno schema con  $M + 1$  punti di integrazione. Salendo con l'ordine le formule che operano su griglie equispaziate soffrono del fenomeno di Runge che si manifesta con oscillazioni del polinomio interpolante all'aumentare del grado.

#### <span id="page-23-1"></span>2.3.3 Integrazione gaussiana

I metodi di integrazione gaussiana sono preferiti a quelli di Newton-Cotes per la loro efficienza. Schemi con M + 1 punti di integrazione sono in grado di integrare esattamente funzioni polinomiali di ordine  $\leq 2M + 1$ . I punti di integrazione non sono equispaziati e corrispondono agli zeri dei polinomi ortogonali associati alla particolare formula. Due polinomi  $p_n$  e  $p_m$  rispettivamente di grado m ed n, si dicono ortogonali se:

$$
\langle p_m(\xi), p_n(\xi) \rangle = \int_a^b p_m(\xi) \, p_n(\xi) \, f_\xi(\xi) \, d\xi = \delta_{nm} \tag{2.27}
$$

e  $\delta_{nm}$  è la delta di Kroneker e  $f_{\xi}$  è una funzione che definisce il prodotto scalare rispetto a cui i polinomi sono ortogonali. Si consideri un integrale del tipo:

<span id="page-24-0"></span>
$$
I = \int_{\Omega} g(\xi) f_{\xi}(\xi) d\xi
$$
 (2.28)

dove  $f_{\xi}(\xi)$  è una funzione peso. La sua approssimazione tramite formula di quadratura gaussiana è data da:

$$
Q(I) \approx \sum_{i=1}^{N} g(\xi_i) \,\omega_i \tag{2.29}
$$

dove i pesi  $\omega_i$  sono calcolati integrando analiticamente sul dominio i polinomi ortogonali per la funzione  $f_{\epsilon}(\xi)$ . Di notevole importanza nell'ambito della propagazione delle incertezze è il calcolo del valore atteso e della varianza di una funzione di più variabili casuali  $y = g(\xi)$ . L'integrale che fornisce il valore atteso corrisponde alla [2.28](#page-24-0) in cui  $f_{\xi}(\xi)$  è la densità di probabilità di  $\xi$ . Due casi comuni sono quelli di densità di probabilità uniforme con  $f_{\xi} = 1$  oppure quello di densità di probabilità gaussiana  $f_{\xi} = e^{-\xi^2}$ . Nel primo caso i polinomi ortogonali associati alla uniforme sono i polinomi di Legendre e i pesi in una dimensione si calcolano come:

$$
\omega_k = \int_0^1 l_k(\xi) d\xi \tag{2.30}
$$

dove  $l_k$  è il polinomio di Legendre di grado k. Per la gaussiana si ha invece:

$$
\omega_k = \int_{-\infty}^{+\infty} h_k(\xi) e^{-x^2} d\xi \tag{2.31}
$$

dove  $h_k$  è il polinomio di Hermite di grado k. In questo caso si è utilizzata la gaussiana e l'uniforme in forma standard, ma è possibile trattare distribuzioni con parametri non standard attraverso un semplice cambio di variabile. É da notare che, nell'ambito della propagazione delle incertezze, si cerca di riutilizzare le valutazioni della funzione passando a uno schema di ordine superiore. Nel caso dell'integrazione gaussiana questo non è possibile, mentre esistono alcuni schemi annidati che permetto il riutilizzo come quelli di Clenshaw-Curtis.

## <span id="page-26-0"></span>Capitolo 3

# Metodi per la propagazione di incertezze

In questo Capitolo di definisce il problema generale della quantificazione delle incertezze e si mostrano le varie tecniche disponibili, evidenziandone i punti di forza e le limitazioni in termini di intrusività e costo computazionale. Infine viene mostrato come sia possibile impostare ottimizzazioni di strutture in presenza di incertezze.

### <span id="page-26-1"></span>3.1 Propagazione delle incertezze

Si definisca il vettore contenente le variabili incerte in ingresso al modello computazionale:  $\xi = \{\xi_1(w_1), \dots, \xi_{n_\xi}(w_{n_\xi})\} \in \Xi$ . Il vettore delle quantità di interesse y in uscita del nostro sistema è definito come:

<span id="page-26-2"></span>
$$
y = g(\xi) \tag{3.1}
$$

Poiché l'uscita del sistema è funzione di variabili casuali, anch'essa sarà una variabile casuale. Lo scopo della quantificazione delle incertezze è ricavare informazioni sulle caratteristiche della variabile casuale in uscita. Sia lo spazio dei parametri  $\Xi \subset \mathbb{R}^{n_{\xi}}$ . Le  $n_{\xi}$  variabili incerte  $\xi$  sono rappresentate come variabili casuali del secondo ordine, continue e indipendenti. Sia  $\omega = \{\omega_1, \dots \omega_n\} \in \Omega \subset \mathbb{R}^{n_{\xi}}$  l'insieme delle possibili uscite nello spazio delle probabilità  $(\Omega, F, P)$  con  $F \subset 2^{\Omega}$ , la sigma-algebra degli eventi e P la funzione di probabilità. Le variabili casuali  $\xi(\omega)$  abbiano densità di probabilità  $f_{\xi}(\xi(\omega))$ . Per lo spazio dei parametri Ξ valga  $f_{\xi}(\xi(\omega)) > 0$  per qualsiasi  $\xi(\omega) \in \Xi$  e  $f_{\xi}(\xi(\omega)) = 0$  per qualsiasi  $\xi(\omega) \notin \Xi$ . Per semplicità di notazione si omette  $\omega$  nel seguito. L'obiettivo dell'analisi è determinare la densità di probabilità  $f_y(\xi)$  dell'uscita, tramite la quale si può poi valutare la probabilità di determinati eventi, e i suoi momenti statistici. In particolare si è interessati al calcolo della media dell'uscita:

$$
\mu_y = \int_{\Xi} y(\xi) f_{\xi}(\xi) d\xi \tag{3.2}
$$

e della varianza:

$$
\sigma_y^2 = \int_{\Xi} (y(\xi) - \mu)^2 f_{\xi}(\xi) d\xi
$$
\n(3.3)

Si noti che la che la [3.1](#page-26-2) può essere anche un modello a elementi finiti di una struttura complessa, in cui le caratteristiche meccaniche del materiale e alcuni parametri dimensionali sono incerti.

#### <span id="page-27-0"></span>3.1.1 Metodi non intrusivi VS metodi non intrusivi

Nella progettazione classica le simulazioni sono deterministiche. Noto il vettore degli ingressi si calcola direttamente l'uscita e le quantità di interesse ad essa associata. In Figura [3.1](#page-27-1) è mostrato schematicamente un modello deterministico.

<span id="page-27-1"></span>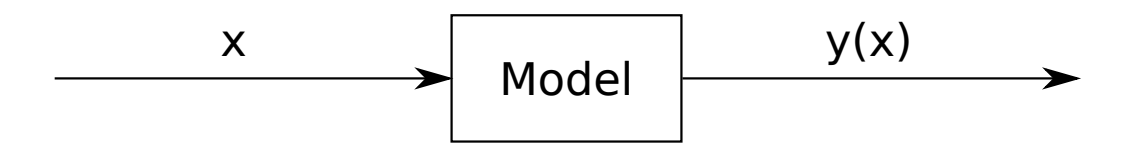

Figura 3.1: Analisi dereministica

Nelle simulazioni in presenza di incertezze le variabili incerte sono modellate come variabili casuali con associate una propria densità di probabilità. Prima della simulazione viene effettuata una caratterizzazione che prevede la scelta della funzione densità di probabilità da associare alle grandezze in ingresso. Questo avviene tipicamente con un fitting della distribuzione originaria grazie a dati sperimentali o al metodo della massima verosimiglianza. Una volta note le distribuzioni degli ingressi si effettua quindi un'analisi in presenza di incertezze. L'uscita del sistema, essendo funzione di variabili casuali, sarà anch'essa una variabile casuale. Tipicamente si è interessati ai momenti dell'uscita (media e valore atteso), alla densità di probabilità e alla probabilità associata al cedimento del sistema. Il processo di simulazione non deterministico è schematizzato in Figura [3.2.](#page-27-2)

<span id="page-27-2"></span>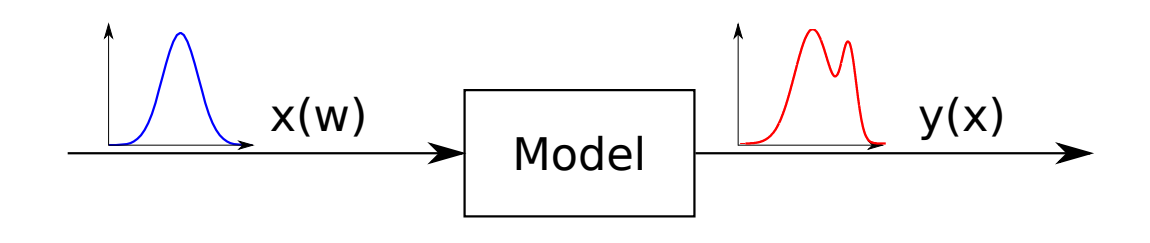

Figura 3.2: Analisi stocastica

Per risolvere un problema di propagazione delle incertezze sono disponibili vari metodi che richiedono un costo computazionale superiore rispetto alla risoluzione del corrispondente problema deterministico. In particolare si individuano due categorie:

- Metodi non intrusivi sono metodi che si basano sulla risoluzione di un numero finito di problemi deterministici, per diversi valori dei parametri incerti. Essi sono convenienti in quanto non richiedono la riscrittura di codici già esistenti e possono essere utilizzati per risolvere un'ampia classe di problemi. Fanno parte di questa classe i sampling methods come il metodo Monte Carlo, il Polinomyal Chaos e i metodi di collocazione stocastica. I punti in cui risolvere il problema deterministico di partenza vengono opportunamente scelti secondo la distribuzione di partenza degli ingressi oppure in base alla griglia scelta (metodi di quadratura). Lo schema generale dei metodi non intrusivi è mostrato in Figura [3.3.](#page-28-1)
- Metodi intrusivi si basano sulla riscrittura delle equazioni di governo del problema. Essi richiedono quindi la scrittura di solutori ad hoc per le diverse tipologie di problema e non sono general purpose. L'unico vantaggio a cui possono portare è una riduzione del costo computazionale anche se nella maggior parte dei casi non sembrano esserci differenze significativi (si veda [\[12\]](#page-105-0)). Il principale metodo intrusivo è il Polinomyal Chaos: esso consiste nell'espansione dell'uscita in funzione degli ingressi tramite una classe di polinomi opportuni. Si effettua in seguito la sostituzione dell'espansione nelle equazioni di governo, l'integrazione sul dominio delle variabili incerte e una proiezione alla Galerkin per estrarre i coefficienti dell'espansione. Questo comporta la soluzione di un sistema di dimensioni più grandi del corrispettivo deterministico. Lo schema generale dei metodi intrusivi è mostrato in Figura [3.4.](#page-29-0)

<span id="page-28-1"></span>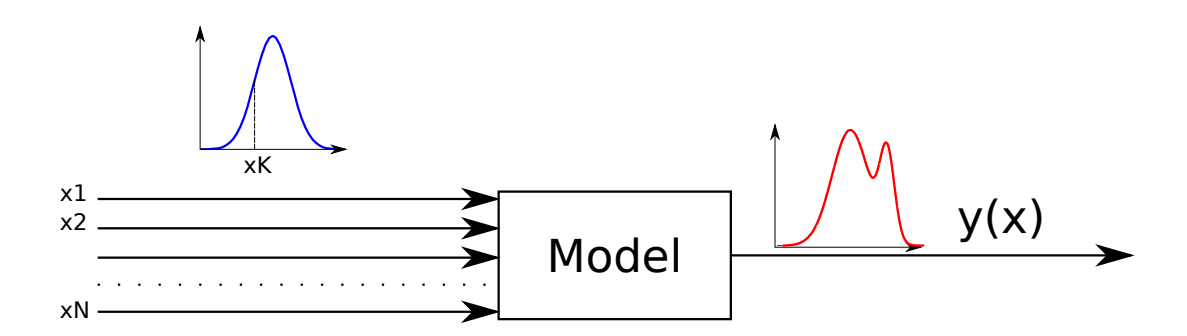

Figura 3.3: Metodi non intrusivi

## <span id="page-28-0"></span>3.2 Metodi intrusivi

I metodi intrusivi si basano sull'espansione spettrale con cui l'uscita del problema è espressa come un'opportuna espansione degli ingressi incerti. Essi richiedono

<span id="page-29-0"></span>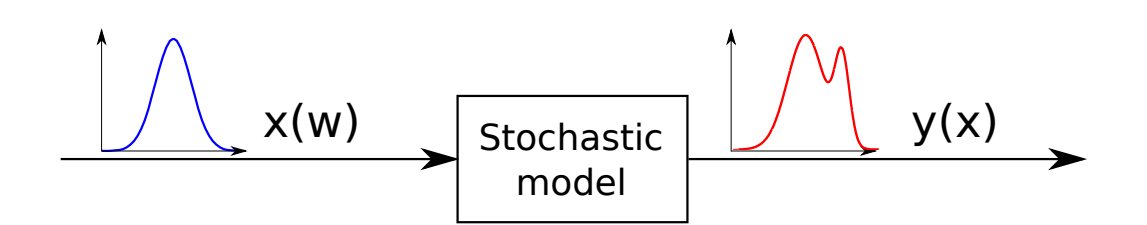

Figura 3.4: Metodi intrusivi

la riscrittura di eventuali solutori deterministici esistenti e richiedono di ricavare una formulazione ad hoc per il tipo di problema su cui sono applicati. Si supponga di considerare una discretizzazione di un generico modello di un problema ingegneristico:

<span id="page-29-2"></span>
$$
\mathcal{L}(\mathbf{x}, \boldsymbol{\xi}, u(\mathbf{x}, \boldsymbol{\xi})) = \mathcal{S}(\mathbf{x}, \boldsymbol{\xi}) \tag{3.4}
$$

dove il dominio del problema deterministico di partenza è lo spazio  $X$  e per semplicità si è considerato un problema statico.  $\mathcal L$  rappresenta un generico operatore e il termine  $S$  un generico termine sorgente. La quantità di interesse u viene quindi espansa in una serie infinita di polinomi ortogonali nello spazio delle variabili incerte. Questa espansione e nota come Polynomial Chaos Expansion (PCE) e deve le sue origini a Wiener che per primo espresse l'uscita di un processo gaussiano attraverso i polinomi di Hermite (si vedrà in seguito che questa è anche la base di numerosi metodi non intrusivi). L'espansione è espressa come:

<span id="page-29-1"></span>
$$
u(x,\xi) = \sum_{i=0}^{\infty} u_i(x)\Psi_i(\xi)
$$
\n(3.5)

dove  $u_i$  sono i coefficienti della serie e  $\Psi_i(\xi)$  sono polinomi ortogonali opportunamente scelti. Si procede quindi troncando l'espansione [3.5](#page-29-1) a M termini e inserendola nel problema [3.4.](#page-29-2) A questo punto si utilizza una proiezione alla Galerkin, che prevede l'integrazione nel dominio stocastico e la moltiplicazione per il generico polinomio di base  $\Psi_i(\xi)$ . Grazie alla proprietà di ortogonalità dei polinomi di base, questo riconduce a un nuovo problema in cui saranno contenute le incognite rappresentate dai coefficienti  $u_i$  e gli integrali dei prodotti dei polinomi di base che hanno una semplice espressione analitica. Si giunge cosi a una serie di problemi accoppiati con costo computazionale superiore al problema di partenza.

In [\[14\]](#page-105-2) è presente un semplice esempio di un'equazione di Burgers monodimensionale con condizioni iniziali gaussiane. Il problema di partenza è una sola equazione differenziale alle derivate parziali nel tempo e nello spazio. Dopo aver sostituito un'espansione con tre coefficienti  $(M = 3)$  si giunge a un nuovo sistema di equazioni nello spazio e nel tempo, in cui le incognite sono i tre coefficienti. Il problema è quindi non solo aumentato di dimensioni, ma le equazioni sono diventate accoppiate. Nel presente lavoro di tesi sono stati utilizzati solo metodi non intrusivi poiché non richiedono la riscrittura di codici deterministici già esistenti. Inoltre in letteratura è evidenziato come generalmente il costo computazionale richiesto da un metodo non intrusivo sia paragonabile a quello di un metodo intrusivo come mostrato in [\[12\]](#page-105-0).

### <span id="page-30-0"></span>3.3 Metodo Monte Carlo

Nell'ambito della propagazione delle incertezze il metodo Monte Carlo appartiene alla classe dei metodi non intrusivi. Il metodo consente principalmente di calcolare una stima di media e deviazione standard dell'uscita, ma si possono stimare anche la PDF con un istogramma e la probabilità cumulata associata associata ad un evento.

La sequenza di operazioni del Metodo Montecarlo consiste nei seguenti passi:

- 1. generazione di una sequenza di numeri pseudo-casuali  $\{P_1, \ldots P_N\}$  distribuiti uniformemente nel dominio della probabilità  $P = [0, 1]$ ;
- 2. calcolo dei valori dei parametri corrispondenti ai valori di probabilità cumulata generati in precedenza. Questo avviene mediante la funzione di probabilità cumulata inversa  $\xi_i = F_i^{-1}$  $i^{-1}(P_i);$
- 3. esecuzione di N simulazioni e generazione delle corrispondenti uscite  $y_i = g(\xi_i)$ ;
- 4. approssimazione della densità di probabilità con un istogramma, della media dell'uscita mediante lo stimatore:

<span id="page-30-2"></span>
$$
\mu_N = \frac{1}{N} \sum_{i=1}^{N} y_i
$$
\n(3.6)

e della varianza mediante lo stimatore:

<span id="page-30-3"></span>
$$
\sigma_N^2 = \frac{1}{N} \sum_{i=1}^N (y_i - \mu)^2
$$
\n(3.7)

#### <span id="page-30-1"></span>3.3.1 Metodo Monte Carlo per la stima di integrali

Dal punto di vista matematico il metodo Monte Carlo è un algoritmo per l'approssimazione di integrali multidimensionali del tipo:

<span id="page-30-4"></span>
$$
I = \int_{D} f(x) dx \text{ con } D \subset \mathbb{R}^{N}
$$
 (3.8)

Le formule [3.6](#page-30-2) e [3.7](#page-30-3) sono infatti gli stimatori di media e varianza dell'uscita. La convergenza di [3.8](#page-30-4) in  $L_2$  è garantita dalla Legge forte dei grandi numeri. Per determinare l'ordine di convergenza, si definisca l'errore tra l'integrale esatto [3.8](#page-30-4) e l'approssimazione data dallo stimatore [3.6](#page-30-2) come:

$$
\epsilon_N = I_N - I \tag{3.9}
$$

Allora, per il Teorema della velocità di convergenza del metodo Monte Carlo:

$$
\epsilon_N \to \frac{\sigma \nu}{\sqrt{N}} \text{ dove } \nu \sim \mathcal{N}(0, 1) \tag{3.10}
$$

É da notare che  $\epsilon_N$  rimane comunque una variabile aleatoria, per questo motivo non sarà possibile ricavare una stima superiore dell'ordine dell'errore, una volta calcolata la stima di I.

Per gli stimatori [3.6](#page-30-2) e [3.7](#page-30-3) è possibile definire gli intervalli di confidenza asintotici. In particolare per il Metodo Montecarlo vale il seguente teorema. Sia  $\alpha \in (0,1)$ , allora:

$$
\lim_{N \to \infty} P(I \in [L_N, U_N]) = 1 - \alpha \tag{3.11}
$$

con:

$$
L_N = I_N - z_{1-\frac{\alpha}{2}} \frac{\sigma_N}{\sqrt{N}} \tag{3.12}
$$

$$
U_N = I_N + z_{1-\frac{\alpha}{2}} \frac{\sigma_N}{\sqrt{N}} \tag{3.13}
$$

Dove  $z_{1-\frac{\alpha}{2}}$  è il percentile  $1-\frac{\alpha}{2}$  $\frac{\alpha}{2}$  della distribuzione Normale standard  $\mathcal{N}(0, 1)$ . Si consideri per esempio una banda di confidenza al 95%, ovvero $\alpha=0.05.$  Fissando una tolleranza  $\epsilon_{tol} = 10^{-6}$ , si ottiene:

$$
\epsilon_{tol} = L - U = 2 z_{1-\frac{\alpha}{2}} \frac{\sigma}{\sqrt{N}}
$$
\n(3.14)

$$
N > \left(2 z_{1-\frac{\alpha}{2}} \frac{\sigma}{\epsilon_{tol}}\right)^2 \tag{3.15}
$$

Si nota che il numero di simulazioni Monte Carlo richieste per ottenere una certa accuratezza  $\epsilon_{tol}$  è aumenta con il quadrato della varianza dell'uscita  $\sigma$ . Se per esempio  $\sigma = 1$ , si ha  $N = 1.5 \times 10^{13}$ . Si nota subito che il numero di valutazioni può essere inaccettabile, sopratutto nel caso le simulazioni abbiano un elevato costo computazionale. Nonostante ciò il metodo Monte Carlo presenta indubbi vantaggi: l'ordine di convergenza del metodo è indipendente dal numero di parametri incerti  $n_{\xi}$  ed il metodo è universalmente applicabile e non richiede la modifica di solutori deterministici già esistenti. É inoltre molto semplice da implementare. Grazie a queste caratteristiche esso è considerato il metodo di riferimento ed è utilizzato spesso come benchmark per dimostrare le prestazioni di metodi di propagazione delle incertezze ad esso alternativi.

#### <span id="page-31-0"></span>3.3.2 Metodo Monte Carlo per la stima della CDF

Il metodo Monte Carlo può essere utilizzato anche per stimare la probabilità cumulata (CDF) dell'uscita incerta. Questa problematica si presenta per esempio quando si vuole calcolare la probabilità di cedimento, associata a un sottospazio del dominio delle variabili incerte. In questo caso si stima l'integrale della densità di probabilità dell'uscita nella *failure region*  $g(\mathbf{x}) \geq 0$ :

$$
P_f = \int_D p(\mathbf{x}) \, d\mathbf{x} \tag{3.16}
$$

<span id="page-31-1"></span>
$$
D: g(\mathbf{x}) \ge 0 \tag{3.17}
$$

Si definisce la funzione indice  $I[g(\mathbf{x}) \geq 0]$  tale che  $I = 1$  se  $\mathbf{x} \in D$ , altrimenti  $I = 0$ . Il problema [3.17](#page-31-1) può essere riscritto come:

$$
P_f = \int_{\Omega} I[g(\mathbf{x}) \ge 0] p(\mathbf{x}) d\mathbf{x}
$$
 (3.18)

Si può quindi utilizzare uno stimatore Monte Carlo estraendo  $N_s$  valori  $\mathbf{x_i}$ , con  $i = 1, \ldots, N_s$ , dalla distribuzione  $p(\mathbf{x})$  e calcolare una stima della probabilità di cedimento come:

$$
P_f \approx \frac{1}{N_s} \sum_{i=1}^{N_s} I[g(\mathbf{x}_i) \ge 0]
$$
\n(3.19)

 $\zeta_i = I[q(\mathbf{x}_i) \geq 0]$  appartengono a una distribuzione di Bernoulli di esperimenti con possibile uscita 0/1. Il valore atteso di  $\zeta_i = E[\zeta_i] = P_f$  e la sua deviazione standard è data da  $\sigma = \sqrt{(P_f (1 - P_f))}$ . Si può calcolare la banda di confidenza  $1 - \nu$  dello stimatore come:

$$
\epsilon = z_{1-\frac{\nu}{2}} \frac{\sigma}{\sqrt{N_s}} \tag{3.20}
$$

dove  $z_{1-\frac{\nu}{2}}$  è il percentile  $1-\frac{\nu}{2}$  $\frac{\nu}{2}$  della distribuzione normale standard. L'errore percentuale  $\tilde{\epsilon} = \frac{\epsilon}{P}$  $\frac{\epsilon}{P_f}$  è dato da:

$$
\tilde{\epsilon} = z_{1-\frac{\nu}{2}} \sqrt{\frac{1 - P_f}{N_s P_f}}
$$
\n(3.21)

Si nota che per probabilità di cedimento basse sono necessari un numero elevato di campioni per assicurare una precisione adeguata. Nel grafico di Figura [3.5](#page-33-0) sono è mostrato il valore dell'errore percentuale al variare del numero di punti, per diversi valori della probabilità di cedimento. Si è considerata una banda di confidenza al 95%. In verte è mostrata la retta corrispondente a un errore dell'1%. Si nota come il numero di simulazioni necessarie a mantenere l'errore sotto tale soglia aumenti di due ordini di grandezza per stimare una probabilità di cedimento  $P_f = 1 \times 10^{-5}$ .

#### <span id="page-32-0"></span>3.3.3 Generazione di numeri casuali

Il metodo Monte Carlo richiede la generazione di una sequenza di numeri casuali distribuita come una uniforme standard  $\mathcal{U}(0, 1)$ . L'unica possibilità di ottenere una sequenza di numeri casuali è quella di campionare un processo che si ritiene realmente casuale, come l'emissione di particelle radioattive. In realtà questo ha numerosi svantaggi: per esempio è necessario memorizzare i dati di ciascuna sequenza per poter riprodurre i risultati di una simulazione. Inoltre i generatori "truly random" in realtà possono portare a numeri che non sono distribuiti come la uniforme ideale per errori introdotti dall'hardware usato nel processo di campionamento. Senza contare che i tempi di generazione possono risultare proibitivi. Per questi motivi, generalmente si utilizzano generatori di numeri pseudo-casuali (anche se spesso ci si riferisce ad essi semplicemente col termine "generatori di numeri casuali"). I generatori di numeri pseudo-casuali utilizzano un meccanismo di ricorsione per

<span id="page-33-0"></span>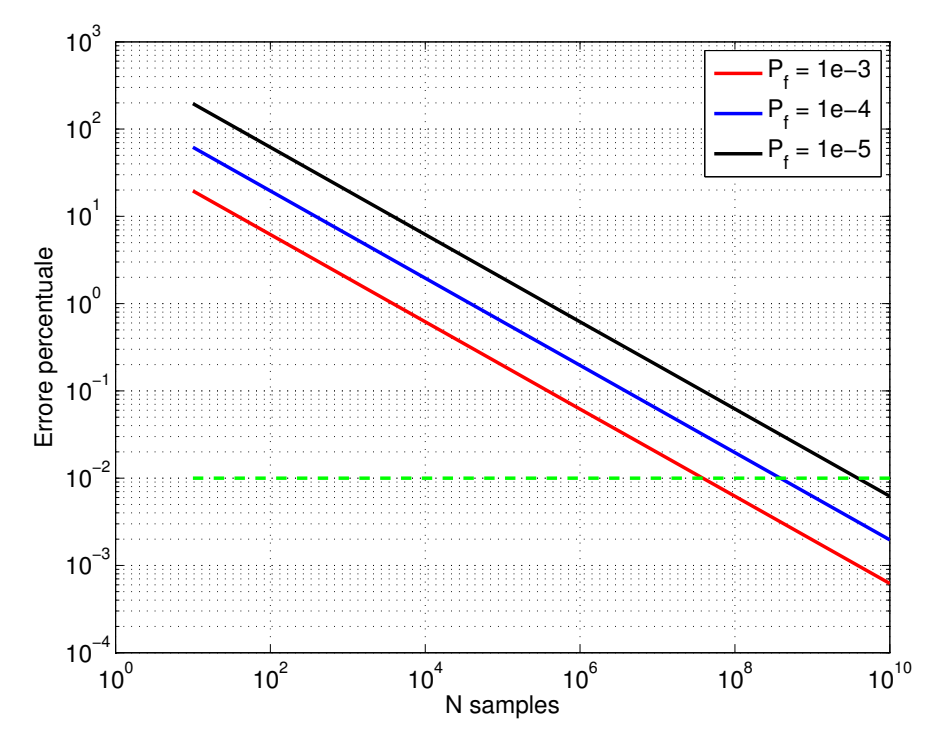

Figura 3.5: Errore percentuale

la generazione di campioni. Osservando la loro sequenza è possibile risalire allo stato interno del generatore e predire i valori futuri che sarebbero prodotti. In realtà esistono anche dei generatori particolari per applicazioni quali la crittografia che rendono computazionalmente infattibile risalire allo stato interno. Questa caratteristica non è però richiesta ai generatori utilizzati nell'ambito del metodo Monte Carlo.

Un generatore di numeri pseudo-casuali è implementato al calcolatore come una funzione che richiede in ingresso un valore detto seed e un un numero intero  $N_s$ che definisce il numero di campioni desiderati e restituisce in uscita un vettore contenente i campioni distribuiti uniformemente tra 0 e 1. In questa tesi è stato utilizzato il generatore rand di Matlab e l'algoritmo di Mersenne twister. Si noti che l'algoritmo genera valori  $x_i$ , con  $i = 1, \ldots N_s$  diversi fino a una certa soglia P dopo la quale inizia a ripetere la sequenza precedente. Il valore P è scelto in modo opportuno, in quanto valori troppo bassi possono portare a una cattiva approssimazione della distribuzione. Per l'algoritmo Mersenne twister, il valore è pari a  $P = 2^{19937} - 1$ . Per generare distribuzioni non uniformi standard, si applica la funzione di probabilità cumulata inversa ai campioni. Il significato di questa operazione è che i campioni generati tra 0 e 1 sono considerati valori di probabilità cumulata, la cui funzione inversa permette di ottenere il valore della variabile casuale associata. Il procedimento è il seguente:

$$
Data\, x_i \text{ con } i = 1, \dots N_s \text{ e } X \sim \mathcal{U}(0, 1) \tag{3.22}
$$

$$
\xi_i = F_{\xi}^{-1}(x_i)
$$
\n(3.23)

dove  $F_{\xi}(\xi)$  è la funzione probabilità cumulata della variabile casuale Ξ.

### <span id="page-34-0"></span>3.3.4 Campionamento stratificato ai Quadrati Latini (LH-QS)

Il metodo Montecarlo può essere modificato per accelerane la convergenza. Utilizzando un campionamento stratificato, si ottiene una riduzione della varianza. Il campionamento stratificato ai quadrati latini consiste nei seguenti passi:

- 1. Si divide il range di ogni variabile casuale  $\xi_i$  in M intervalli con uguale probabilità.
- 2. Si generano M campioni casuali in ogni intervallo
- 3. Si effettua una simulazione Monte Carlo

Il campionamento stratificato ai Quadrati Latini garantisce una copertura ottimale dello spazio dei parametri e una riduzione della varianza.

#### <span id="page-34-1"></span>3.3.5 Importance sampling

Il metodo dell'importance sampling è una tecnica di riduzione della varianza del metodo Monte Carlo. Essa è utilizzata per la stima di momenti di funzioni  $q(\xi)$ che hanno un valore grande all'interno di un intervallo A e quasi nullo all'esterno, mentre la loro densità di probabilità è tale per cui la densità di probabilità  $f_{\xi}(\xi)$  in A è piccola. Questo accade per esempio i applicazioni strutturali quando si cerca di stimare valori di probabilità di cedimento  $P_f$  molto piccoli. Il metodo Monte Carlo in questi casi necessita di un numero elevato di simulazioni al fine di avere un numero sufficiente di campioni nella regione A. Per questo motivo si può modificare la distribuzione di partenza utilizzando una distribuzione di appoggio  $p(\boldsymbol{\xi})$ :

<span id="page-34-3"></span>
$$
\mu = \int_{\Omega} g(\xi) f_{\xi}(\xi) d\xi = \int_{\Omega} \frac{g(\xi) f_{\xi}(\xi)}{p(\xi)} p(\xi) d\xi
$$
(3.24)

A questo punto l'integrale [3.24](#page-34-3) viene effettuato campionando la distribuzione  $p(\xi)$ ed applicando il metodo Monte Carlo alla funzione modificata opportunamente con il peso  $\frac{f_{\xi}}{p(\xi)}$ . Per dimostrare le prestazione del metodo, si è implementato un semplice problema che consiste nello stimare la probabilità cumulata del valore  $β = −3$  della gaussiana standard. La probabilità cumulata ad esso associata è pari a  $F(\xi = -3) = 1.35 \times 10^{-3}$ . In Figura [3.6](#page-35-0) è mostrata la stima tramite Metodo Monte Carlo e Importance sampling al variare del numero di simulazioni.

## <span id="page-34-2"></span>3.4 Polynomial Chaos Expansion

Il Polynomial chaos expansion (PCE) consiste nella espansione dell'uscita incerta tramite una classe di polinomi scelta opportunamente. I polinomi ottimali sono scelti secondo lo schema di Wiener-Askey (si veda [\[29\]](#page-106-0)), che garantisce la condizione di ortogonalità tra i termini del PCE e la densità di probabilità delle variabili in ingresso. Per la sua applicazione si richiede che gli ingressi siano descritti da PDF continue e tra loro scorrelate. In caso di variabili correlate si deve provvedere

<span id="page-35-0"></span>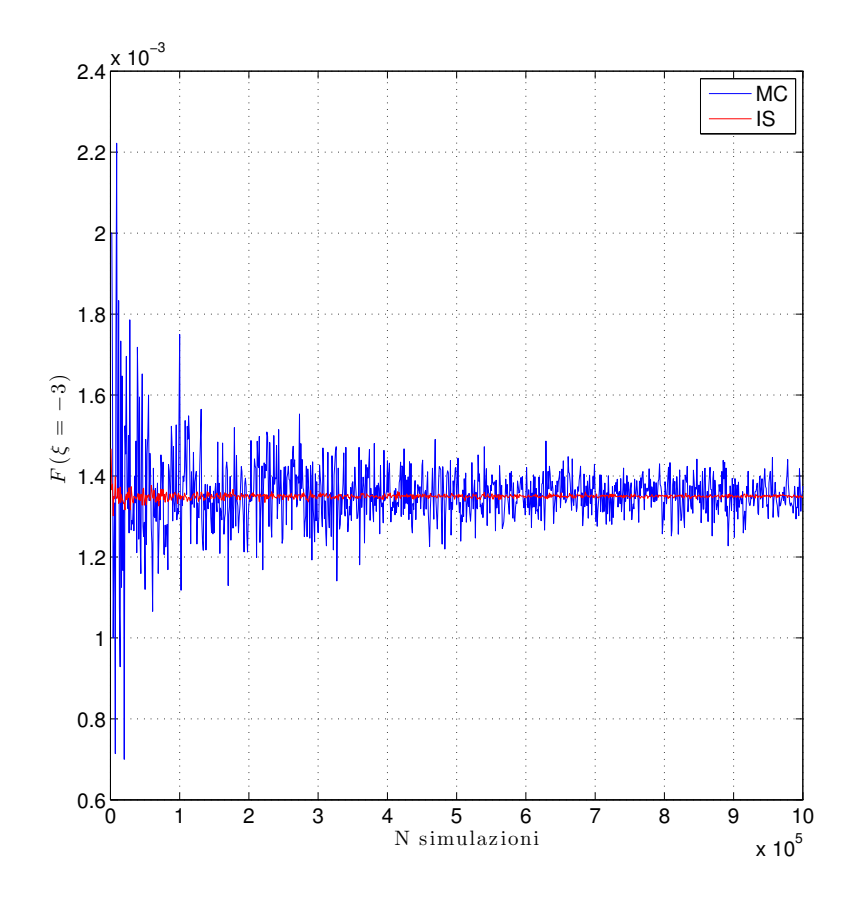

Figura 3.6: Riduzione della varianza con la tecnica dell'importance sampling

a un'opportuna trasformazione in variabili scorrelate. Fanno parte dello schema Wiener-Askey le distribuzioni normale, uniforme, beta, esponenziale e gamma. In Tabella [3.1](#page-35-1) è riportato lo schema Wiener-Askey per la distribuzione Gaussiana e uniforme.

<span id="page-35-1"></span>

| Distribuzione | - PDF |                                                   | Polinomi Funzione peso Supporto |                    |
|---------------|-------|---------------------------------------------------|---------------------------------|--------------------|
| Normale       |       | $\frac{1}{\sqrt{2\pi}}e^{-\frac{x^2}{2}}$ Hermite | $e^{-\frac{x^2}{2}}$            | $[-\infty,\infty]$ |
| Uniforme      |       | Legendre                                          |                                 | $[-1,1]$           |

Tabella 3.1: Schema Wiener-Askey per la distribuzione normale e uniforme

La condizione di ortogonalità dei polinomi è la seguente:

$$
\langle \Psi_m(\xi), \Psi_n(\xi) \rangle = \int_a^b \Psi_m(\xi) \Psi_n(\xi) f(\xi) d\xi = \delta_{nm}
$$
\n(3.25)

dove  $\Psi(\xi)$  è un polinomio di base. La risposta del sistema viene espansa come:
$$
R = a_0 B_0 + \sum_{i_1=1}^{\infty} a_{i_1} B_1(\xi_{i_1}) +
$$
\n(3.26)

$$
+\sum_{i_1=1}^{\infty}\sum_{i_2=1}^{\infty}a_{i_1i_2}B_2(\xi_{i_1},\xi_{i_2})+\sum_{i_1=1}^{\infty}\sum_{i_2=1}^{i_1}\sum_{i_3=1}^{i_2}a_{i_1i_2i_3}B_3(\xi_{i_1},\xi_{i_2},\xi_{i_3})+\ldots
$$
 (3.27)

Dove  $a_{i_1 i_2 \dots i_n}$  sono i coefficienti dell'espansione e  $B_n(\xi_{i_1} \xi_{i_2} \dots \xi_{i_n})$  sono i polinomi di base di grado n. Passando da una notazione secondo l'ordine polinomiale a una indiciale, la [3.27](#page-36-0) può essere riscritta come:

<span id="page-36-0"></span>
$$
R = \sum_{j=0}^{\infty} \alpha_j \Psi_j(\boldsymbol{\xi})
$$
\n(3.28)

Dove  $\Psi_j(\xi)$  sono polinomi multidimensionali nello spazio delle variabili incerte e  $\alpha_j$  sono i coefficienti dell'espansione. Si noti che vi è una corrispondenza uno a uno tra i termini  $\alpha_j$  e  $a_{i_1 i_2 \ldots i_n}$ . I termini  $\Psi_j(\boldsymbol{\xi})$  sono il prodotto di polinomi monodimensionali:

$$
B_n(\xi_{i_1}\xi_{i_2}\dots\xi_{i_n}) = \Psi_j(\boldsymbol{\xi}) = \prod_{i=1}^n \psi_{t_i^j}(\xi_i)
$$
\n(3.29)

dove  $t_i^j$  $i \nmid i$  è il multi indice associato al termine dell'espansione.

Si riportano in Figura [3.7](#page-37-0) le espressioni i primi polinomi di Hermite  $\psi_i(\xi)$  in una dimensione. Essi sono la base ottima per il PCE di una variabile avente distribuzione uniforme. I polinomi di Hermite in più dimensione sono dati dal prodotto tensoriale di quelli monodimensionali. Si riportano in seguito i primi termini dell'espansione per il caso di due variabili distribuite uniformemente:

$$
\Psi_0(\xi) = \psi_0(\xi_1) \psi_0(\xi_2) = 1 \tag{3.30}
$$

$$
\Psi_1(\xi) = \psi_1(\xi_1) \psi_0(\xi_2) = \xi_1 \tag{3.31}
$$

$$
\Psi_2(\xi) = \psi_0(\xi_1) \psi_1(\xi_2) = \xi_2 \tag{3.32}
$$

$$
\Psi_3(\xi) = \psi_2(\xi_1) \psi_0(\xi_2) = \xi_1^2 \tag{3.33}
$$

$$
\Psi_4(\xi) = \psi_0(\xi_1) \psi_2(\xi_2) = \xi_2^2 \tag{3.34}
$$

$$
\Psi_5(\xi) = \psi_1(\xi_1) \psi_1(\xi_2) = \xi_1 \xi_2 \tag{3.35}
$$

<span id="page-36-1"></span>(3.36)

Nella pratica l'espansione è troncata ad un numero finito di polinomi P:

$$
R \cong \sum_{j=0}^{P} \alpha_j \Psi_j(\boldsymbol{\xi}) \tag{3.37}
$$

L'espansione classica è una serie polinomiale completa fino a un ordine scelto (detta total order expansion). Il numero totale di termini della serie avente polinomi di ordine massimo p e dimensione n è pari a:

$$
N_t = 1 + P = \frac{(n+p)!}{n!p!}
$$
\n(3.38)

<span id="page-37-0"></span>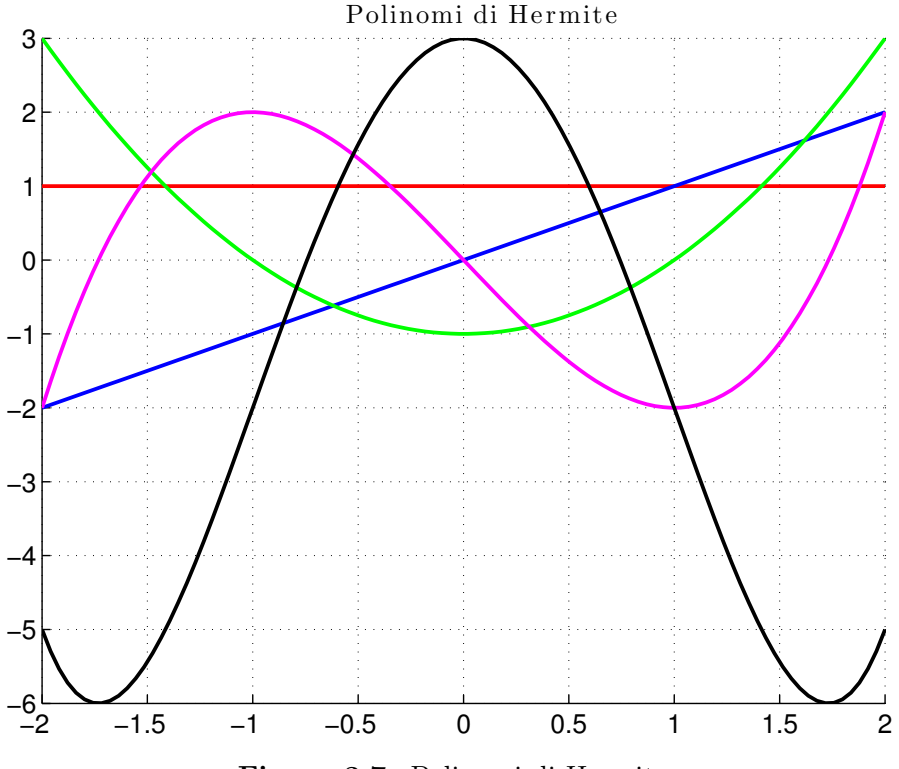

Figura 3.7: Polinomi di Hermite

dove  $n \n\hat{e}$  il numero di dimensioni e  $p \n\hat{e}$  l'ordine massimo dell'espansione monodimensionale. Nella [3.36](#page-36-1) è mostrata un'espansione totale fino al secondo ordine per il caso a due variabili.

L'alternativa a questo approccio è utilizzare un prodotto tensoriale dei polinomi di base (detto tensor-product expansion). In questo caso il numero totale di termini è:

$$
N_t = 1 + P = \prod_{1=1}^{n} (p_i + 1)
$$
\n(3.39)

É immediato notare che l'espansione tensoriale può essere anisotropa, variando  $p_i$  per le varie dimensioni. Anche l'espansione classica può essere resa anisotropa imponendo una condizione di ammissibilità sul grado dei vari termini.

La stima dei coefficienti del PCE può essere effettuata tramite due metodi:

- Proiezione spettrale Consiste nell'effettuare una proiezione della risposta sui polinomi di base tramite il prodotto scalare da essi definito e sfruttare la condizione di ortogonalità per estrarre la risposta. Il calcolo di ogni coefficienti si riduce al calcolo di un integrale multidimensionale che può essere stimato tramite metodo Monte Carlo, o quadratura numerica tramite griglie tensoriali o sparse.
- Regressione lineare In questo caso viene usato un metodo di collocazione in cui si valuta l'uscita in un numero finito di punti e si trovano i coefficienti del PCE tramite regressione lineare.

#### 3.4.1 Proiezione spettrale

Sfruttando la proprietà di ortogonalità dei polinomi di base si estrae il coefficiente j-esimo del PCE:

$$
\alpha_j = \frac{\langle R, \Psi_j \rangle}{\langle \Psi_j^2 \rangle} = \frac{1}{\langle \Psi_j^2 \rangle} \int_{\Omega} R \Psi_j f(\boldsymbol{\xi}) d\boldsymbol{\xi}
$$
(3.40)

Per ogni coefficiente va calcolato un integrale multidimensionale nel dominio ( $\Omega =$  $\Omega_1\otimes\Omega_2\otimes\ldots\Omega_N)\text{ con }\Omega_j\subset\mathbb{R}\text{ e }f(\boldsymbol{\xi})=\prod\limits_{}^n% \left( \begin{smallmatrix} \sum\limits_{}^{n} & n \lambda_1 & n \lambda_2 \lambda_1 & n \lambda_2 & n \lambda_1 \lambda_2 & n \lambda_1 & n \lambda_2 & n \lambda_1 & n \lambda_2 & n \lambda_2 & n \lambda_1 & n \lambda_2 & n \lambda_2 & n \lambda_1 & n \lambda_2 & n \lambda_2 & n \lambda_2 & n \lambda_2 & n \lambda_2 & n \lambda_2 & n \lambda_2 & n \lambda_2 & n \lambda_2 & n \lambda_2 &$  $i=1$  $f(\xi_i)$ . Il costo computazionale maggiore sta nel calcolo dell'integrale del prodotto scalare tra la risposta e il polinomio j-esimo, in quanto il termine al denominatore è calcolabile a partire dalle norme dei termini monodimensionali che sono note analiticamente:

<span id="page-38-0"></span>
$$
\langle \Psi_j^2 \rangle = \prod_{i=1}^n \langle \psi_{m_i^j}^2 \rangle \tag{3.41}
$$

dove si è utilizzato il multi-indice  $m_i^j$  dove  $i = 1 \dots n$  definisce la variabile stocastica di ingresso e *j* si riferisce al termine  $\Psi_j$ .

#### Monte Carlo

Il metodo Monte Carlo può essere utilizzato per la stima dell'integrale nella [3.40.](#page-38-0) Come visto nei capitoli precedenti il metodo può essere molto costoso se il modello è complesso. Si pensi per esempio che la funzione da valutare può essere un modello a elementi finiti di una struttura.

#### Quadratura su griglie tensoriali

Le griglie tensoriali utilizzano il prodotto tensoriale delle regole di quadratura monodimensionali. Si utilizzano le formule gaussiane monodimensionali (Gauss-Hermite, Gauss-Laguerre. Gauss-Legendre, Gauss-Jacobi), scelte secondo lo schema Winer-Askey.

Si introduce l'indice  $i \in \mathbb{N}^+, i \ge 1$  l'indice della formula di quadratura. Per qualsiasi valore di *i* si definisca  $\{\xi_1^i, \ldots \xi_{m_i}^i\} \subset \Omega_i$  una sequenza di ascisse per la quadratura su  $\Omega_i$ . Per  $f \in C^0(\Omega_i)$  e numero di dimensioni  $n = 1$ , si introduce una sequenza di operatori di quadratura monodimensionale:

<span id="page-38-1"></span>
$$
\mathscr{U}^i(f)(\xi) = \sum_{j=1}^{m_i} f(\xi_j^i) \,\omega_j^i \tag{3.42}
$$

con  $m_i \in \mathbb{N}$ . Utilizzando formule di quadratura gaussiana la [3.42](#page-38-1) può integrare in modo esatto funzioni polinomiali di grado  $p_e \leq 2m_i + 1$  con  $i = 1 \dots n$ . Per ottenere una precisione ottimale è necessaria una formula di quadratura di ordine  $p + 1$ , in quanto la [3.40](#page-38-0) ha ordine massimo  $2p$  in quanto la risposta R e i polinomi di base  $\Psi_i$  hanno entrambi ordine massimo pari a p.

Per una funzione con un numero di dimensioni  $n > 1$ , si definisca un multi-indice  $\mathbf{i} = (i_1, i_2, \ldots, i_n)$ . Si può quindi costruire una la generica formula di quadratura multidimensionale:

$$
\mathcal{Q}_{\mathbf{i}}^n(f)(\boldsymbol{\xi}) = (\mathcal{U}^{i_1} \otimes \cdots \otimes \mathcal{U}^{i_n})(f)(\boldsymbol{\xi}) = (3.43)
$$

$$
= \sum_{j_1=1}^{m_{i_1}} \cdots \sum_{j_n=1}^{m_{i_n}} f(\xi_{j_1}^{i_1}, \ldots, \xi_{j_n}^{i_n}) \left( \omega_{j_1}^{i_1}, \otimes \cdots \otimes \omega_{j_n}^{i_n} \right) \tag{3.44}
$$

Si nota subito dalla [3.44](#page-39-0) che aumentando il numero di dimensioni, il numero di valutazioni della funzione f cresce velocemente. In particolare il numero di valutazioni, fissati gli indici $m_{i_j}$ risulta pari a:

<span id="page-39-0"></span>
$$
N_{eval} = \prod_{j=1}^{n} m_{i_j} \tag{3.45}
$$

Per una griglia isotropa con  $m_{i_j} = m$ , il numero di valutazioni aumenta come  $m^n$ . Questa caratteristica delle griglie tensoriali è nota come curse of dimensionality. I metodi di quadratura tensoriale sono efficaci per il PCE solo per problemi con un numero piccolo di dimensioni stocastiche, altrimenti il numero di valutazioni tende a diventare proibitivo.

#### Quadratura su griglie sparse

Le griglie sparse sono ottenute mettendo tramite un prodotto tensoriale sparso delle regole di quadratura monodimensionali. Definiamo una formula isotropa di Smolyak come  $\mathscr{A}(w,n)$  con n numero di dimensioni e w livello della griglia indipendente dalla dimensione. Le regole di Smolyak partono dall'equazione [3.44](#page-39-0) e mantengono solo i prodotti che coinvolgono un numero piccolo di punti. Per calcolare i termini di Smolyak si definisca, per  $i \geq 1$  con  $|\mathbf{i}| = i_1 + i_2 + \dots + i_n$ :

$$
\Delta^i = \mathcal{U}^i - \mathcal{U}^{i-1} \tag{3.46}
$$

Le formule di Smolyak isotrope sono date dalla seguente formula:

$$
\mathscr{A}(w,n) = \sum_{|\mathbf{i}| \le (w+n)} (\Delta^{i_1} \otimes \cdots \otimes \Delta^{i_n})
$$
 (3.47)

Si possono quindi definire regole per il caso monodimensionale isotropo  $(m_i = m)$ sia per griglie annidate (Cleenshaw-Curtis rule) che per griglie debolmente annidate (Gaussian rule):

$$
\text{Cleenshaw-Curtis: } m = \begin{cases} 1 & : w = 0 \\ 2^w + 1 & : w \ge 1 \end{cases} \tag{3.48}
$$

Gaussian: 
$$
m = 2^{w+1} - 1
$$
 (3.49)

Il numero di punti delle griglie sparse scala come  $m^{\log n}$ .

#### Regressione lineare

Detto R il vettore delle risposte e nei punti di collocazione,  $\alpha$  il vettore contenente i coefficienti del PCE incogniti e  $\Psi$  la matrice contenente i polinomi di base valutati nei punti di collocazione, si costruisce il sistema:

<span id="page-40-0"></span>
$$
\Psi \alpha = \mathbf{R} \tag{3.50}
$$

Il generico elemento  $\Psi_{i,j}$  è il polinomio di basi j valutato nel punto di collocazione i. Definito il numero di coefficienti dell'espansione  $N_t$ , solitamente si utilizza una sovracollocazione su  $2N_t$  punti e si risolve il sistema [3.50](#page-40-0) ai minimi quadrati. La tecnica della collocazione stocastica presentato nel Capitolo [3.5](#page-40-1) è simile a questo metodo, con la differenza che invece che utilizzare una sovracollocazione su punti casuali, utilizza una collocazione in  $N_t$  punti scelti come i punti di quadratura gaussiana.

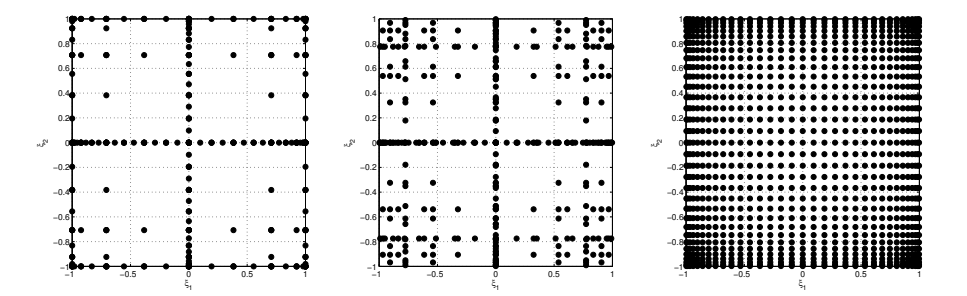

**Figura 3.8:** Griglie sparse con  $w = 5 e n = 2$  rispettivamente per regole di Cleenshaw-Curtis e Gauss. Viene riportata per ultima una griglia piena con lo stesso numero di punti sulla singola dimensione (33) usata per formare le griglie sparse

# <span id="page-40-1"></span>3.5 Collocazione stocastica

Il metodo della collocazione stocastica espande la soluzione tramite i polinomi interpolatori di Lagrange. A differenza della proiezione spettrale, che trova i coefficienti dell'espansione polinomiale nota, il metodo di collocazione forma l'interpolante su un set noto di punti di collocazione e rispettiva risposta. Il generico polinomio è espresso come:

<span id="page-40-2"></span>
$$
L_j = \prod_{k=1}^{m} \frac{\xi - \xi_k}{\xi_j - \xi_k}
$$
(3.51)

Dove  $L_i = 1$  per  $\xi = \xi_i$  e 0 per qualsiasi altro punto  $\xi = \xi_k$ . I punti  $\xi_i$  con  $i = 1...m$  sono detti punti di collocazione. Grazie a questa caratteristica i coefficienti dell'espansione non saranno altro che la risposta nei punti di collocazione. L'espansione della risposta  $R = r(\xi)$  in una dimensione su una griglia di m punti è formata come:

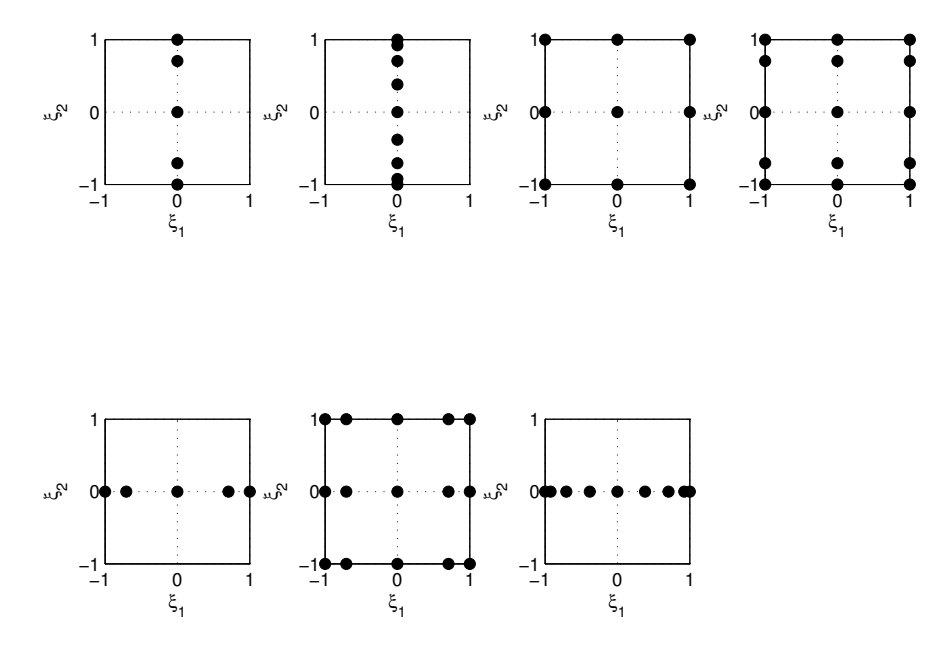

Figura 3.9: Componenti di una griglia sparsa

<span id="page-41-1"></span><span id="page-41-0"></span>
$$
R(\xi) \cong \sum_{j=1}^{m} r(\xi_j) L_j(\xi)
$$
\n(3.52)

La [3.52](#page-41-0) interpola tra gli m valori della risposta  $r(\xi_i)$ . Per l'interpolazione in n dimensioni si utilizza il prodotto tensoriale della [3.52:](#page-41-0)

$$
R(\boldsymbol{\xi}) \cong \sum_{j_1=1}^{m_{i_1}} \cdots \sum_{j_n=1}^{m_{i_n}} r(\xi_{j_1}^{i_1}, \ldots, \xi_{j_n}^{i_n}) (L_{j_1}^{i_1} \otimes \cdots \otimes L_{j_n}^{i_n})
$$
(3.53)

$$
=\sum_{j=1}^{N_p} r_j(\boldsymbol{\xi}) L_j(\boldsymbol{\xi})
$$
\n(3.54)

dove  $\mathbf{i} = (m_1, m_2, \dots, m_n)$  è il numero di nodi usati nelle varie dimensioni e  $\xi_{ij}^{i_k}$ jl è il punto  $j_l$  nella direzione k. A differenza del PCE, la SC non necessita il troncamento della serie, in quanto l'espansione [3.54](#page-41-1) è costruita in base alla [3.51.](#page-40-2) Il refinement della soluzione è effettuato modificando la griglia su cui viene effettuata l'interpolazione cosi che il grado dell'interpolante si adatta automaticamente. Le prestazioni del metodo SC vengono massimizzate se si utilizza una griglia tensoriale o sparsa derivante dai punti di Gauss dei polinomi ottimali scelti secondo lo schema Winer-Askey.

## 3.6 Collocazione stocastica su griglie di simplessi

La collocazione stocastica su griglie si simplessi (simplex stochastic collocation, SSC), è un metodo per l'approssimazione di uscite di sistemi con ingressi incerti appartenente alla classe dei metodi multi-element. Esso si basa su una discretizzazione del dominio delle variabili incerte tramite una mesh di simplessi, descritto in

[\[26\]](#page-106-0). Per la creazione della mesh viene utilizzata la triangolazione di Delaunay che, dato un set di punti, genera la triangolazione tale che nessun punto sia contenuto nelle circonferenze circoscritte dei triangoli. Essa è indicata per la generazione di mesh di simplessi in quanto è la triangolazione che massimizza il minimo angolo dei simplessi della mesh.

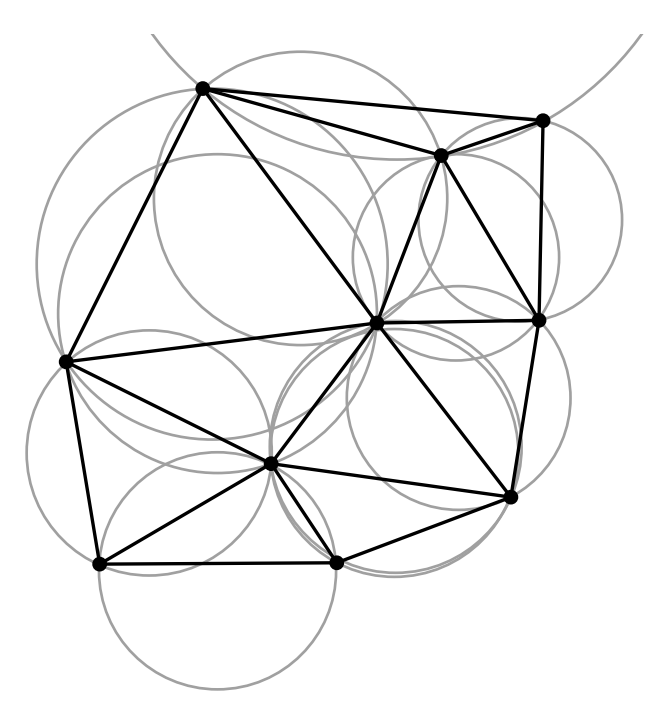

Figura 3.10: Triangolazione di Delaunay

Il metodo SSC è indicato per l'approssimazione della response surface di funzioni stocastiche discontinue (che si possono incontrare per esempio in problemi strutturali di instabilità) e della stima dei loro momenti. Questa tecnica si basa su un doppio meccanismo di random refinement:

- h-refinement è un meccanismo di refinement basato sull'affinemanto della discretizzazione del dominio;
- p-refinement va a modificare il grado del polinomio all'interno del singolo elemento.

La costruzione di stencil permette di costruire polinomi locali di grado superiore a quello che si otterrebbe utilizzando le sole valutazioni nei vertici del triangoli. Questi permettono di utilizzare anche i punti dei simplessi adiacenti per interpolare polinomi di ordine elevato, che vengono poi utilizzati solo localmente.

L'idea di base è quella di utilizzare una misura dell'errore che permetta di andare a raffinare la triangolazione tenendo conto dell'area dei triangoli, del loro contenuto di probabilità e di regolare opportunamente il grado dei polinomi locali nelle zone di discontinuità. Il meccanismo di h-refinement va ad aggiungere punti dove l'errore è maggiore e viene così aggiornata la triangolazione. Per garantire una buona distribuzione dei nuovi punti viene aggiunto un punto in una posizione

casuale all'interno di un sottotriangolo del simplesso da raffinare. Il meccanismo di p-refinement invece regola il grado dei polinomi locali in corrispondenza delle discontinuità, influenzando la misura di errore stessa. Questo permette di evitare di utilizzare polinomi di grado alto dove la funzione varia in maniera brusca evitando di incorrere in fenomeni oscillatori non fisici dell'approssimazione polinomiale. Dal punto di vista matematico questo significa che il metodo SSC crea un'approssimazione polinomiale che gode della proprietà LED (local extremum diminishing) e che tende ad essere ED (extremum diminishing) sul dominio all'aumentare del numero di punti. La proprietà di LED garantisce che il polinomio approssimante non produca delle oscillazioni non fisiche dovute all'alto grado dei polinomi nelle zone di discontinuità. Questa viene garantita implementando un meccanismo di controllo locale detto LEC (Local Extremum Control) che va ad agire sul grado dei polinomi per garantire il soddisfacimento della condizione LED.

Il metodo SSC con random refinement presenta notevoli vantaggi: oltre a permettere di approssimare funzioni discontinue, esso presenta una convergenza che aumenta con l'aumentare del grado dei polinomi di base utilizzati. In [\[26\]](#page-106-0) sono mostrati i risultati di convergenza per funzioni continue in due dimensioni, mentre per funzioni discontinue la convergenza è dimostrata solo in una dimensione (anche se con una velocità inferiore rispetto a funzioni continue). L'ordine di convergenza per funzioni continue mostrato in [\[26\]](#page-106-0) è pari a  $O_j = \frac{p_j+1}{n_c}$  $\frac{j+1}{n_{\xi}}$  dove  $n_{\xi}$  è la dimensione del problema e  $p_j$  è il grado del polinomio monodimensionale di base dell'elemento j-esimo. In realtà si vedrà nel capitolo successivo che questa stima non è rispettata per funzioni discontinue, dove subentrano anche problemi per quanto riguarda la regolarità della triangolazione.

Il grande vantaggio del metodo qui presentato è quello di aggiornare dinamicamente la griglia tramite il random refinement mantenendo le valutazioni della funzione utilizzate in precedenza. Questo è un vantaggio notevole, che non si ha con le griglie tensoriali e sparse del PCE, se non per particolari schemi annidati come quelli di Clenshaw-Curtis.

#### 3.6.1 Costruzione della triangolazione e misure di errore

Per la costruzione della triangolazione di Delaunay, si parte da una mesh avente un punto in ciascun vertice del dominio nello spazio delle probabilità e un punto al centro. Il refinement della triangolazione avviene selezionando il simplesso avente l'errore locale maggiore e mettendo un punto casuale all'interno del sottotriangolo avente per vertici i punti medi dei lati. In Figura [3.11](#page-44-0) è mostrata una mesh iniziale bidimensionale per due variabili distribuite come uniformi standard nel dominio  $[0, 1] \times [0, 1]$ . In nero è disegnata la triangolazione, in blu il sottotriangolo da raffinare e in rosso il punto random aggiunto.

La triangolazione viene aggiornata ad ogni ciclo dell'algoritmo, aggiungendo punti random nei sottotriangoli appartenenti al simplesso con l'errore maggiore. In Figura [3.12](#page-44-1) è mostrata una triangolazione raffinata con venti punti.

Sia p il grado dei polinomio interpolante in  $n_{\xi}$  dimensioni, il numero di termini dell'espansione è pari a  $P + 1$  ed è definito come:

<span id="page-44-0"></span>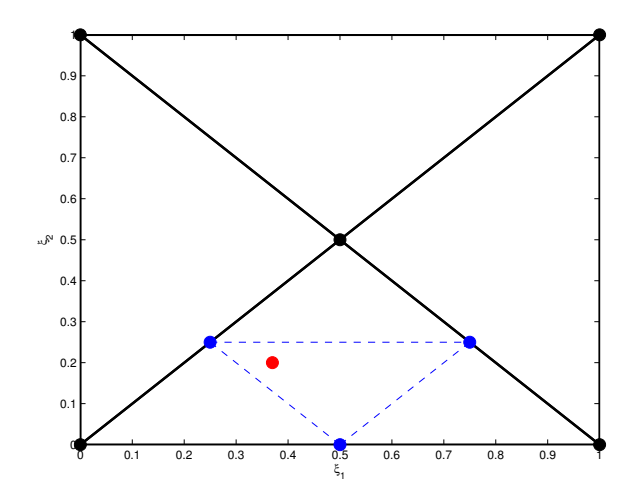

Figura 3.11: Triangolazione di Delaunay iniziale

<span id="page-44-1"></span>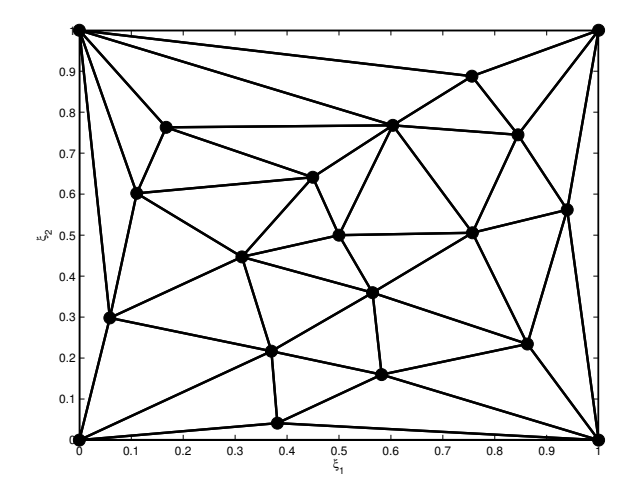

Figura 3.12: Triangolazione di Delaunay con 20 punti

<span id="page-44-4"></span>
$$
\frac{(n_{\xi} + p)!}{n_{\xi}! p!} = P + 1\tag{3.55}
$$

Dati $n_s$ punti di valutazione della funzione l'ordine massimo del polinomio locale del generico simplesso si determina come:

<span id="page-44-2"></span>
$$
\frac{(n_{\xi} + p)!}{n_{\xi}! p!} = P + 1 \le n_s \tag{3.56}
$$

Si può anche scegliere di limitare il grato massimo dei polinomi locali al valore  $p_{max}$ . Per costruire gli *stencil* del simplesso  $\Xi_j$ , si scelgono i punti più vicini al centro del simplesso  $\xi_{center}$  secondo la distanza:

<span id="page-44-3"></span>
$$
\|\boldsymbol{\xi}_k - \boldsymbol{\xi}_{center}\| \tag{3.57}
$$

La misura dell'errore locale del simplesso j-esimo utilizzata per il refinement è data dalla seguente:

<span id="page-45-3"></span>
$$
\bar{\varepsilon}_j = \Omega_j \left(\frac{\bar{\Xi}_j}{\bar{\Xi}}\right)^{2O_j} \tag{3.58}
$$

Dove  $O_j = \frac{p_j+1}{n_c}$  $\frac{j+1}{n_{\xi}}$  è pari all'ordine di convergenza,  $\bar{\Xi}_j$  è il volume del simplesso j-esimo e  $\bar{\Xi}$  è il volume totale del dominio. L'ordine  $O_j$  all'esponente rende la misura di refinement dipendente dalla soluzione. Dove infatti l'ordine dei polinomi locali  $p_i$ è inferiore l'errore tende ad aumentare, in quanto diminuisce l'esponente  $O_i$  che agisce su una base inferiore a 1. Il limitatore LEC (local extremum control) è il meccanismo di regolazione del grado del polinomio locale che influenza la misura di errore. Per essere LED, un polinomio locale  $\omega_i(\xi)$  deve soddisfare la seguente condizione:

<span id="page-45-1"></span>
$$
\min_{\boldsymbol{\xi} \in \Xi_j} \omega_j(\boldsymbol{\xi}) = \min \mathbf{v}_j \ \wedge \ \max_{\boldsymbol{\xi} \in \Xi_j} \omega_j(\boldsymbol{\xi}) = \max \mathbf{v}_j \tag{3.59}
$$

<span id="page-45-0"></span>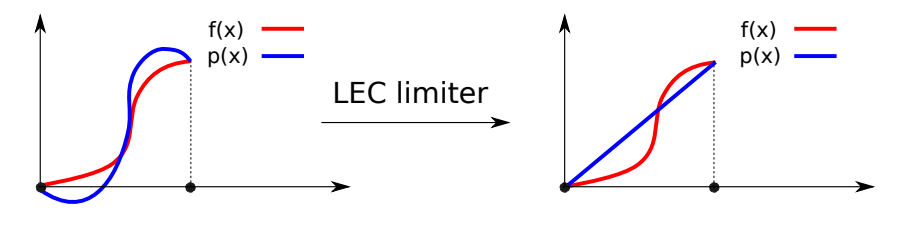

Figura 3.13: Limitatore LEC

dove  $\mathbf{v}_j = y(\boldsymbol{\xi}_j)$  è il valore della funzione nel vertice  $\boldsymbol{\xi}_j$  del triangolo  $\Xi_j$ . In Figura [3.13](#page-45-0) è mostrato il meccanismo di azione del limitatore LEC. In rosso è mostrato il valore esatto della funzione e in blu la sua approssimazione polinomiale locale. Si nota che nei due punti di interpolazione le due coincidono, mentre nel primo caso viene violata la condizione LED. L'intervento del limitatore abbassa il grado del polinomio locale ripristinando il rispetto della condizione LED. É dimostrato che se una funzione è LED in ogni punto del dominio, allora essa tende a diventare ED su tutto il dominio all'aumentare del numero di punti della triangolazione  $n_s$ .

Infine si definisce una misura dell'errore locale per definire un'errore globale su cui basare il criterio di arresto dell'algoritmo SSC:

<span id="page-45-2"></span>
$$
\hat{\varepsilon}_j = \tilde{\varepsilon}_j \left(\frac{\bar{\Xi}_j}{\bar{\Xi}_{kjref}}\right)^{\frac{p_j+1}{n_\xi}}
$$
\n(3.60)

dove  $\frac{\bar{\Xi}_j}{\bar{\Xi}_{kjref}}$  è il rapporto tra il volume corrente del simplesso  $\bar{\Xi}_j$  e quello dopo il refinement  $\bar{\Xi}_{kjref}$ , mentre  $\tilde{\varepsilon}_j$  e  $\hat{\varepsilon}_j$  sono rispettivamente gli errori prima e dopo il refinement del simplesso j-esimo.

La corrispondente misura globale di errore è data da:

<span id="page-45-4"></span>
$$
\hat{\varepsilon}_{rms} = \sqrt{\sum_{j=1}^{n_e} \bar{\Omega}_j \hat{\varepsilon}_j^2}
$$
\n(3.61)

#### 3.6.2 Algoritmo SSC

L'algoritmo SSC per domini ipercubici in  $n_{\xi}$  dimensioni consiste nei seguenti passi:

- 1. Si genera una griglia iniziale avente un punto per ogni vertice del dominio più un punto centrale. Si hanno quindi  $2^{n_{\xi}} + 1$  punti  $\xi_k$  nel dominio Ξ.
- 2. Si calcolano i valori della funzione  $y = g(\xi)$  per i valori  $\xi_k$  calcolati al punto precedente.
- <span id="page-46-1"></span>3. Si effettua la discretizzazione dello spazio dei parametri effettuando una triangolazione di Delaunay di tutti i punti  $\xi_k$ . Si ottengono cosi  $n_e$  simplessi  $\Xi_j$ .
- 4. Si seleziona il grado iniziale dei polinomi interpolanti secondo [3.56](#page-44-2) scegliendo il grado massimo. In alternativa si può anche mettere un limite  $p_{max}$  al grado dei polinomi locali.
- <span id="page-46-0"></span>5. Per ogni simplesso si costruisce l'interpolante locale  $\omega_i(\xi)$  nel dominio  $\Xi_i$ secondo i seguenti passi:
	- (a) Si costruisce uno *stencil*  $S_j$  avente  $N_j + 1$  punti, basandosi sulla misura [3.57.](#page-44-3) Si noti che si sceglie  $N_i + 1 = P_i + 1$ , dati dalla [3.55.](#page-44-4)
	- (b) Se il polinomio locale non è LED secondo la condizione [3.59,](#page-45-1) allora l'ordine del polinomio viene ridotto di uno. Si ritorna al punto [5a](#page-46-0) e si costruisce un nuovo *stencil* ridotto col nuovo valore di  $p_j$ .
	- (c) Si calcola la stima locale dell'errore  $\hat{\varepsilon}_j$  secondo la [3.60](#page-45-2) e la misura di refinement  $\bar{\varepsilon}_i$  secondo la [3.58.](#page-45-3)
- 6. Si calcolano la distribuzione di probabilità, media e varianza di dell'uscita utilizzando il metodo Monte Carlo sugli interpolanti locali. Si noti che la sua applicazione su un approssimante polinomiale ha un costo computazionale molto basso. In alternativa si possono utilizzare le formule di integrazione esatte sui simplessi.
- 7. Si calcolano gli errori locali dalla [3.60](#page-45-2) e si combinano per trovare l'errore globale [3.61.](#page-45-4) Se il l'errore è inferiore a una soglia prefissata, l'algoritmo si arresta.
- 8. Si effettua il refinement del simplesso con la misura di errore locale maggiore  $\bar{\varepsilon}_j$  definita in [3.58.](#page-45-3)
- 9. Si ricalcola la soluzione nel punto aggiunto durante il refinement e l'algoritmo ritorna al punto [3.](#page-46-1)

# 3.7 Ottimizzazione in presenza di incertezze

La progettazione aeronautica classica ha l'obiettivo di ottenere una struttura il più leggera possibile, che sia in grado di mantenere la propria integrità e la sicurezza dei passeggeri durante la vita operativa e in qualsiasi condizione essa vada ad affrontare. É un problema complesso che si pone il raggiungimento di un obiettivo sotto molteplici vincoli. In passato questa operazione veniva effettuata partendo da un design iniziale, analizzandolo e verificando che rispettasse i requisiti imposti dalla normativa aeronautica di riferimento. Questo portava ad avere numerose iterazioni del seguente ciclo:

- 1. Analisi della configurazione corrente : questa fase richiede solitamente la creazione e la risoluzione di modelli a elementi finiti dettagliati. Possono essere analizzate tutte le condizioni di carico che dovrà affrontare la struttura oppure solo le più gravose, dopo aver scartato le prime perché si è verificato che non sono dimensionanti.
- 2. Calcolo dei margini si sicurezza : si effettua il post-processing delle analisi e si calcolano i margini di sicurezza per gli sforzi e per il buckling. Non si tiene inizialmente conto dell'efficacia delle superfici di controllo e del comportamento aeroelastico, che vengono verificati una volta che lo stress group dell'azienda ha individuato un design accettabile.
- 3. Valutazione del design corrente : se i margini di sicurezza sono negativi si ritorna al punto 1. Se i margini di sicurezza sono rispettati ma sono giudicati "troppo alti", si torna al punto 1 e si variano i parametri del sistema in modo da ridurre il peso e abbassare i margini. Nel caso il design abbia margini positivi e sia ritenuto soddisfacente, termina la fase di progettazione.

Come evidenziato in [\[20\]](#page-105-0) ogni iterazioni richiede l'implementazione di modifiche al design corrente, la modifica del modello FEM e la sua analisi e il post-processing dei risultati. Oltre a richiedere tempi lunghi, queste operazioni spesso non consentono di esplorare sufficientemente lo spazio dei parametri a causa dei limiti di tempo ed è difficile capire quali siano le modifiche ottimali da effettuare. Spesso infatti una modifica introdotta per risolvere una concentrazione di sforzi locale può cambiare la distribuzione in altre zone. Risulta difficile arrivare a una configurazione che sia davvero "ottima". Per questo motivo, sopratutto nella fase di progettazione preliminare, si effettuano ottimizzazioni del sistema formulando matematicamente il problema strutturale come un problema di ottimizzazione deterministica.

#### Ottimizzazione deterministica

Si definiscono:

- $\bullet$   $x$ : il vettore delle variabili di progetto, ovvero le variabili che il progettista può modificare;
- $\bullet$   $\boldsymbol{p}$ : il vettore dei parametri del sistema cu cui il progettista non può agire;
- $f(\boldsymbol{x}, \boldsymbol{p})$ : la funzione obbiettivo;
- $g(x, p) \leq 0$ : vincoli di disuguaglianza;
- $x^L \leq x \leq x^u$ : i range di valori ammissibili per le variabili di progetto, con  $x^U$  limite superiore e  $x^L$  limite inferiore.

Un problema di ottimizzazione deterministica assume che il vettore delle variabili di progetto  $x$ , dei parametri  $p$  e di conseguenza la funzione obiettivo e i vincoli siano noti deterministicamente. Il problema può essere formulato come:

<span id="page-48-0"></span>
$$
\begin{cases}\n\min_{\mathbf{x}} f(\mathbf{x}, \mathbf{p}) \\
g(\mathbf{x}, \mathbf{p}) \le 0 \\
\mathbf{x}^L \le \mathbf{x} \le \mathbf{x}^u\n\end{cases}
$$
\n(3.62)

Il problema [3.7](#page-48-0) è un problema di minimizzazione vincolata. Nel caso si voglia massimizzare  $f(x, p)$  ci si può sempre ricondurre alla [3.7](#page-48-0) massimizzando  $f(x, p)^{-1}$ . Un esempio di ottimizzazione deterministica si può trovare in [\[20\]](#page-105-0) dove è stata ottimizzata un'ala di un piccolo velivolo da trasporto. Il numero di variabili di progetto è dell'ordine delle migliaia, mentre i vincoli (che includono criteri di sforzo, fatica, efficacia delle superfici di controllo, flutter. . . ) erano circa 800000. La valutazione della funzione obiettivo coinvolgeva la risoluzione di un modello FEM dettagliato, quindi ci si rende conto facilmente di quanto possa diventare oneroso tale processo.

Quando tra il vettore delle variabili di progetto, i parametri e i vincoli sono presenti delle variabili stocastiche opportunamente caratterizzate, anche la funzione obiettivo risulta stocastica. In questo caso sarà anch'essa una variabile casuale a cui è associata una densità di probabilità. Applicando i metodi delle propagazione delle incertezze alla funzione obiettivo si possono determinare i suoi momenti statistici (media e varianza) e la sua distribuzione. Sono quindi stati proposti metodi alternativi per ottimizzare sistemi in presenza di incertezze. Per formularli è necessario prima dare le definizioni di robustezza e di affidabilità associate a un sistema:

- Robustezza : è la caratteristica di un sistema di essere insensibile alle variazioni dei suoi parametri ed ai disturbi dell'ambiente circostante. In ambito strutturale per esempio si vuole che il sistema non vari significativamente le sue performance sotto l'incertezza del valore delle caratteristiche meccaniche del materiale oppure rispetto alle dimensioni di alcuni componenti che sono costruiti sotto opportune tolleranze.
- Affidabilità : è la probabilità che un sistema (o un componente) porti a termine la sua missione in un determinato periodo di tempo e nelle condizioni operative. In ambito strutturale l'affidabilità  $R$  è il duale della probabilità di cedimento  $R = 1 - P_f$ .

Si possono quindi incorporare le caratteristiche di affidabilità e robustezza nell'ottimizzazione e arrivare a tre tipologie di ottimizzazione in presenza di incertezze.

#### Robust Design Optimization

Si vuole ottimizzare il sistema in modo da trovare una configurazione che sia contemporaneamente ottima e che sia "poco" sensibile alle variazioni delle variabili incerte. Questo tipo di ottimizzazione, definito in [\[30\]](#page-106-1), prende il nome di Robust Design Optimization (RDO) ed è formulata come:

<span id="page-49-1"></span>
$$
\begin{cases}\n\min_{\mathbf{x}} \tilde{f}(\mathbf{x}, \mathbf{p}) = F(\mu_f(\mathbf{x}, \mathbf{p}), \sigma_f(\mathbf{x}, \mathbf{p})) \\
g(\mathbf{x}, \mathbf{p}) \le 0 \\
\mathbf{x}^L \le \mathbf{x} \le \mathbf{x}^u\n\end{cases}
$$
\n(3.63)

dove  $\mu_f(\mathbf{x}, \mathbf{p})$  è la media e  $\sigma_f(\mathbf{x}, \mathbf{p})$  è la deviazione standard della funzione obiettivo originale. F è una funzione di media e deviazione standard opportunamente riformulata. La forma tipica prevede una somma pesata e normalizzata del tipo  $k \mu_f(\bm{x}, \bm{p})/w_\mu + (1-k) \sigma_f(\bm{x}, \bm{p})/w_\sigma$ . Nella RDO oltre che minimizzare la funzione tramite  $\mu_f$  si minimizza anche la sua tendenza a variare rispetto ai parametri, rappresentata da  $\sigma_f$ . La definizione della funzione F e dei pesi su media e deviazione standard è fondamentale per definire il livello robustezza desiderato.

#### Reliability-Based Design Optimization

Un'altra caratteristica desiderata in presenza di incertezze è che la configurazione ottima abbia anche un livello di affidabilità desiderato. Ovvero si vuole trovare una configurazione che sia contemporaneamente ottima e che abbia una probabilità "piccola" di non rispettare i requisiti.

<span id="page-49-0"></span>
$$
\begin{cases}\n\min_{\mathbf{x}} \tilde{f}(\mathbf{x}, \mathbf{p}) = \mu_f(\mathbf{x}, \mathbf{p}) \\
P(g(\mathbf{x}, \mathbf{p}) \le 0) \ge R \\
\mathbf{x}^L \le \mathbf{x} \le \mathbf{x}^u\n\end{cases}
$$
\n(3.64)

dove  $P(q(x, p) \leq 0) > R$  è la probabilità che il vincolo di progetto  $q(x, p) \leq 0$  sia rispettato. La formulazione [3.7](#page-49-0) prevede che la soluzione provata possa ammettere il non rispetto dei vincoli di progetto con una probabilità inferiore alla soglia ritenuta accettabile. In questo caso la probabilità di *failure* è  $P_f = 1 - R$ . Un esempio in ambito strutturale può essere quello della minimizzazione della massa di una trave a sbalzo caricata ad azione assiale e avente lati della sezione modellati come due gaussiane, sotto il vincolo di non instabilizzarsi. Il vincolo in questo caso è stocastico e ponendo per esempio  $R = 0.95$  la soluzione ottima avrà una probabilità di cedimento pari al 5%, mentre per  $R = 0.999$  si avrà una probabilità di cedimento pari a 0.1%.

#### Reliability-Based Robust Design Optimization

Gli obiettivi perseguiti dalla RDO e RBDO possono essere incorporati nella formulazione Reliability-Based Robust Design Optimization (RBRDO). In essa si ricerca un design che sia ottimo, robusto e che abbia una probabilità di cedimento inferiore a una soglia prefissata. La formulazione del problema è la seguente:

$$
\begin{cases}\n\min_{\mathbf{x}} \tilde{f}(\mathbf{x}, \mathbf{p}) = F(\mu_f(\mathbf{x}, \mathbf{p}), \sigma_f(\mathbf{x}, \mathbf{p})) \\
P(g(\mathbf{x}, \mathbf{p}) \le 0) \ge R \\
\mathbf{x}^L \le \mathbf{x} \le \mathbf{x}^u\n\end{cases}
$$
\n(3.65)

La robustezza è inclusa aggiungendo il termine di deviazione standard nella funzione obiettivo come nella [3.7,](#page-49-1) mentre l'affidabilità è garantita dalla soglia di probabilità R che deve rispettare il vincolo, come nella [3.7.](#page-49-0) Si nota facilmente che la RBDO è un problema con un costo computazionale molto superiore al corrispettivo deterministico [3.7.](#page-48-0) Sia per la valutazione della funzione obiettivo che per il rispetto dei vincoli è necessario risolvere un problema di propagazione delle incertezze, che necessita la risoluzione di multipli problemi deterministici.

# Capitolo 4

# Problemi di propagazione delle incertezze

In questo capitolo si presentano alcuni problemi test utilizzati per valutare vari metodi non intrusivi discussi in precedenza. L'obiettivo è evidenziarne i vantaggi e gli svantaggi in termini di costo computazionale e velocità di convergenza. Nei casi in cui non si ha a disposizione una soluzione analitica si utilizza come termine di confronto la soluzione del problema mediante il metodo Monte Carlo.

Si vuole testare su diverse funzioni il metodo della collocazione stocastica su griglie tensoriali, sparse e SSC con refinement adattivo. La prima funzione è tratta da [\[26\]](#page-106-0) dove viene utilizzata per valutare le prestazioni del metodo SSC con random refinement. Nel secondo test viene semplicemente usata la funzione prodotto delle variabili uniformi, mentre nel il terzo si utilizza la funzione che da il carico critico di una trave avente dimensioni della sezione incerte. Per il quarto si sceglie di testare una funzione discontinua. Per tutti i casi è stata quindi costruita una griglia sul dominio bidimensionale, per calcolare la response surface della funzione e vengono stimate media e la varianza dell'uscita mediante quadratura numerica. I quattro problemi test sono stati risolti mediante un metodo a griglie tensoriali piene, un metodo a griglie sparse di Smolyak e un metodo di collocazione stocastica con refinement adattivo basato su una combinazione della probabilità contenuta negli elementi (h-refinement) e dell'ordine dei polinomi approssimanti.

Per la generazione delle griglie e dei pesi si è utilizzato il pacchetto Matlab smartgrid-toolbox sviluppato nell'ambito del progetto Numques dal Politecnico di Milano. É una libreria contenente funzioni per la generazione di griglie sparse, l'integrazione e l'interpolazione (si veda [\[3\]](#page-104-0)). Si riportano i risultati sia per griglie tensoriali isotrope che per griglie di Smolyak. Si studia la convergenza al variare del numero di punti di integrazione che viene regolato variando il numero di punti delle griglie monodimensionali per quelle tensoriali e il livello w per le griglie di Smolyak. Si considera un range di punti tra 1 e 100, che per le griglie di Smolyak è ottenuto variando il parametro w tra 1 e 6. La griglia di Smolyak di livello  $w = 3$  in due dimensioni per una distribuzione uniforme standard è mostrata in Figura [4.1.](#page-53-0)

<span id="page-53-0"></span>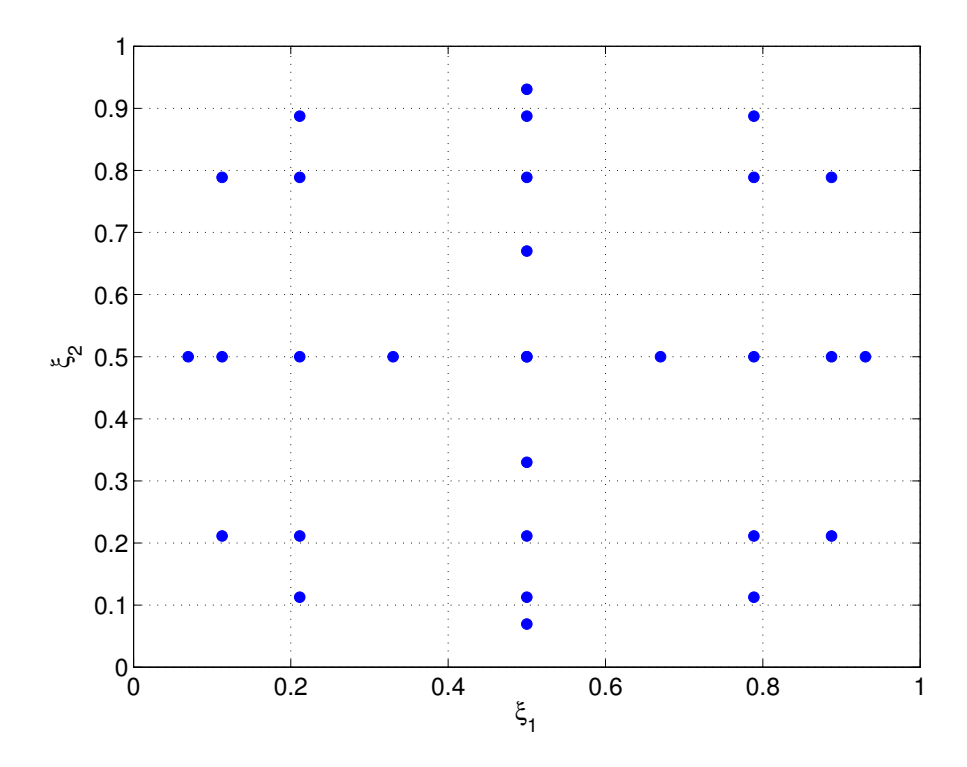

**Figura 4.1:** Griglia di Smolyak,  $w = 3$ 

## 4.1 Funzioni test

Si considerano quattro funzioni test di due variabili  $\xi_1$  e  $\xi_2$  aventi distribuzione uniforme sul dominio  $\Omega = [0, 1] \times [0, 1]$  La prima funzione test è tratta da [\[26\]](#page-106-0):

$$
y = \tan^{-1}(\xi \cdot \xi^* - \xi_1^2) \tag{4.1}
$$

<span id="page-53-1"></span>con  $\xi = \{\xi_1, \xi_2\}$  entrambe distribuite secondo una distribuzione uniforme standard nel dominio  $[0,1] \times [0,1]$ . I parametri  $\boldsymbol{\xi}^*$  sono scelti da una distribuzione uniforme standard, come utilizzato in [\[26\]](#page-106-0). Per la generazione dei parametri  $\xi^*$  si è utilizzato il generatore di numeri casuali di Matlab e l'algoritmo di Marsenne twister. Si riportano in Tabella [4.1](#page-53-1) il parametro SEED utilizzato per il generatore di numeri casuali e i parametri della funzione con questo generati:

| SEED       | 1388659325 |
|------------|------------|
| $\xi_{1*}$ | 0.8209     |
| $\xi_{2*}$ | 0.7881     |

Tabella 4.1: Parametri del generatore di numeri pseudocasuali

La seconda funzione test è semplicemente il prodotto delle due variabili stocastiche:

$$
z = x y \tag{4.2}
$$

è una funzione semplice, la cui media e varianza dell'uscita può essere calcolata tramite l'algebra delle variabili casuali. Date due variabili casuali X e Y si ha che la media del loro prodotto è pari a:

$$
E[XY] = \mu_X \,\mu_Y \tag{4.3}
$$

La varianza è pari a:

$$
\text{var}[XY] = E[X^2 Y^2] - E[XY]^2 \tag{4.4}
$$

$$
= \text{var}(X) \, \text{var}(Y) + \text{var}(X) \, E[Y]^2 + \text{var}(y) \, E[X]^2 \tag{4.5}
$$

La terza funzione test è la formula di Eulero per il carico critico di una trave incastrata caricata con una forza assiale concentrata al suo estremo.

<span id="page-54-0"></span>
$$
F_{cr} = \frac{\pi^2 EJ}{(KL)^2} \tag{4.6}
$$

dove:

- E è il modulo elastico del materiale della trave
- J è il momento di inerzia minore della sezione
- $\bullet$  L è la lunghezza della trave
- $\bullet$  K è il coefficiente che dipende dal tipo di vincolo della trave

Se consideriamo una sezione rettangolare il momento di inerzia minimo può essere espresso come funzione dei lati della trave  $a e b$ , con  $b > a$ :

$$
J_{min} = \frac{1}{12} a b^3 \tag{4.7}
$$

E quindi la nostra funzione test dipende solo dai lati. La funzione ha una discontinuità sulla derivata prima, dovuta al fatto che il momento di inerzia utilizzato in [4.6](#page-54-0) è quello minimo tra i due assi della sezione. La quarta funzione test è una funzione non lineare e discontinua, mostrate in Figura [4.14.](#page-64-0)

## 4.2 Risultati

Sono stati calcolati gli errori relativi di media e varianza come:

<span id="page-54-1"></span>
$$
e_{\mu} = \frac{\mu - \mu_e}{\mu_e} \tag{4.8}
$$

$$
e_{\sigma} = \frac{\sigma - \sigma_e}{\sigma_e} \tag{4.9}
$$

I valori di riferimento calcolati col metodo Monte Carlo si riferiscono a 1 · 10<sup>6</sup> valutazioni.

É stato calcolato inoltre l'errore di interpolazione come l'errore RMS a partire da un insieme di punti casuali generati uniformemente sul dominio:

$$
\epsilon_{rms} = \frac{1}{n_s} \sqrt{\sum_{i=1}^{n_s} (f(\xi_i) - f_{int}(\xi_i))^2}
$$
(4.10)

dove  $f_{int}(\xi_i)$  è il valore della *response surface* e  $n_s$  il numero di campioni.

<span id="page-55-0"></span>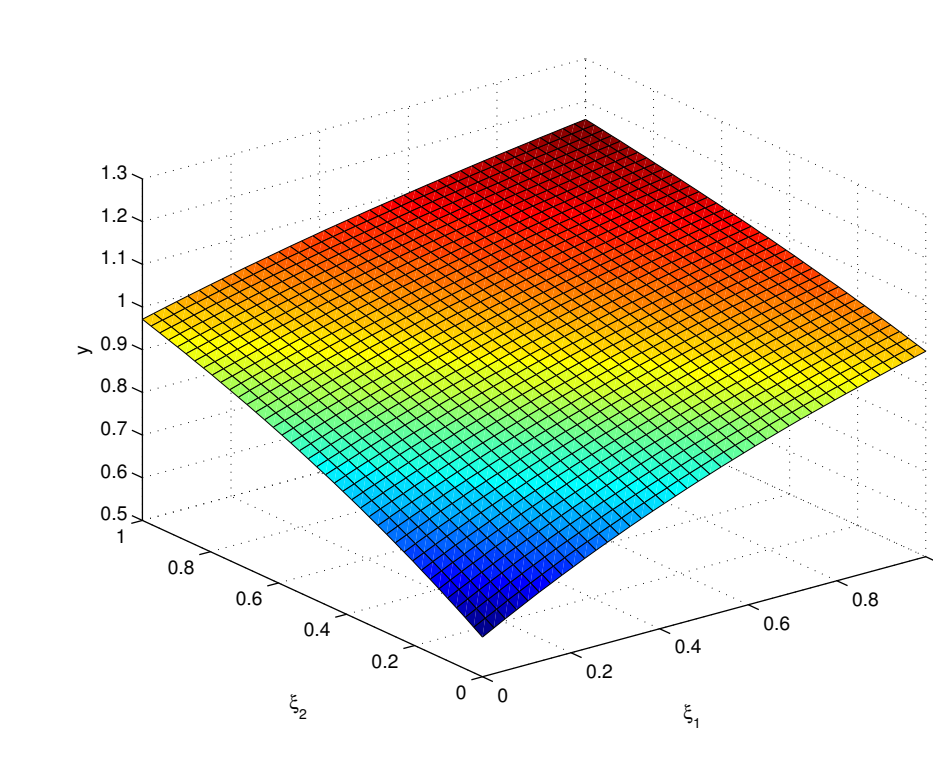

#### 4.2.1 Funzione test 1

Figura 4.2: Funzione 1

1

In Figura [4.2](#page-55-0) è mostrata la prima funzione test. Dalla Figura [4.3](#page-56-0) si nota come l'errore della media vada a regime su un valore di 10<sup>−</sup><sup>5</sup> . Questo è coerente col comportamento atteso, dato che il valore di riferimento della media rispetto a cui è calcolato l'errore secondo la [4.8](#page-54-1) non è il valore analitico, ma quello stimato col metodo Monte Carlo con 10<sup>6</sup> campioni. É anche mostrata in verde la barra di confidenza al 95% della stima della media con Monte Carlo. Si nota che il valore a cui converge la media è inferiore all'errore percentuale della barra di confidenza. Dalla Figura [4.4](#page-56-1) si nota che anche l'errore della varianza si assesta a regime su un valore costante dell'ordine di 10<sup>−</sup><sup>3</sup> . Dalla Figura [4.5](#page-57-0) si nota che anche l'errore di interpolazione tende a zero come ci attendiamo. Inoltre le griglie tensoriali convergono più velocemente di quelle di Smolyak e del metodo SSC.

<span id="page-56-0"></span>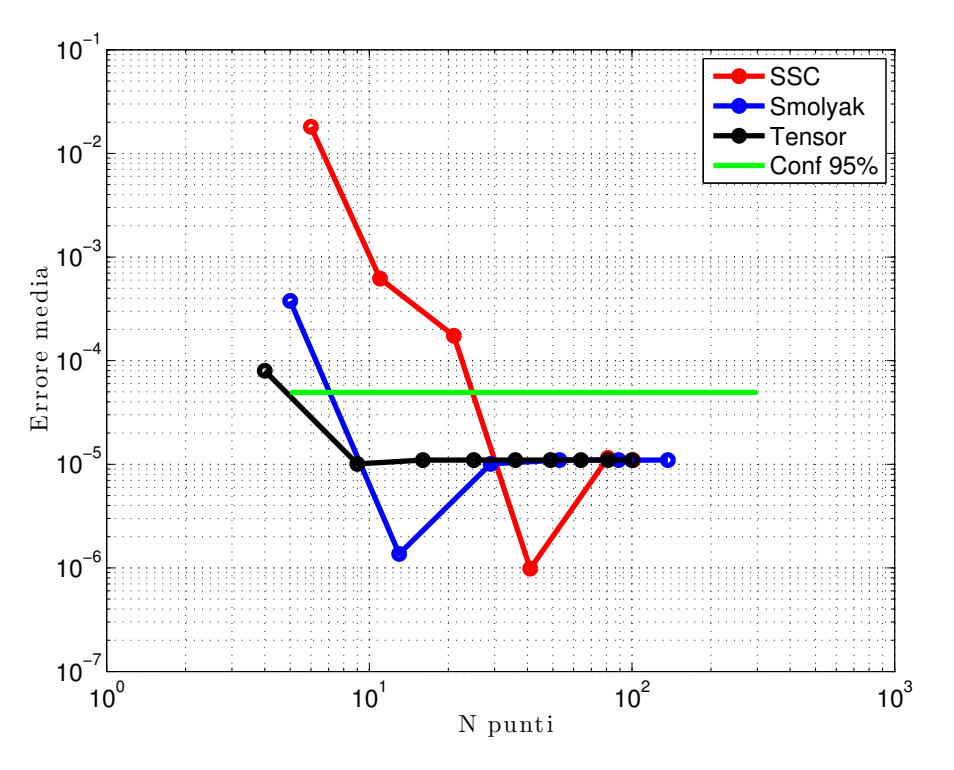

Figura 4.3: Errore media –Funzione 1

<span id="page-56-1"></span>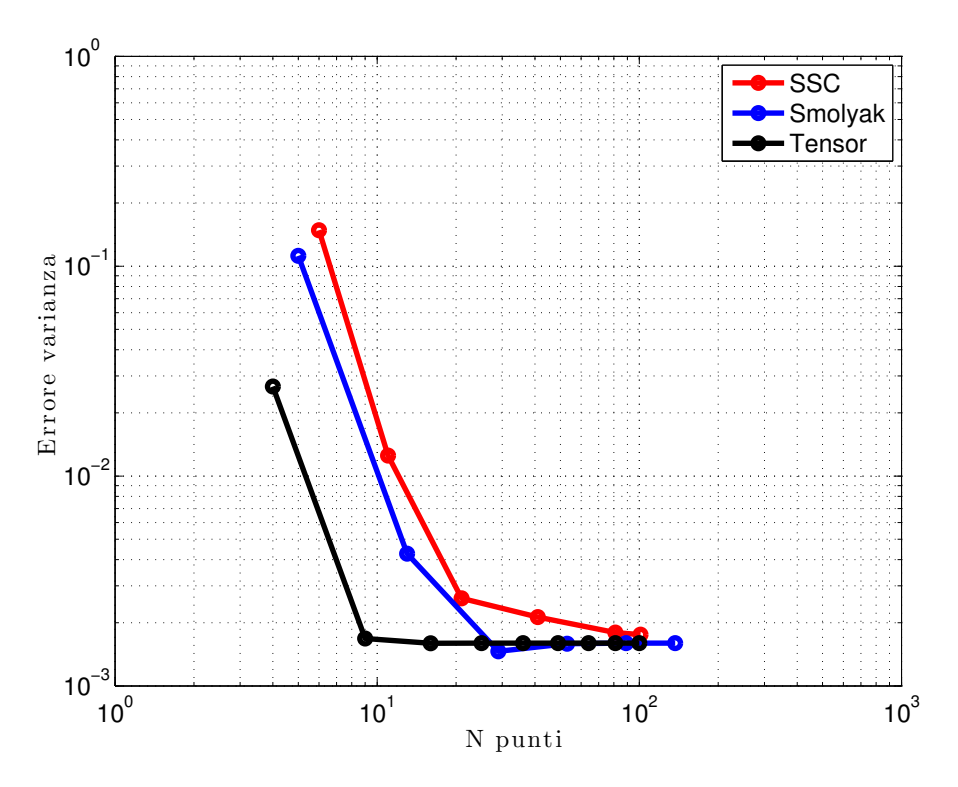

Figura 4.4: Errore varianza – Funzione 1

<span id="page-57-0"></span>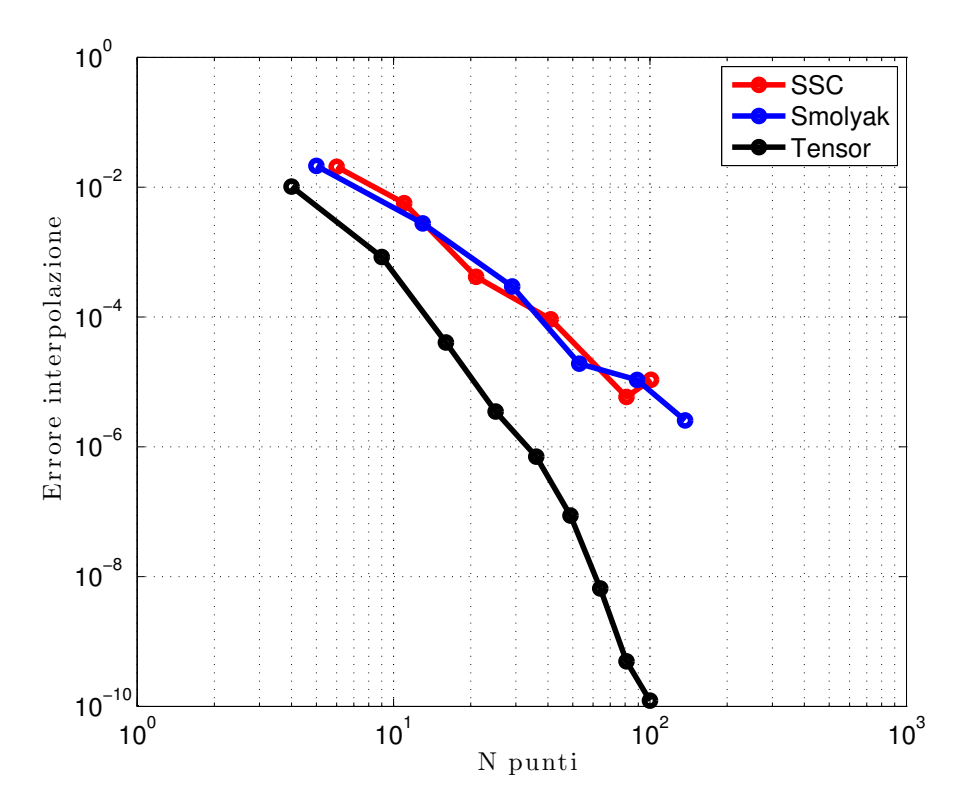

Figura 4.5: Errore varianza – Funzione 1

#### <span id="page-58-0"></span>4.2.2 Funzione test 2

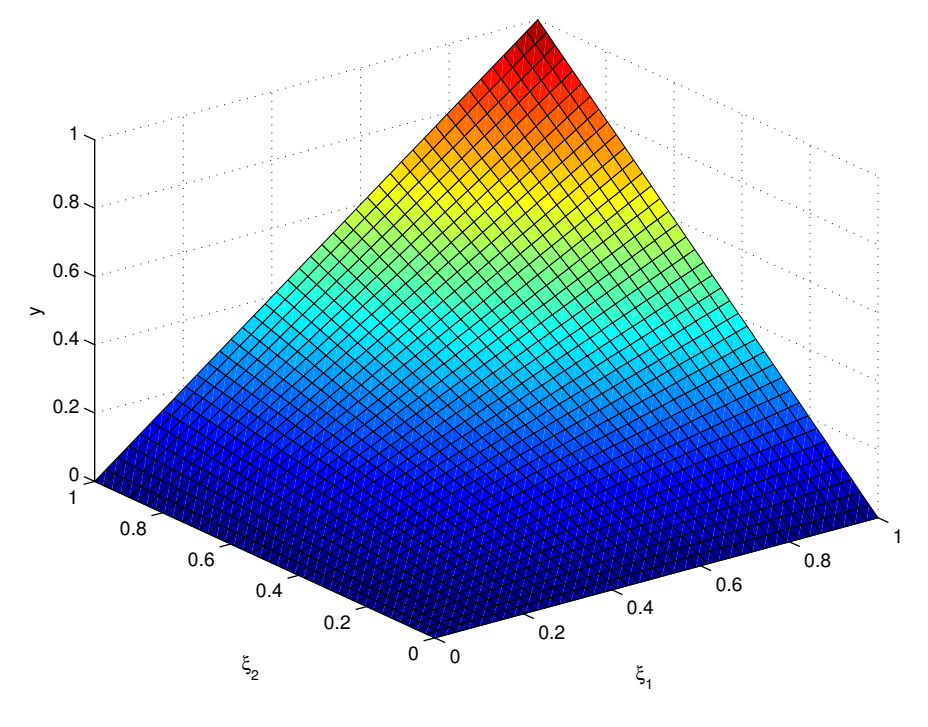

Figura 4.6: Funzione 2

In Figura [4.6](#page-58-0) è mostrata la seconda funzione test. Anche in questo caso abbiamo ottime prestazioni sia dalle griglie sparse che tensoriali, mentre SSC con random refinement evidenzia alcuni problemi. Il risultato per quanto riguarda le griglie è quello atteso, in quanto esse integrano in modo esatto funzioni di tipo polinomiale come la funzione test in oggetto. Dalla Figura [4.7](#page-59-0) e [4.8](#page-59-1) si nota come l'errore della media e della varianza vada a regime sull'epsilon machina 10<sup>−</sup><sup>15</sup>. Si nota lo stesso comportamento per l'errore di interpolazione. Ci sono problemi invece per quanto rigurada il metodo SSC che presenta forti oscillazioni sia per l'errore della media che per l'errore di interpolazione. Si nota in Figura [4.8](#page-59-1) che l'errore della varianza ha invece un andamento monotono, ma con una convergenza lenta rispetto alle griglie sparse e tensoriali. Dalla Figura [4.9](#page-60-0) si nota che anche l'errore di interpolazione tende a zero come ci attendiamo. Anche in questo caso SSC con random refinement presenta un andamento oscillatorio dell'errore di interpolazione.

<span id="page-59-0"></span>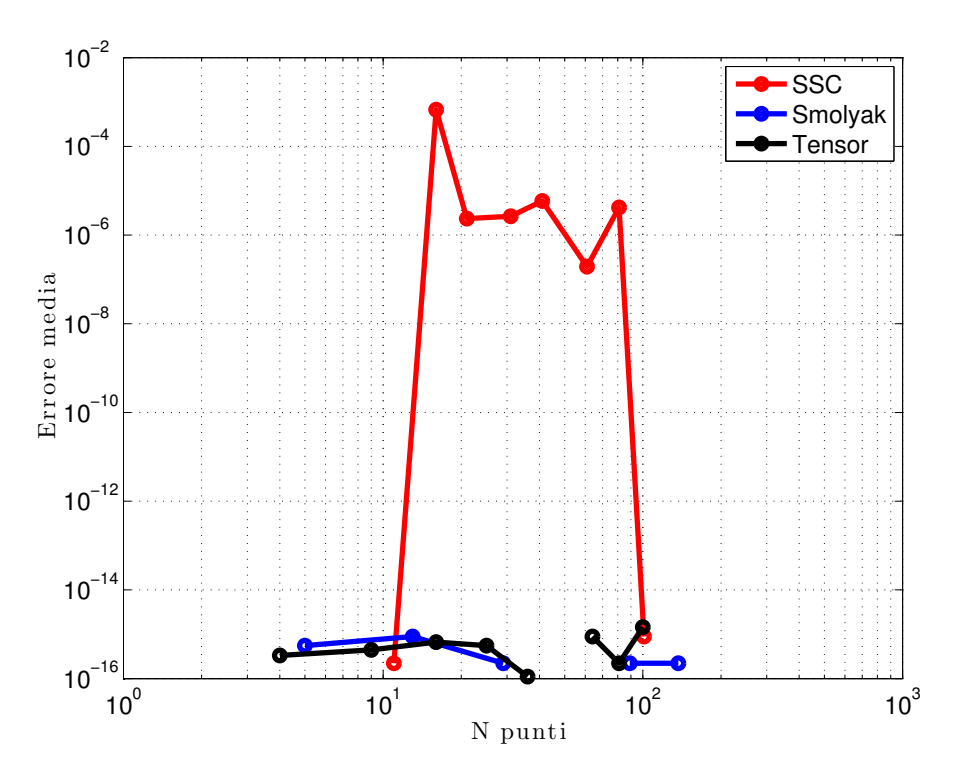

Figura 4.7: Errore media –Funzione 2

<span id="page-59-1"></span>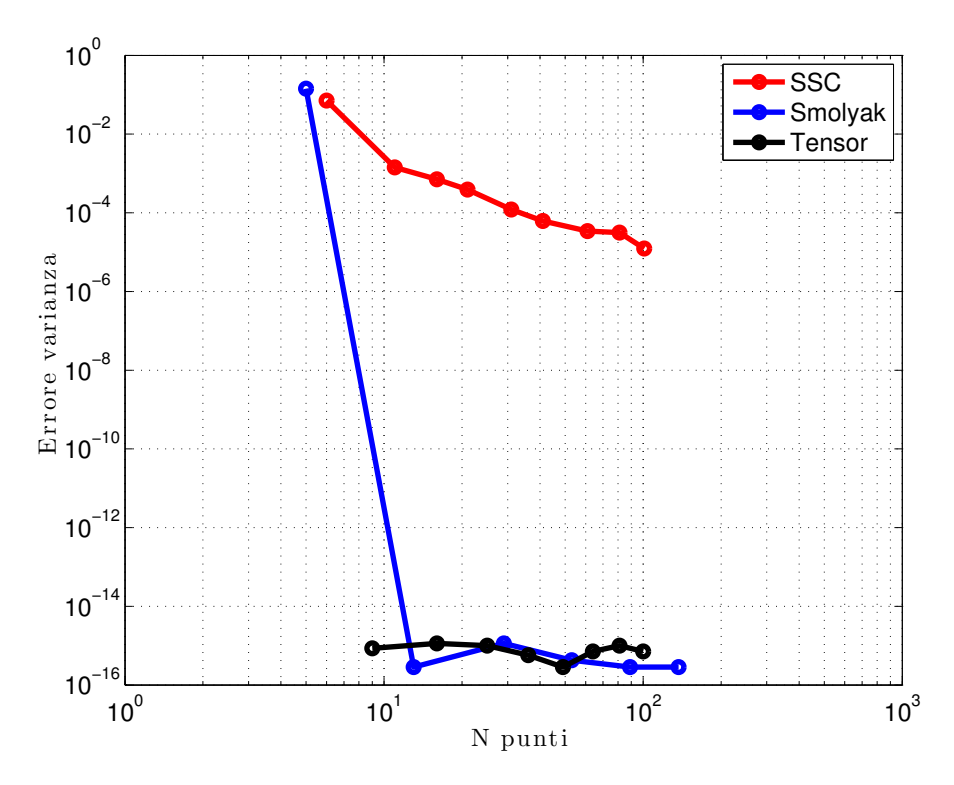

Figura 4.8: Errore varianza – Funzione 2

<span id="page-60-0"></span>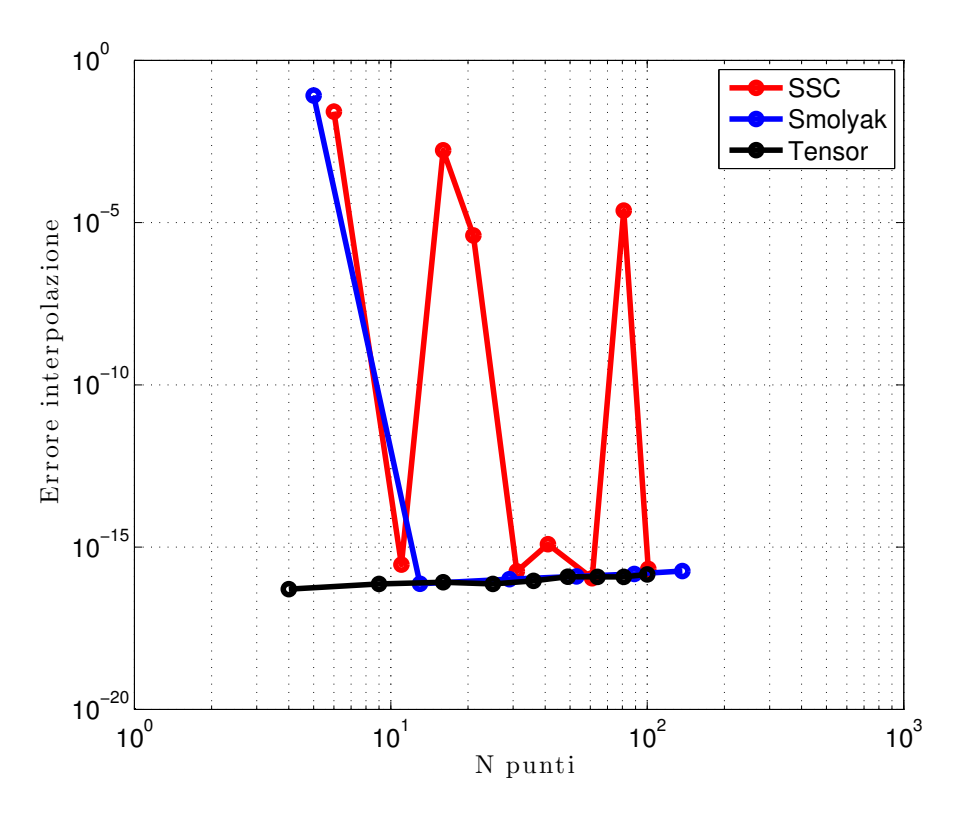

Figura 4.9: Errore di interpolazione – Funzione 2

<span id="page-61-0"></span>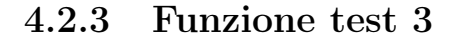

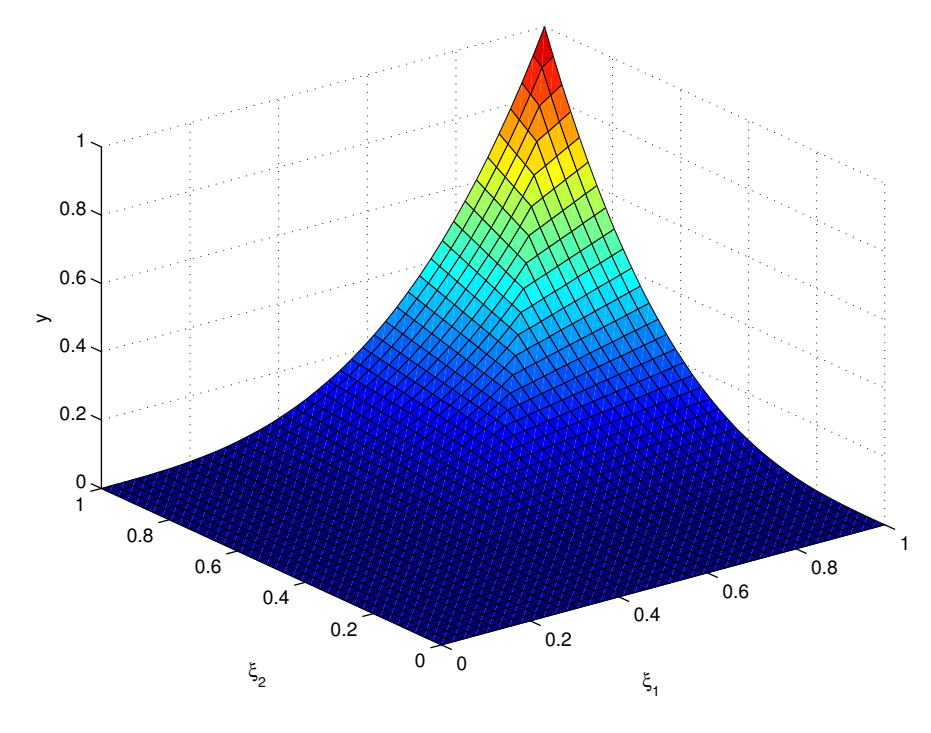

Figura 4.10: Funzione 3

In Figura [4.10](#page-61-0) è mostrata la terza funzione test. Questa funzione presenta una discontinuità sulla derivata. In questo caso le griglie tensoriali sono quelle che hanno prestazioni migliori, anche se sono necessari 60 punti per avere un errore della media inferiore a 10<sup>−</sup><sup>2</sup> . Per la varianza la convergenza è ancora più lenta e solo la griglia tensoriale riesce a raggiungere un errore dell'ordine di 10<sup>−</sup><sup>2</sup> con 100 punti di integrazione. Si nota un andamento simile alla media per quanto riguarda l'errore di interpolazione. Anche per le griglie tensoriali si nota che il fatto che la funzione abbia una discontinuità sulla derivata ha causato un rallentamento della velocità di convergenza.

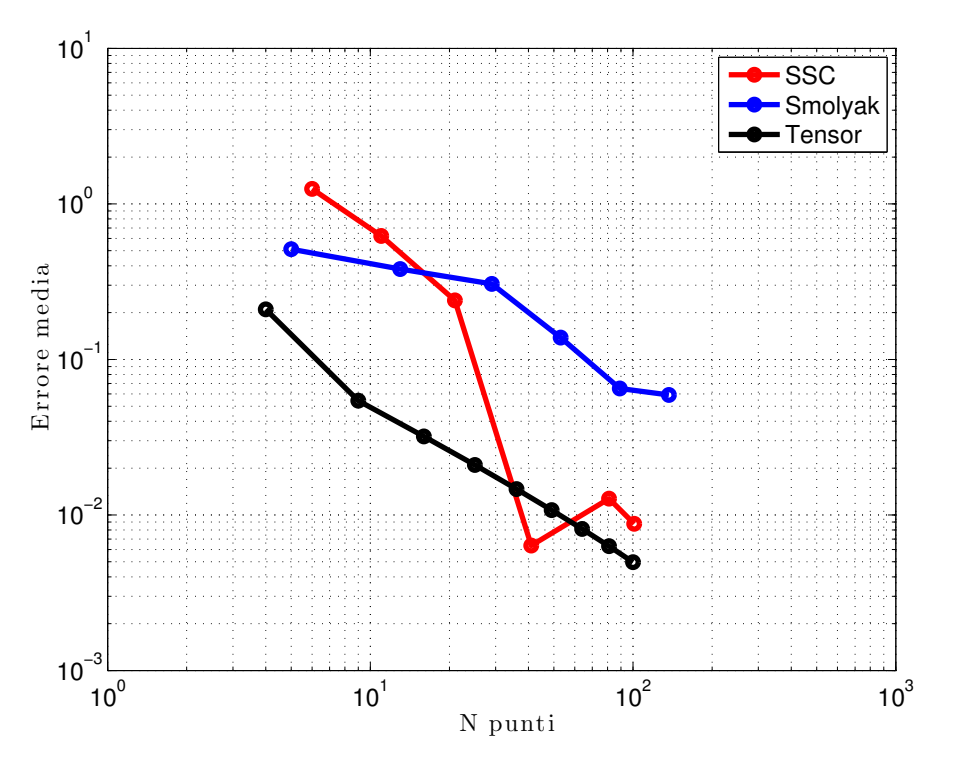

Figura 4.11: Errore media –Funzione 3

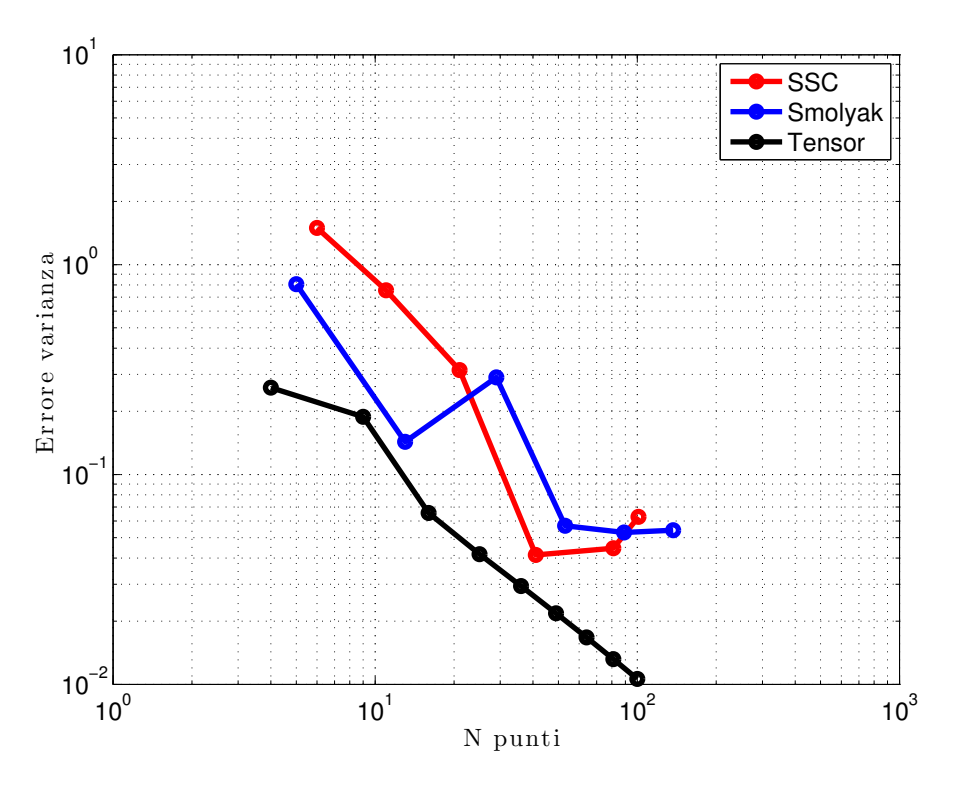

Figura 4.12: Errore varianza – Funzione 3

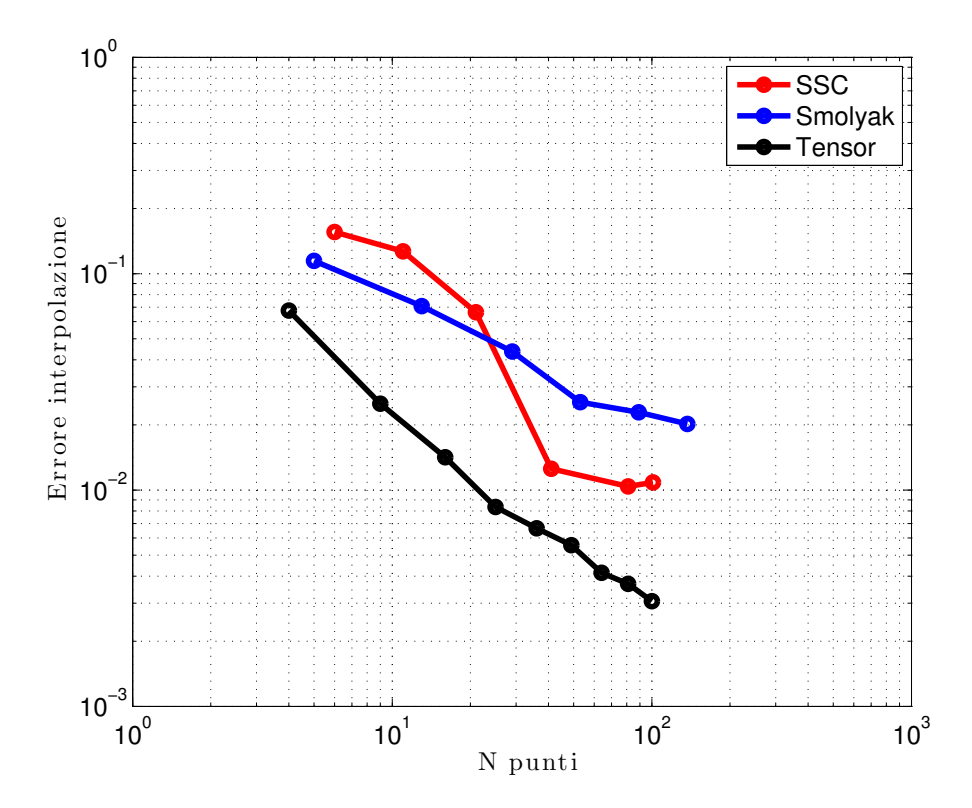

Figura 4.13: Errore di interpolazione – Funzione 3

### <span id="page-64-0"></span>4.2.4 Funzione test 4

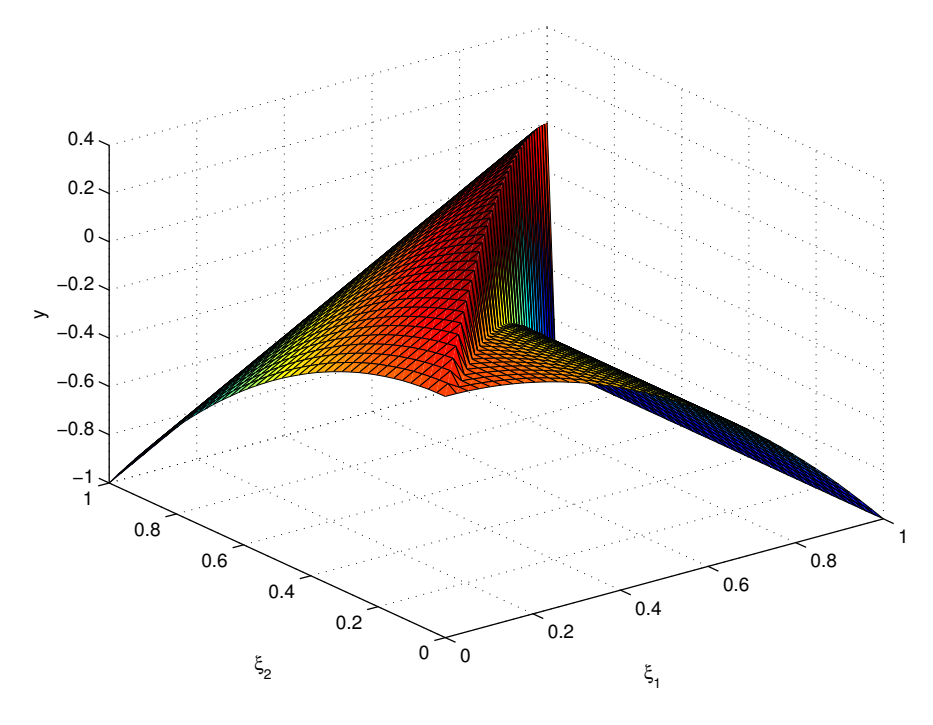

Figura 4.14: Funzione 4

In Figura [4.14](#page-64-0) è mostrata la quarta funzione test. In questo caso ci si attende che le griglie abbiano prestazioni peggiori di SSC con random refinement, in quanto esse si basano sull'ipotesi che la funzione da approssimare sia continua, mentre in questo caso la funzione test è discontinua. In tutti e tre gli errori di media, varianza e interpolazione, il metodo SSC con random refinement risulta avere le prestazioni migliori, anche se l'errore di interpolazione resta non accettabile. Si nota che le griglie tensoriali hanno anche in questo caso un comportamento migliore delle griglie di Smolyak.

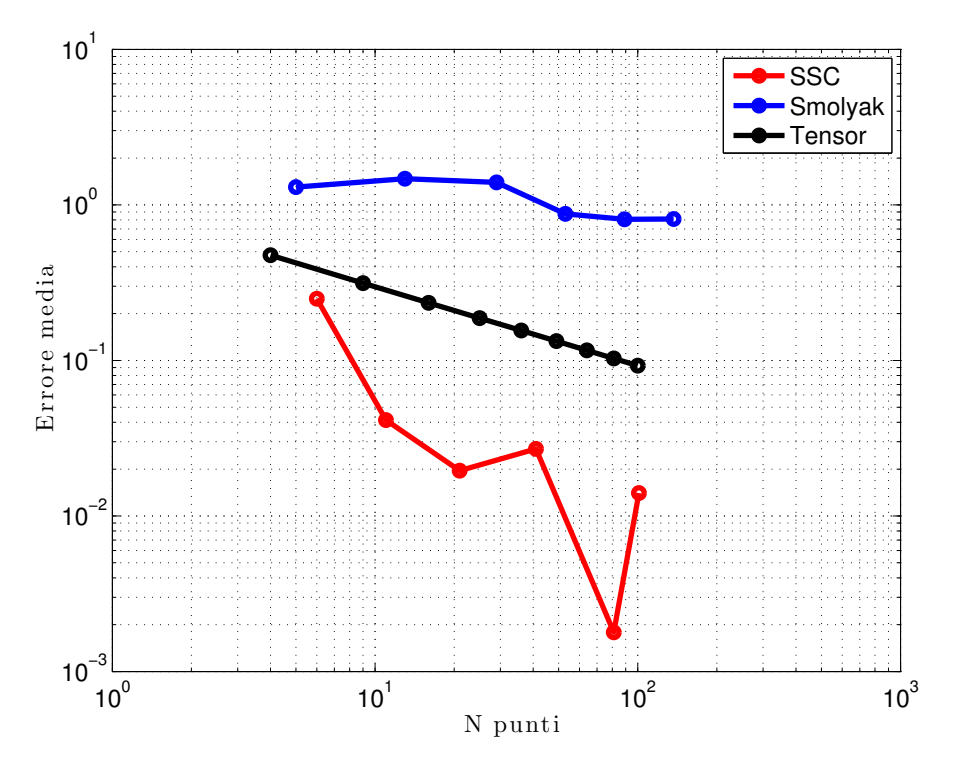

Figura 4.15: Errore media –Funzione 4

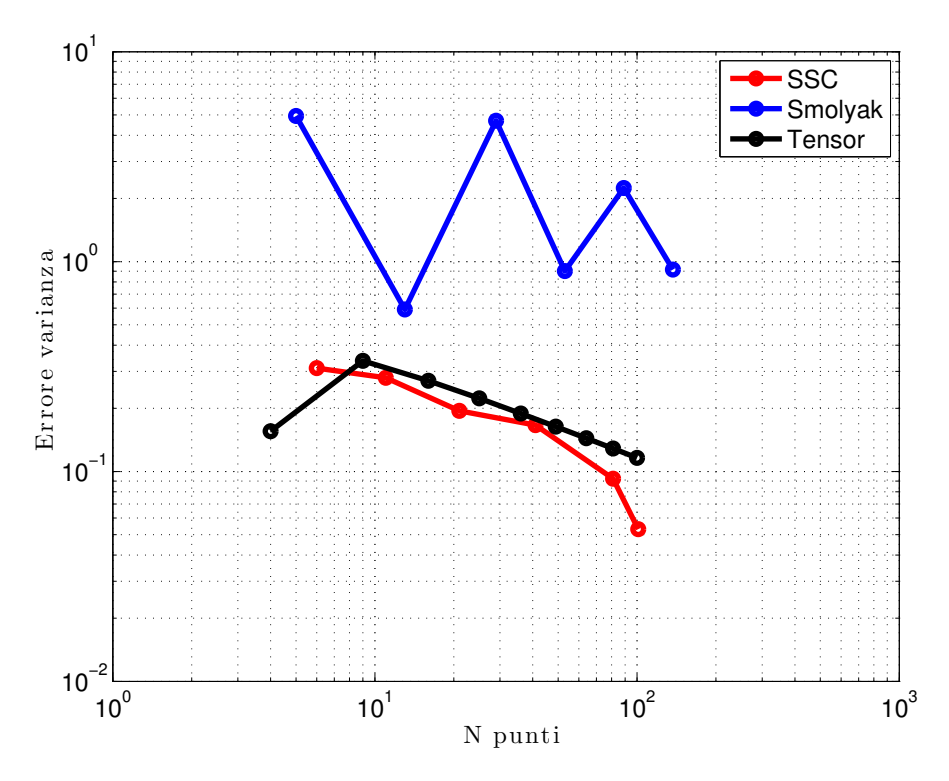

Figura 4.16: Errore varianza – Funzione 4

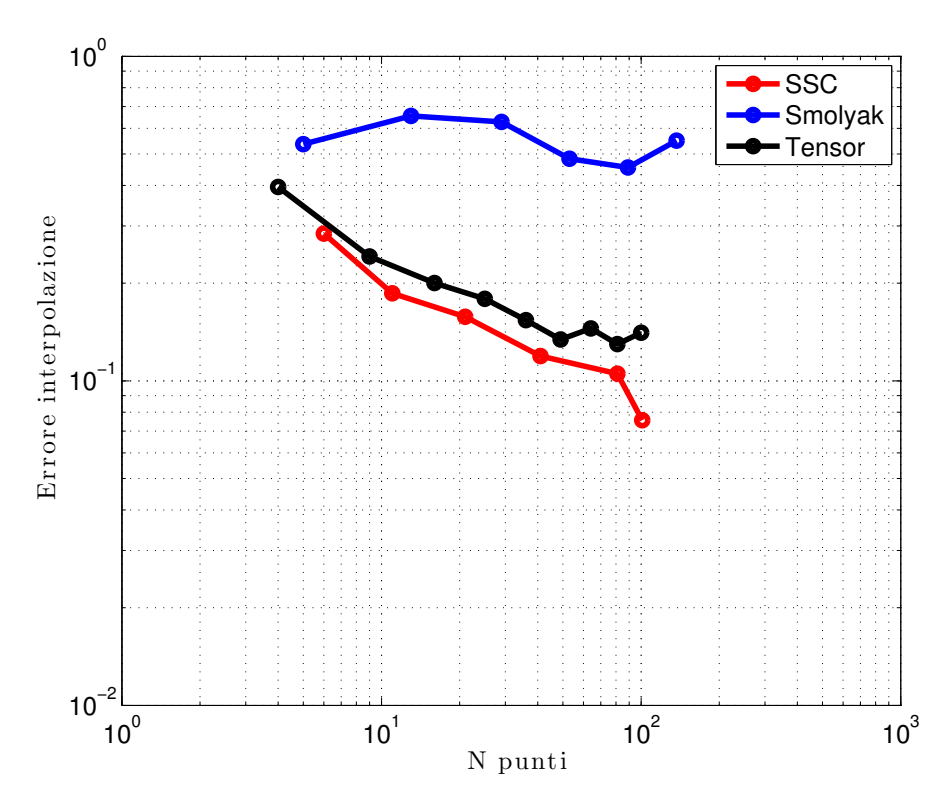

Figura 4.17: Errore di interpolazione – Funzione 4

# 4.3 Problemi del metodo SSC con random refinement

Il metodo SSC con random refinement permette teoricamente di poter approssimare funzioni discontinue. In realtà in [\[27\]](#page-106-2) è dimostrata la convergenza solo per funzioni discontinue monodimensionali mentre è dimostrata la convergenza del metodo per problemi bidimensionali continui. Nei nostri test su funzioni discontinue abbiamo notato che in realtà la convergenza è ben lontana da quella prospettata in [\[27\]](#page-106-2) per il caso discontinuo monodimensionale. In Figura [4.18](#page-67-0) viene mostrata la triangolazione utilizzata per la funzione test discontinua. Per ogni triangolo è indicato il grado del polinomio approssimante (in questo caso il grado massimo è  $p_{max} = 3$ ). Come ci si attende il doppio meccanismo di refinement funziona correttamente: la mesh viene raffinata e il limitatore LEC tende ad abbassare il grado dei polinomi in corrispondenza della discontinuità. Si nota infatti che i polinomi lineari (evidenziati in rosso) e quelli di grado minore sono addensati in corrispondenza della discontinuità. Sono sorti però dei problemi negli estremi del dominio. In queste zone si formano infatti triangoli con la dimensione dell'angolo dominante molto maggiore delle altre due. Questo fa si che in quelle zone si abbia un'approssimazione povera della funzione.

<span id="page-67-0"></span>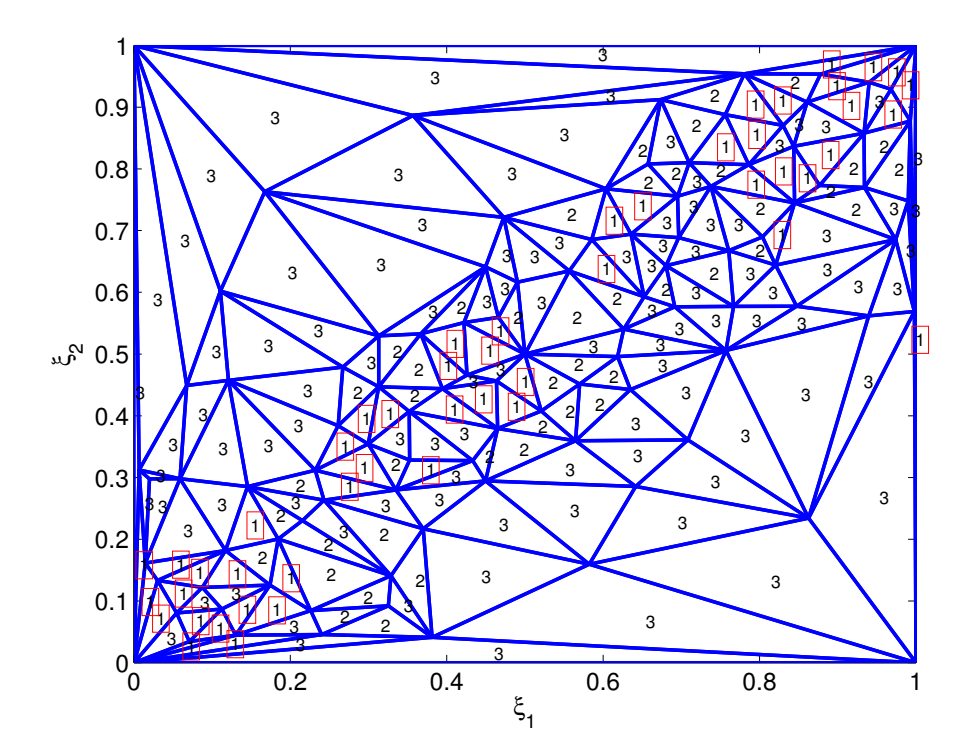

Figura 4.18: Refinement adattivo su triangolazione

Questo fenomeno si può osservare dalla Figura [4.19](#page-68-0) che mostra il valore nominale della funzione (superficie continua) e il valore del polinomio approssimante nei punti utilizzati per calcolare l'errore RMS (punti viola). Alcuni punti vicino agli estremi del dominio sono palesemente fuori dalla funzione nominale. In particolare questo

accade prevalentemente sui lati del dominio che subiscono la maggior variazione del valore della funzione per effetto della discontinuità.

<span id="page-68-0"></span>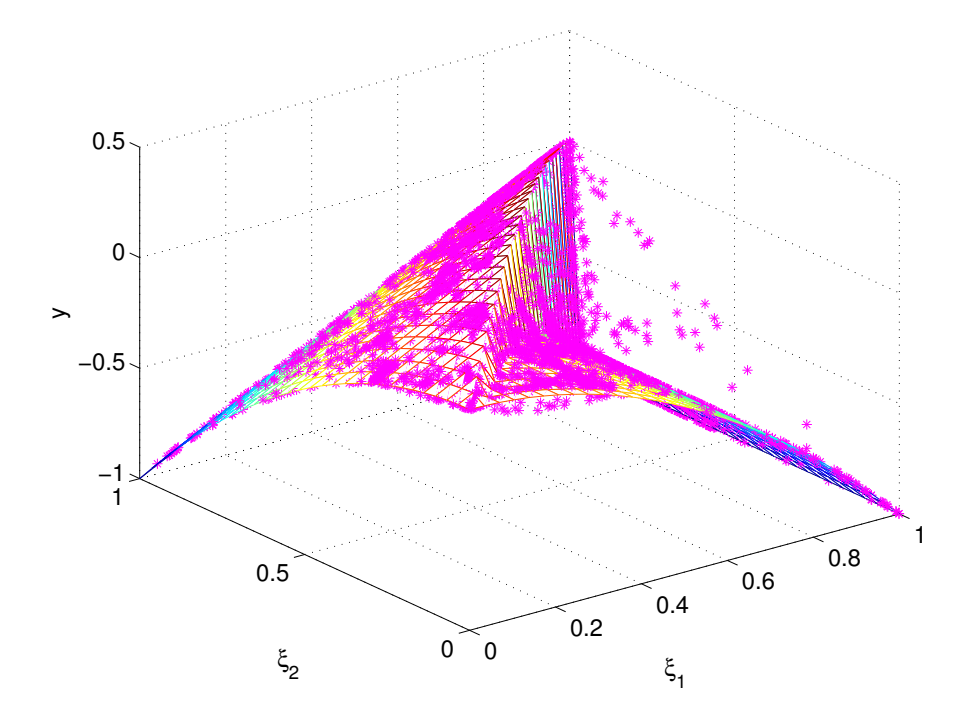

Figura 4.19: Soluzione analitica VS approssimata – Funzione 4

# Capitolo 5

# Problemi di ottimizzazione con incertezze

In questo capitolo si effettuano ottimizzazioni in presenza di incertezze su alcuni problemi di complessità crescente. Per effettuare la parte di propagazione delle incertezze si è utilizzata la libreria sparse-grid-toolkit sviluppata dal Mox del Politecnico di Milano. In particolare si è utilizzato il PCE delle variabili incerte per creare le griglie su cui fare la collocazione stocastica e trovare le response surface delle uscite. Inoltre si è utilizzata la quadratura numerica per approssimare la media e la deviazione standard delle uscite, ottenendo un grande vantaggio in termini di valutazioni necessarie, rispetto al metodo Monte Carlo.

## 5.1 Trave caricata in punta

Si vuole ottimizzare una trave incastrata di sezione rettangolare con incertezze sulla dimensione dei lati w e t secondo il criterio di minimo peso. Si è scelto un problema di notevole semplicità per illustrare agevolmente le procedure che saranno poi applicate a casi complessi. Il problema è schematizzato in Figura [5.1.](#page-70-0)

<span id="page-70-0"></span>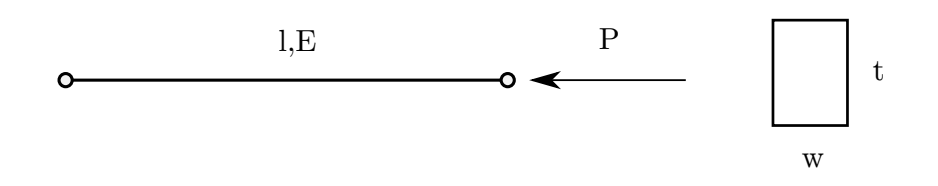

Figura 5.1: Trave caricata a compressione

Si considera come condizione di carico una forza assiale P all'estremità libera della trave e si impone il vincolo che la trave non debba instablizzarsi sotto il carico prescritto. Il problema di ottimizzazione deterministico consiste nella minimizzazione della massa della trave in sotto il vincolo di stabilità, che può essere così formulato:

<span id="page-71-2"></span>
$$
\begin{cases}\n\min_{w,t} m \\
P_{cr} - P_{lim} \ge 0 \\
w^L \le w \le w^U \\
t^L \le t \le t^U\n\end{cases}
$$
\n(5.1)

<span id="page-71-1"></span>la funzione obiettivo è la massa  $m = \rho lwt$ . Dove  $\rho$  è la densità del materiale, w e t sono i lati della trave e l è la lunghezza. Si noti che essendo la densità e la lunghezza fissate, il problema equivale alla minimizzazione della sezione A = wt della trave.

| Parametri      |                                          |
|----------------|------------------------------------------|
| μ              | $2700 \times 10^{-9}$ kg/mm <sup>3</sup> |
|                | $1000 \,\mathrm{mm}$                     |
| $\overline{w}$ | $50 \,\mathrm{mm}$                       |
| t.             | $50 \,\mathrm{mm}$                       |
| $P_{lim}$      | 151 597 N                                |
| $m_{0}$        | $6,75 \,\mathrm{kg}$                     |

Tabella 5.1: Parametri iniziali deterministici

La relazione che da il carico critico in funzione dei due lati è la seguente:

$$
P_{cr} = \frac{\pi^2 \, E \, J_{min}}{L_e^2} = K \, J_{min} \tag{5.2}
$$

dove  $L_e = K_e L$  è la lunghezza effettiva ottenuta tenendo conto dei vincoli della trave e  $J_{min}$  è il momento di inerzia minore della sezione. Facendo riferimento a [\[17\]](#page-105-1), si ricava che per il caso di doppio appoggio si ha  $K_e = 1$  e quindi  $L_e = L$ . Per la sezione rettangolare  $J_{min} = \frac{1}{12} w t^3$  dove  $t$  è il lato minore. Sotto queste ipotesi la funzione carico critico diventa:

<span id="page-71-0"></span>
$$
P_{cr} = \begin{cases} K w t^3 & : w > t \\ K t w^3 & : t > w \end{cases} \tag{5.3}
$$

La [5.3](#page-71-0) evidenzia il fatto che la trave si instabilizza sempre sul lato che ha il momento di inerzia minore della sezione. Con i parametri di Tabella [5.1](#page-71-1) si effettua un'ottimizzazione deterministica del problema [5.1.](#page-71-2) Non si impongono vincoli al range di variazione dei due lati. É stato impostato un carico assiale limite Plim pari al valore di carico critico per sezione avente  $w = t = 40$  mm. I risultati dell'ottimizzazione sono riportati in Tabella [5.1.](#page-71-1)

Come atteso l'ottimizzatore converge alla soluzione con lati uguali che garantiscono il carico critico pari al carico limite di progetto, coerentemente con la simmetria del carico rispetto alla geometria della sezione. Il fatto che la scelta sia ricaduta su due lati della stessa dimensione è dovuto al fatto che questo garantisce il rispetto del vincolo di stabilità con il minore valore di massa possibile.

Si vuole analizzare ora il comportamento di una trave avente lati non deterministici ma distribuiti come delle gaussiane aventi i parametri riportati in Tabella [5.3.](#page-72-0) Si noti
| Parametri ottimizzati |                       |
|-----------------------|-----------------------|
| $\eta$                | $40,02 \,\mathrm{mm}$ |
| t                     | $40,02 \,\mathrm{mm}$ |
| $m_{\cdot}$           | $4,32 \text{ kg}$     |

Tabella 5.2: Risultati ottimizzazione deterministica

| Parametri | u                                                  | 0 |
|-----------|----------------------------------------------------|---|
| Ω.        | $50 \,\mathrm{mm}$ 5 mm<br>$50 \,\mathrm{mm}$ 5 mm |   |

Tabella 5.3: Parametri iniziali ottimizzazione stocastica

che i valori delle gaussiane sono scelte solo a titolo di esempio e non rappresentano un valore necessariamente realistico per il nostro problema. Si vuole quindi impostare ottimizzazione RBDO con lo scopo di progettare una struttura che abbia una probabiltà di instabilizzarsi inferiore a una soglia fissata dal progettista. In questo caso sia la massa che il carico critico della trave sono funzioni stocastiche dei lati della trave. Per impostare un RBDO si seleziona un livello di affidabilità minimo R e si formula il seguente problema:

<span id="page-72-0"></span>
$$
\begin{cases}\n\min_{w,t} \bar{m} \\
\text{Prob}(m \le \bar{m}) \ge R \\
\text{Prob}(P_{cr} \ge P_{lim}) \ge R\n\end{cases}
$$
\n(5.4)

dove  $Prob(m \leq \bar{m}) = F_m(\bar{m})$  è la probabilità cumulata associata a  $\bar{m}$ . Definita R come l'affidabilità della trave, si definisce la probabilità di cedimento come  $P_f = 1 - R$ . Il termine  $Prob(P_{cr} \geq P_{lim})$  può essere riscritto in termini di probabilità cumulata come:

$$
Prob(P_{cr} \ge P_{lim}) = 1 - Prob(P_{cr} \le P_{lim}) = 1 - F_{per}(P_{lim}) \tag{5.5}
$$

e quindi la [5.1](#page-72-0) può essere riformulata come:

<span id="page-72-1"></span>
$$
\begin{cases}\n\min_{w,t} \bar{m} \\
F_m(\bar{m}) \ge R \\
F_{per}(P_{lim}) \le P_f\n\end{cases}
$$
\n(5.6)

Mettendo i vincoli della [5.1](#page-72-1) in forma omogenea si ottiene:

$$
\begin{cases}\n\min_{w,t} \bar{m} \\
g_M \le 0 \\
g_{per} \le 0\n\end{cases} (5.7)
$$

Il calcolo dei vincoli viene effettuato tramite il campionamento della response surface ad essi associata. L'approssimazione polinomiale viene effettuata tramite un metodo di collocazione stocastica e viene poi calcolata la stima della probabilità cumulata associata al vincolo tramite il metodo Monte Carlo come:

$$
F(x) = \int_{\Omega} I[g(\mathbf{x}) \le 0] p(\mathbf{x}) d\mathbf{x} \approx \frac{1}{N_s} \sum_{i=1}^{N_s} I[g(\mathbf{x}_i) \le 0]
$$
(5.8)

Si noti che questo problema ha vincoli espressi da semplici formule in forma chiusa, quindi si potrebbe applicare direttamente ad essi il metodo Monte Carlo senza campionare la loro approssimazione. Come detto in precedenza l'applicazione diretta del metodo Monte Carlo non sarebbe computazionalmente fattibile nel caso i vincoli abbiano un costo computazionale elevato. Questo problema ha quindi lo scopo di dimostrare il funzionamento dell'approssimazione polinomiale su un problema di ottimizzazione semplice.

<span id="page-73-0"></span>Si è scelto di imporre una affidabilità pari a  $R = 0.95$ , che corrisponde a una probabilità di cedimento della trave pari a  $P_f = 5\%$ . Questi valori non hanno la pretesa di essere realistici, in quanto il problema in oggetto è solo un test dei metodi che si andranno ad applicare a casi più complessi. I risultati della RBDO [5.1](#page-72-1) sono riportati in Tabella [5.4.](#page-73-0)

| Parametri ottimizzati |                       |
|-----------------------|-----------------------|
| $\mu_w$               | $46,74 \,\mathrm{mm}$ |
| $\mu_t$               | $47,84 \,\rm{mm}$     |
| $\bar{m}$             | $10,11 \,\mathrm{kg}$ |
| $\mu_m$               | $6,03 \text{ kg}$     |

Tabella 5.4: Risultati ottimizzazione stocastica – ottimizzazione percentile 95%

Si nota che la soluzione del problema RBDO conduce a un incremento dei lati del 19.5% e della massa del 39.7%. La RBDO si attesta su una soluzione più conservativa. Anche se questo comportamento può risultare scontato, si ricorda che il risultato della RBDO è determinato dal valore di affidabilità selezionato R. Si imposta ora una variante del problema [5.1](#page-72-1) modificando la funzione obiettivo. Mentre prima abbiamo ottimizzato il percentile 95% della massa si vuole ora effettuare la stessa ottimizzazione utilizzando come funzione obiettivo la media della massa. Questo equivale a minimizzare il valore nominale della massa della nostra trave. Il problema è formulato come:

$$
\begin{cases}\n\min_{w,t} \mu_m \\
F_{per}(P_{lim}) \le P_f\n\end{cases} \tag{5.9}
$$

Dai risultati di di Tabella [5.5](#page-74-0) si nota che la soluzione del problema in cui si minimizza la media della massa sono molto simili a quelle del problema [5.1.](#page-72-1) I due

<span id="page-74-1"></span>

| Parametri ottimizzati |                      |
|-----------------------|----------------------|
| $\mu_{\nu}$           | $47.9 \,\mathrm{mm}$ |
| $\mu_t$               | $47.9 \,\mathrm{mm}$ |
| $\mu_m$               | $6.19\,\mathrm{kg}$  |

<span id="page-74-0"></span>Tabella 5.5: Risultati ottimizzazione stocastica – ottimizzazione media

problemi sono comunque differenti in quanto nell'ultimo si tiene conto implicitamente della deviazione standard della massa. In questi esempi si è mostrato come i risultati di un'ottimizzazione stocastica conducono a soluzioni più conservative ma che garantiscono il rispetto dei vincoli affidabilistici nei confronti delle incertezze dei parametri. La soluzione trovata dipende fortemente dal valore obiettivo di affidabilità, la cui scelta risulta di importanza fondamentale. Inoltre il risultato è tanto più vero quanto più accurata è la modellazione delle incertezze. Se nei nostri esempi abbiamo dato per scontato di conoscere le distribuzioni dei lati, nella realtà queste vanno stimate accuratamente a partire dai dati sperimentali, utilizzando tecniche quali le carte di probabilità o il metodo della Massima Verosimiglianza.

#### 5.2 Trave a sbalzo

In questa sezione si affronta un'ottimizzazione stocastica di una trave a sezione rettangolare incastrata al primo estremo e caricata trasversalmente all'altro. In Figura [5.2](#page-75-0) è mostrata la geometria della struttura e dei carichi. Si utilizza il modello della trave inflessa, ritenendo valide le ipotesi di piccoli spostamenti e deformazioni. É quindi possibile esprimere direttamente lo sforzo assiale all'incastro e lo spostamento all'estremo libero in funzione delle caratteristiche meccaniche e dei carichi  $X \in Y$ . Il problema è già stato affrontato in letteratura e si è scelto quindi di ottimizzare la trave con gli stessi parametri utilizzati in [\[10\]](#page-104-0) per poter eseguire un confronto della soluzione trovata sia per il caso stocastico che per quello deterministico equivalente, in cui i valori sono fissati alla loro media. La lunghezza della trave  $L = 100$  in e la densità sono parametri costanti. Le variabili di progetto sono le dimensioni della sezione w e t considerate deterministiche. Si considerano quattro variabili stocastiche con distribuzione gaussiana: il modulo elastico E, lo sforzo di snervamento  $\sigma_{sn}$  e i carichi X e Y. I parametri delle distribuzioni sono riportati in Tabella [5.6.](#page-75-1)

Si è voluto innanzitutto effettuare un'ottimizzazione deterministica con i parametri fissati al loro valore medio. Essendo la lunghezza e la densità parametri deterministici minimizzare la massa equivale a minimizzare la sezione  $A = wt$ . I vincoli di progetto impongono che lo sforzo della trave all'incastro non superi lo sforzo di snervamento  $\sigma_{sn}$  e che lo spostamento all'estremo d non superi lo spostamento limite  $d_{lim}$ . I vincoli sono funzione delle dimensioni e dei parametri stocastici secondo le seguenti relazioni:

<span id="page-75-0"></span>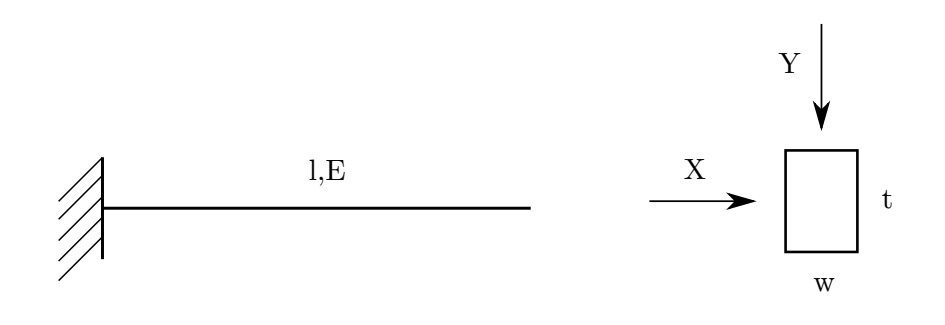

Figura 5.2: Trave incastrata

<span id="page-75-1"></span>

|    |                     | Parametri Media Deviazione standard |
|----|---------------------|-------------------------------------|
| R. | $4 \times 10^4$     | <b>2000</b>                         |
| F, | $2.9 \times 10^{7}$ | $1.45 \times 10^{6}$                |
| X  | 500                 | 100                                 |
|    | 1000                | 100                                 |

Tabella 5.6: Parametri stocastici – ottimizzazione trave incastrata

sforzo: 
$$
\sigma = \frac{600}{w t^2} Y + \frac{600}{w^2 t} X \le \sigma_{sn}
$$
 (5.10)

$$
\text{spostamento: } d = \frac{4L^3}{E \, wt} \sqrt{\left(\frac{Y}{t^2}\right)^2 + \left(\frac{X}{w^2}\right)^2} \le d_{lim} \tag{5.11}
$$

Riformulando i vincoli nella forma di disuguaglianza omogenea abbiamo:

$$
g_s = \frac{\sigma}{\sigma_{sn}} - 1 \le 0 \tag{5.12}
$$

$$
g_d = \frac{d}{d_{lim}} - 1 \le 0 \tag{5.13}
$$

(5.14)

Il problema deterministico è così formulato:

<span id="page-75-2"></span>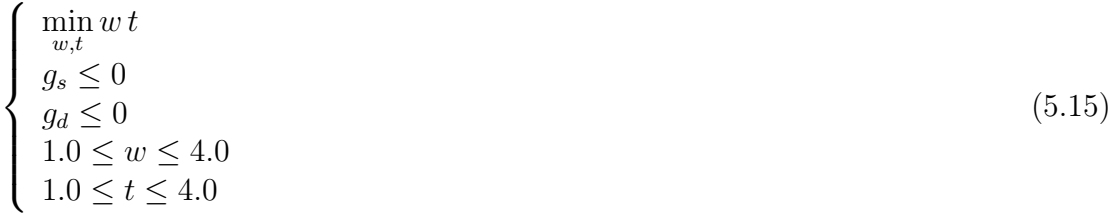

Si impone anche un intervallo dei valori che possono assumere le variabili w e t. In Tabella [5.7](#page-76-0) si riporta il confronto dei risultati dell'analisi deterministica con quelli ottenuti col solutore Dakota sviluppato dai Sandia National laboratories negli Stati Uniti. La descrizione dei metodi utilizzati da Dakota e i risultati del problema sono descritti in [\[10\]](#page-104-0).

|                      | PCE                                    | Dakota                             |
|----------------------|----------------------------------------|------------------------------------|
| $\overline{w}$<br>t. | $2,\!352\!\,\mathrm{in}$<br>$3,326$ in | $2,\!35\!$ in<br>$3,33 \text{ in}$ |
| A                    | $7,823 \,\mathrm{in}$                  | $7,82$ in                          |

<span id="page-76-0"></span>Tabella 5.7: Risultati analisi deterministica – trave incastrata

I risultati mostrano un'ottima corrispondenza tra i valori ottenuti e quelli calcolati con Dakota presenti in letteratura. Per la parte di ottimizzazione si è utilizzata la funzione fmincon di Matlab, capace di risolvere problema di ottimizzazione vincolata nonlineare. In particolare è stato settato come algoritmo interior-point (il default di finincon), un numero massimo di iterazione  $N_{max} = 3000$  e una tolleranza sulla funzione e sui vincoli pari a  $\epsilon_{tol} = 1 \times 10^{-6}$ .

Si è quindi riformulato il problema [5.2](#page-75-2) per tener conto delle incertezze sui parametri. La funzione obiettivo non cambia in quanto le dimensioni della sezione sono considerate deterministiche. I vincoli sono invece funzione stocastica dei parametri incerti e vengono quindi riformulati in termini di probabilità. La formulazione stocastica diventa:

<span id="page-76-1"></span>
$$
\begin{cases}\n\min_{w,t} wt \\
\text{Prob}(g_s \le 0) \ge R \\
\text{Prob}(g_d \le 0) \ge R \\
1.0 \le w \le 4.0 \\
1.0 \le t \le 4.0\n\end{cases}
$$
\n(5.16)

dove si è scelto di imporre il livello di affidabilità R in base al criterio  $3-\sigma$  reliability con  $\beta = 3$ . Ipotizzando che la distribuzione di uscita sia gaussiana, questo corrisponde a una affidabilità pari a  $R = F_{std}(\beta) = 0.99865$  dove  $F_{std}(\cdot)$  è la probabilità cumulata della distribuzione normale standard. In questo tipo di analisi sono ammesse soluzioni che ammettono che il vincolo deterministico  $q_i \leq 0$  non sia soddisfatto con una probabilità pari a  $P_f = 1 - R = 0.00135$ . Riscrivendo la [5.2](#page-76-1) in termini di 3-sigma reliability, si ottiene:

$$
\begin{cases}\n\min_{w,t} wt \\
\beta_S \ge \beta \\
\beta_D \ge \beta \\
1.0 \le w \le 4.0 \\
1.0 \le t \le 4.0\n\end{cases}
$$
\n(5.17)

In accordo con [\[10\]](#page-104-0) vengono riformulati i vincoli stocastici in accordo con il criterio  $3-\sigma$  reliability. Si ottiene il seguente problema di RBDO:

<span id="page-76-2"></span>
$$
\begin{cases}\n\min_{w,t} wt \\
\mu_S + 3\sigma_S \le 0 \\
\mu_D + 3\sigma_D \le 0 \\
1.0 \le w \le 4.0 \\
1.0 \le t \le 4.0\n\end{cases}
$$
\n(5.18)

<span id="page-77-1"></span>Per l'ottimizzazione del problema [5.2](#page-76-2) ad ogni valutazione della funzione obiettivo viene risolto un problema di UQ mediante quadratura numerica gaussiana su griglia tensoriale. Vengono calcolate la media e la deviazione standard di ciascun vincolo con una quadratura numerica su quattro dimensioni. Si è scelta l'espansione nei polinomi di Hermite che rappresentano la base ottimale per l'integrazione di variabili aventi densità di probabilità gaussiana. La media è cosi calcolata come:

<span id="page-77-0"></span>
$$
\mu = \int_{\Omega} g(\xi) f_{\xi}(\xi) d\xi = \sum_{j=1}^{N_{int}} g(\xi_j) \omega_j
$$
\n(5.19)

La varianza è calcolata come:

$$
\sigma^2 = \int_{\Omega} (g(\xi) - \mu)^2 f_{\xi}(\xi) d\xi = \sum_{j=1}^{N_{int}} g(\xi_j) \omega_j
$$
(5.20)

Dove  $\boldsymbol{\xi}_j$  è il j-esimo punto di integrazione e  $\omega_j$  è il peso ad esso associato. Il calcolo dei pesi  $\omega_i$  avviene integrando il j-esimo polinomio ortogonale secondo la [2.31.](#page-24-0)

Si è scelto di effettuare uno studio parametrico della soluzione ottima ottenuta al variare del numero di punti di integrazione utilizzato. Sono state utilizzate griglie gaussiane isotrope generate da polinomi di base di ottimali per l'integrazione con densità di probabilità gaussiana.

Prima di effettuare l'ottimizzazione si è valutato il calcolo di media e deviazione standard al variare del numero di punti di integrazione per la soluzione di partenza  $(w, t) = (4, 4)$ . In Figura [5.3](#page-78-0) e [5.4](#page-79-0) sono mostrati gli andamenti di media e deviazione standard al variare del numero di punti di integrazione. Non essendo a disposizione una soluzione analitica si è utilizzato come valore di riferimento per il calcolo dell'errore una soluzione di "overkill" con un numero elevato di punti (si è scelto  $N = 4096$ ). Si nota che la convergenza è esponenziale come atteso, dato che la base scelta per la quadratura è quella ottimale per le variabili gaussiane secondo lo schema Wiener-Askey. In verde è mostrato il risultato di convergenza del metodo

Monte Carlo, che ha ordine di convergenza  $n_{samples}^{\frac{1}{2}}$ .

Dopo aver verificato le prestazioni dei vincoli stocastici si è effettuata l'ottimizzazione [5.19.](#page-77-0) Sono state effettuate più ottimizzazioni dello stesso problema al variare del numero di punti di integrazione utilizzati nel calcolo dei vincoli al fine di verificare il comportamento della soluzione. In Figura [5.5](#page-80-0) e [5.6](#page-81-0) sono mostrati gli errori dei parametri ottimizzati trovati rispetto alle quelli calcolati con Dakota in [\[10\]](#page-104-0) e riportati in Tabella [5.8.](#page-78-1)

Si nota che sia i parametri che la funzione obiettivo vanno a regime su una soluzione con un errore inferiore all'1% con circa 1000 punti di integrazione. Questo numero non coincide col numero di valutazioni della funzione obiettivo effettuato dall'algoritmo di ottimizzazione, in quanto ad ogni iterazione dell'algoritmo va risolto un problema di propagazione delle incertezze che coinvolge la valutazione dei vincoli deterministici diverse volte. Il numero totale di simulazioni è calcolato come segue:

$$
N_{sim} = \sum_{i=1}^{N_{iter}} N_{si}
$$
 (5.21)

<span id="page-78-0"></span>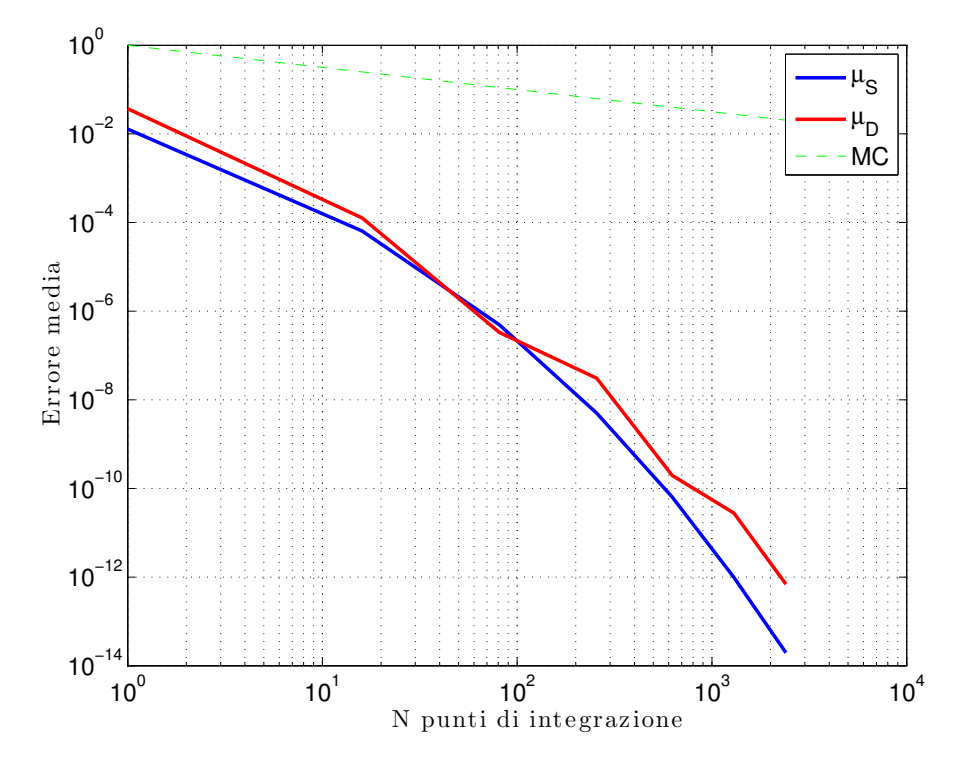

<span id="page-78-1"></span>Figura 5.3: Media dei vincoli di sforzo (S) e spostamento (D) al variare del numero di punti

|                | PCE $(N_{sim} = 4096)$ Dakota |                   |
|----------------|-------------------------------|-------------------|
| $\overline{w}$ | $2,43$ in                     | $2,45$ in         |
| t.             | $3,87$ in                     | $3,88$ in         |
| $\overline{A}$ | $9,41$ in                     | $9,52 \text{ in}$ |

Tabella 5.8: Risultati ottimizzazione stocastica – trave incastrata

dove  $N_{si}$  è il numero di campioni utilizzato per la quadratura all'i-esima iterazione dell'algoritmo di ottimizzazione e  $N_{iter}$  è il numero totale di iterazioni. In Tabella [5.9](#page-80-1) sono mostrati il numero di simulazioni totali e della singola iterazione e il numero di iterazioni, per ciascuna ottimizzazione.

Il vantaggio della quadratura numerica è quello di effettuare il calcolo della media e della varianza dei vincoli con un numero minore di valutazioni del vincolo stesso rispetto al metodo Monte Carlo. Per capire il costo che si avrebbe utilizzando il metodo Monte Carlo basti pensare che per ottenere un'accuratezza accettabile è spesso necessario effettuare un numero dell'ordine di 10<sup>4</sup>–10<sup>5</sup> valutazioni della funzione di vincolo deterministica per ciascuna iterazione. É chiaro che il numero risulta proibitivo se la valutazione dei vincoli richiede la soluzione di un modello con un elevato costo computazionale. Si prenda per esempio la stima del vincolo di sforzo  $g_S$ . É facile calcolare il numero di simulazioni del metodo monte Carlo necessarie a ottenere una stima corretta del vincolo stimato tramite il metodo Monte Carlo secondo la [5.22.](#page-79-1)

<span id="page-79-0"></span>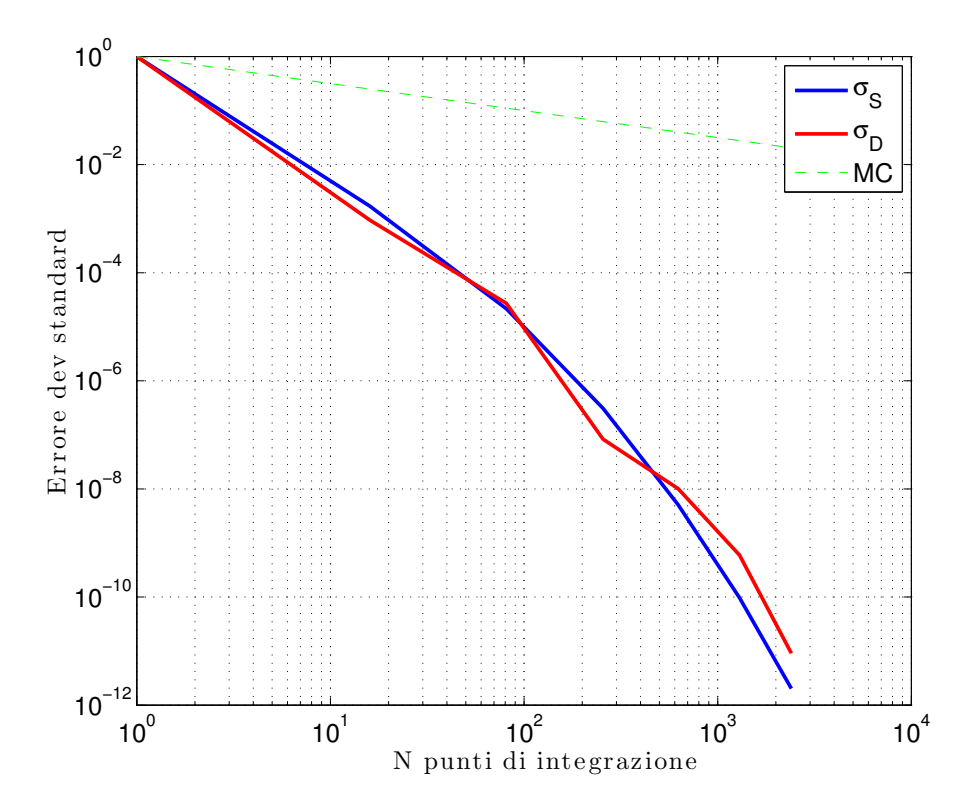

Figura 5.4: Deviazione standard dei vincoli di sforzo (S) e spostamento (D) al variare del numero di punti

<span id="page-79-1"></span>
$$
Prob(g_s \ge 0) \approx \frac{1}{N_s} \sum_{i=1}^{N_s} I[g(\mathbf{x}_i) \ge 0]
$$
\n(5.22)

Si ottiene che l'errore percentuale è dato dalla [3.21](#page-32-0) e il numero di simulazioni necessarie ad avere un errore percentuale inferiore a  $\epsilon_{max} = 0.01$  con  $P_f = 0.00135$ è pari a:

$$
N_s = z_{1-\frac{\nu}{2}}^2 \frac{1 - P_f}{\epsilon_{max} P_f} \approx 2.85 \times 10^7 \tag{5.23}
$$

Il numero di simulazioni Monte Carlo necessarie è dell'ordine di 10<sup>7</sup>, ben quattro ordini di grandezza superiore rispetto al numero totale di simulazioni necessarie alla quadratura numerica che è dell'ordine di 10<sup>3</sup>.

<span id="page-80-0"></span>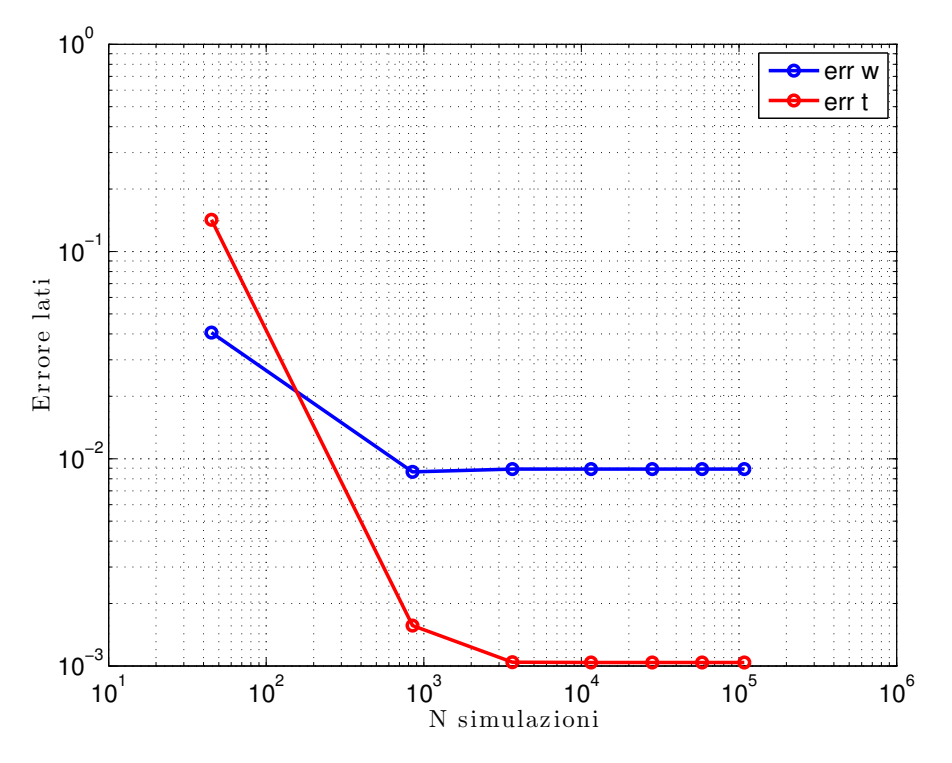

<span id="page-80-1"></span>Figura 5.5: Errore dei parametri ottimi al variare del numero di valutazioni dei vincoli deterministici

| $N_{iter}$ | $N_{sim}$ | $N_{si}$ |
|------------|-----------|----------|
| 45         | 45        | 1        |
| 53         | 848       | 16       |
| 45         | 3645      | 81       |
| 45         | 11520     | 256      |
| 45         | 28125     | 625      |
| 45         | 58320     | 1296     |
| 45         | 108045    | 2401     |

Tabella 5.9: Numero di simulazioni e iterazioni dell'algoritmo di ottimizzazione

<span id="page-81-0"></span>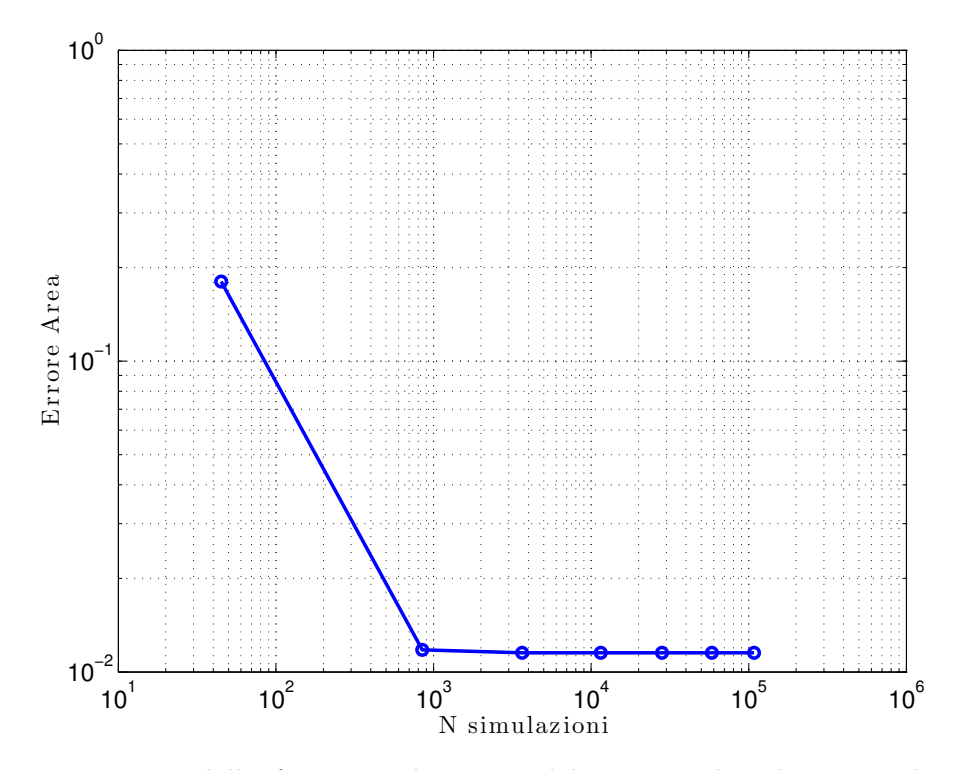

Figura 5.6: Errore della funzione al variare del numero di valutazioni dei vincoli deterministici

### <span id="page-82-1"></span>5.3 Postbuckling di un laminato in composito

Il problema oggetto di questa sezione è l'analisi e l'ottimizzazione in presenza di incertezze del post-buckling di un pannello in materiale composito. É un componente tipicamente utilizzato per la costruzione della semiala o della fusoliera di velivoli. Si considera un laminato rettangolare in fibra di carbonio cross-ply, ovvero formato da lamine a 0 ◦ o 90◦ e disposte simmetricamente rispetto al piano medio del laminato. Si considera inoltre una condizione di vincolo tipica dei pannelli alari vincolati a due estremi dai correnti. Si ha un vincolo simply-supported (SS) su tutti e quattro i lati e un vincolo torsionale distribuito per simulare la presenza dei correnti sui lati lunghi. Il vincolo SS impedisce gli spostamenti ma permette la rotazione del lato, mentre le molle torsionali introducono una rigidezza flessionale al contorno data dal contributo del corrente. Il carico è a compressione e distribuito con andamento costante sul lato corto. In Figura viene mostrata la configurazione del laminato [5.7.](#page-82-0)

<span id="page-82-0"></span>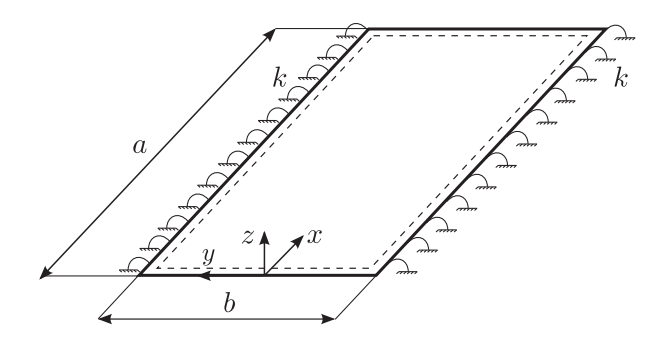

Figura 5.7: Schema del laminato cross-ply

Il modello analitico di pannello è pannello descritto in [\[24\]](#page-106-0) e considera i seguenti parametri in ingresso:

- lunghezza pannello:  $a$
- larghezza del pannello: b
- rigidezza del vincolo:  $k_c$
- modulo elastico longitudinale:  $E_{xx}$
- modulo elastico trasversale:  $E_{yy}$
- modulo a taglio:  $G_{xy}$
- modulo di Poisson:  $\nu_{xy}$
- spessore delle lamine:  $t_{ply}$
- vettore degli angoli delle lamine:  $\alpha_P$
- imperfezione iniziale:  $\tilde{b}$

<span id="page-83-2"></span>Il modello considerato è in grado di analizzare sia il buckling lineare (per il quale viene trascurata l'imperfezione iniziale), fornendo il carico critico e il corrispondente accorciamento del pannello, che il post-buckling. L'analisi post-critica è non lineare e fornisce in uscita gli andamenti dell'accorciamento e del carico di compressione all'aumentare del carico fino a una soglia di carico prestabilita.

<span id="page-83-0"></span>Prima di impostare il problema di ottimizzazione si considera un pannello con valori tipici dei parametri in ingresso per fare uno studio di propagazione delle incertezze su quattro parametri distinti. Il laminato considerato è formato da otto lamine in fibra di carbonio e resina epossidica IM7/8552 disposte secondo lo schema [0 ◦/90◦ ]2s. Per le caratteristiche del pannello si considerano i parametri nominali riportati in Tabella [5.10](#page-83-0) e presi da [\[24\]](#page-106-0). Essa è riferita ad un corrente a omega di altezza 25 mm, larghezza della corona 22 mm come descritto in [\[24\]](#page-106-0).

| Parametri        | Valore nominale                           |
|------------------|-------------------------------------------|
| $\boldsymbol{a}$ | $800 \,\mathrm{mm}$                       |
| h                | $200 \,\mathrm{mm}$                       |
| $k_c$            | $245,58\,\mathrm{N}$                      |
| $E_{xx}$         | $1.5 \times 10^5$ Mpa                     |
| $E_{yy}$         | $9 \times 10^3$ Mpa                       |
| $G_{xy}$         | $5.29 \times 10^3$ Mpa                    |
| $\nu_{xy}$       | 0,33                                      |
| $t_{ply}$        | $0,125 \,\rm{mm}$                         |
| $\alpha_p$       | $[0^{\circ}/90^{\circ}]_{2s}$             |
| $\tilde{b}$      | $0,05$ mm                                 |
| $\rho$           | $1.58 \times 10^{-6}$ kg/mm <sup>-3</sup> |
| $n_{ply}$        | 8                                         |

Tabella 5.10: Parametri nominali del pannello

Inizialmente si effettuano quattro analisi di UQ considerando singolarmente tre variabili incerte distribuite come gaussiane: il modulo elastico longitudinale  $E_{xx}$ , la rigidezza del vincolo  $k_c$  e l'ampiezza del difetto  $b$ . In Tabella [5.11](#page-83-1) sono riportati i parametri delle loro distribuzioni.

<span id="page-83-1"></span>

|   | Analisi Parametri incerti | Media                                 | Deviazione standard         |
|---|---------------------------|---------------------------------------|-----------------------------|
|   | $E_{xx}$                  | $1.5 \times 10^5$ Mpa                 | $4.5 \times 10^3$ Mpa       |
|   | $k_c\,$                   | 245,58N                               | $7,36\,\mathrm{N}$          |
| 3 |                           | $0 \,\mathrm{mm}$                     | $0,12 \,\mathrm{mm}$        |
|   | $N_{max}$                 | $19,49\,\mathrm{N}\,\mathrm{mm}^{-1}$ | $1.94 N \,\mathrm{mm}^{-1}$ |

Tabella 5.11: Parametri nominali del pannello

Per tutti e quattro i casi si effettua una analisi di buckling lineare e una in campo post-critico. Per quanto riguarda il buckling lineare si è interessati a guardare in uscita il carico critico e il corrispondente accorciamento del pannello. Le grandezze considerate in campo non lineare sono invece tutte riferite al livello di carico imposto  $N_{max}$ . Di queste si è analizzato non solo l'andamento, ma anche la media e la deviazione standard. Per il calcolo degli andamenti si usa un metodo di collocazione stocastica sulle griglie tensoriali fornite dagli zeri dei polinomi ottimali del PCE secondo lo schema Wiener-Askey. Per il calcolo dei momenti si utilizza la quadratura gaussiana sugli stessi nodi.

#### 5.3.1 Propagazione delle incertezze

Per l'analisi post-buckling si è interessati ad andare a vedere a lo spostamento verticale massimo, l'accorciamento, la rigidezza post critica e lo sforzo in direzione longitudinale a un carico massimo fissato. Si è deciso di considerare un carico massimo pari a 2.5 volte il carico critico del pannello (riportato in Tabella [5.12\)](#page-84-0) con valori nominali di tutte le variabili. Per l'analisi 4 in cui il carico è gaussiano, si è considerata una media pari al valore nominale del carico e una deviazione standard corrispondente a un coefficiente di variazione del 10%

| Carico critico nominale                               | $7,79\,\mathrm{N}\,\mathrm{mm}^{-1}$ |
|-------------------------------------------------------|--------------------------------------|
| Carico massimo post-critico $19,49 \text{ N mm}^{-1}$ |                                      |

<span id="page-84-0"></span>Tabella 5.12: Carico critico nominale e carico massimo impostato

Le analisi di UQ vengono effettuate incrementando il numero di punti di integrazione da un minimo di 1 ad un massimo di 10. In Figura [5.8](#page-85-0) e [5.9](#page-85-1) sono mostrati gli errori assoluti sui momenti statistici delle uscite, al variare del numero di punti di integrazione per il test numero 1 con incertezza sul modulo elastico longitudinale. Il valore di riferimento rispetto a cui sono calcolati è un valore di overkill, calcolato utilizzando 2 volte il valore massimo di punti mostrato nel grafico (21 punti). Si nota come sia il carico critico che gli spostamenti e la rigidezza del pannello in campo post critico, convergono e vanno a regime su un valore pari all'epsilon machina. Per la seconda analisi, con incertezza sulla rigidezza dei correnti, i risultati sono simili e riportati in Appendice. Vengono invece mostrati in Tabella [5.13](#page-86-0) e [5.14](#page-86-1) i risultati numerici relativi alle stime di media e deviazione standard delle uscite dell'approssimazione con 10 punti di integrazione.

Analizzando i confronti di Figura [5.8](#page-85-0) e [5.9](#page-85-1) si nota un'ottima corrispondenza tra la soluzione analitica e quella approssimata. Le Figure [5.11,](#page-87-0) [5.12](#page-87-1) e [5.13](#page-87-2) mostrano il polinomio approssimante usando 10 punti di integrazione, con un'ottima corrispondenza con la soluzione analitica delle uscite. Per quanto riguarda l'analisi in presenza dell'incertezza sulla rigidezza del vincolo i risultati di convergenza sono simili e vengono riportati in Appendice.

Nell'analisi 3 con incertezza sull'ampiezza del difetto del pannello i risultati sono mostrati solo in campo post-critico, in quanto l'analisi del buckling linearizzato ne trascura il contributo. In Figura [5.14](#page-88-0) e [5.15](#page-88-1) è mostrato il confronto tra l'approssimazione polinomiale con 5 punti e la soluzione analitica. Si nota che il polinomio

<span id="page-85-0"></span>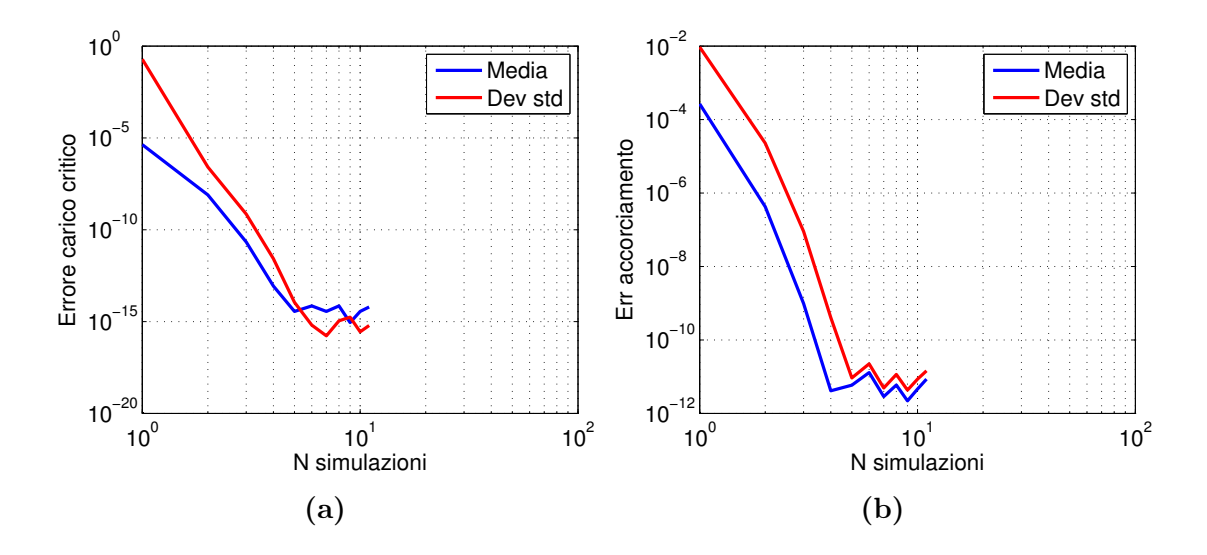

Figura 5.8: Errori delle statistiche – Analisi 1

<span id="page-85-1"></span>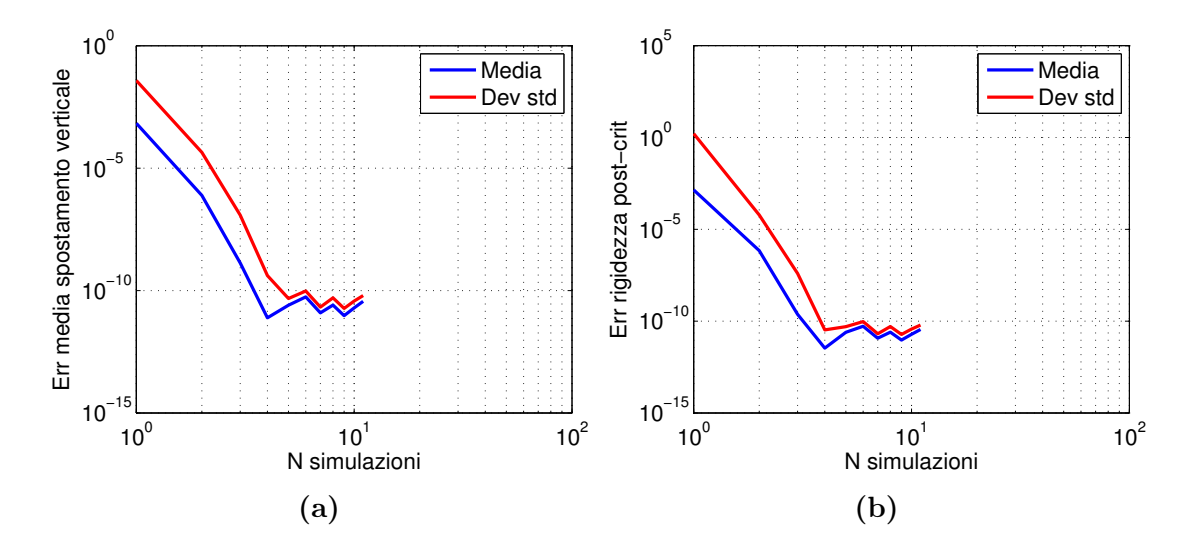

Figura 5.9: Errori delle statistiche – Analisi 1

approssimante inizia ad oscillare, poiché la soluzione presenta una discontinuità sulla derivata. Si noti che nel grafico [5.15a](#page-88-1) è riportato lo spostamento verticale in valore assoluto. Se si fosse considerato anche il segno si avrebbe una discontinuità anche sulla funzione stessa in corrispondenza del cambio di segno del difetto. In questo caso il metodo di collocazione non risulta efficacie nell'approssimare la funzione in quanto non è in grado di approssimare efficaciemente funzioni discontinue.

Infine sono mostrati i risultati della analisi 4. In questo si ottiene una convergenza più lenta rispetto ai casi precedenti, in particolare per quanto riguarda le statistiche dello sforzo (si veda Figura [5.17\)](#page-89-0).

Le approssimazioni polinomiali, mostrate in Figura [5.18](#page-90-0) e [5.19,](#page-90-1) mostrano invece un buon accordo con la soluziona analitica.

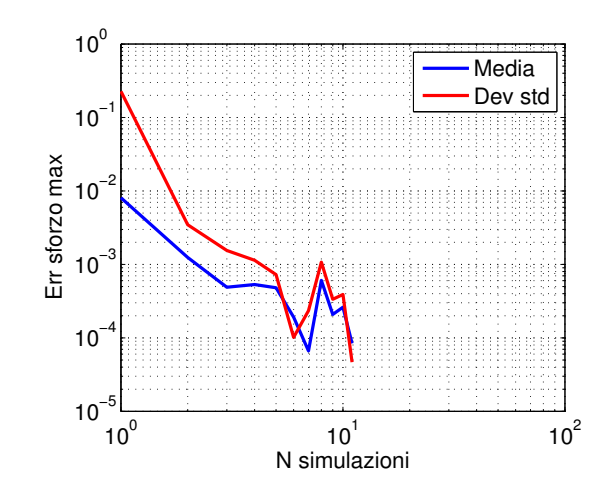

Figura 5.10: Errori delle statistiche dello sforzo – Analisi 1

<span id="page-86-0"></span>

|                                          |        | Media Deviazione standard | CW.   |
|------------------------------------------|--------|---------------------------|-------|
| Carico critico $N/mm$                    | 7.797  | 0.195                     | 0.025 |
| Accorciamento mm                         | 0.078  | 0.0002                    | 0.003 |
| Spostamento verticale mm                 | 1.686  | 0.038                     | 0.022 |
| Rigidezza post critica $N_{\rm mm}^{-2}$ | 56.966 | 1.627                     | 0.029 |
| Sforzo massimo MPa                       | 66.849 | 0.228                     | 0.003 |

Tabella 5.13: Momenti statistici – Analisi 1

<span id="page-86-1"></span>

|                                          |        | Media Deviazione standard |          |
|------------------------------------------|--------|---------------------------|----------|
| Carico critico $N/mm$                    | 7.8    | 0.00354                   | 0.000454 |
| Accorciamento mm                         | 0.0781 | $3.54e-05$                | 0.000454 |
| Spostamento verticale mm                 | 1.686  | 0.038                     | 0.022    |
| Rigidezza post critica $N_{\rm mm}^{-2}$ | 57     | 0.0135                    | 0.000237 |
| Sforzo massimo MPa                       | 66.9   | 0.0158                    | 0.000236 |

Tabella 5.14: Momenti statistici – Analisi 2

|                                          |      | Media Deviazione standard | $\alpha$ |
|------------------------------------------|------|---------------------------|----------|
| Spostamento verticale mm                 | 1.68 | 0.142                     | 0.0844   |
| Rigidezza post critica $N_{\rm mm}^{-2}$ | 57   | 0.131                     | 0.0023   |
| Sforzo massimo MPa                       | 66.8 | 6.44                      | 0.0965   |

Tabella 5.15: Momenti statistici – Analisi 4

<span id="page-87-0"></span>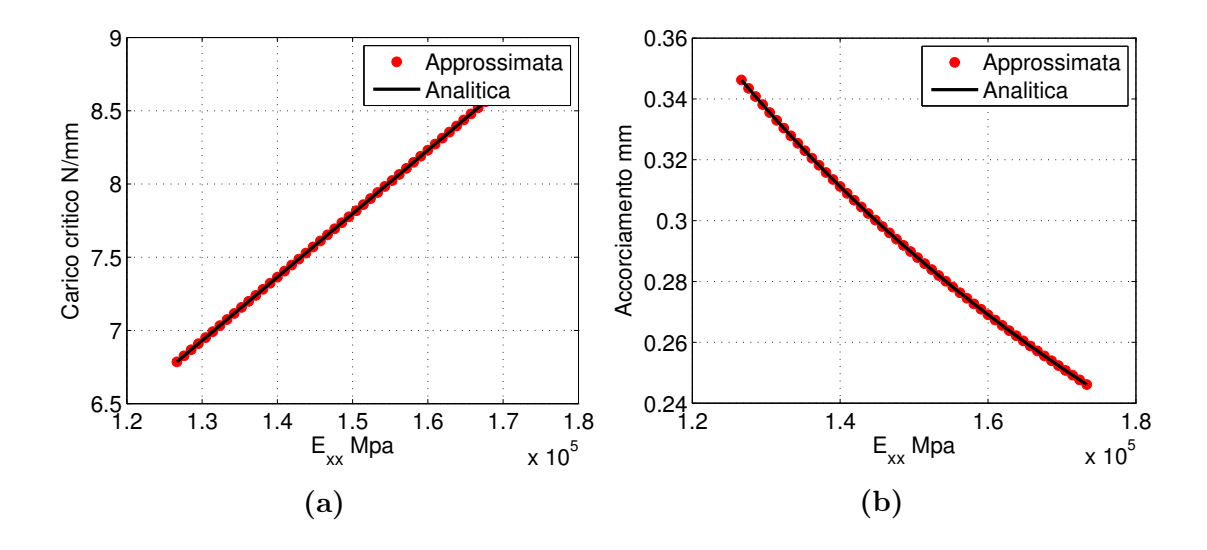

Figura 5.11: Confronto soluzione approssimata e analitica – Analisi 1

<span id="page-87-1"></span>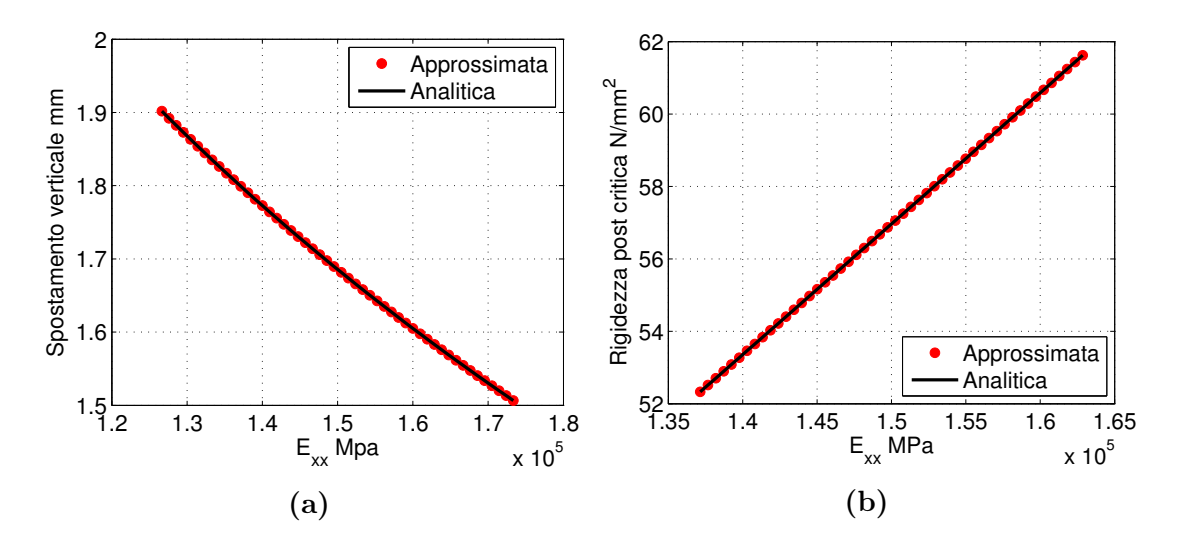

<span id="page-87-2"></span>Figura 5.12: Confronto soluzione approssimata e analitica – Analisi 1

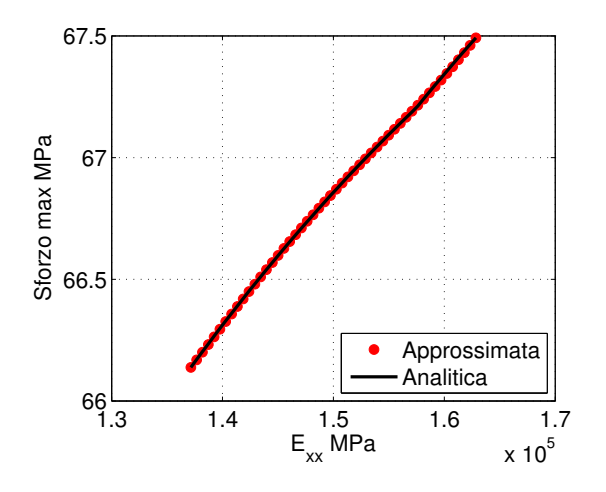

Figura 5.13: Confronto soluzione approssimata e analitica dello sforzo – Analisi 1

<span id="page-88-0"></span>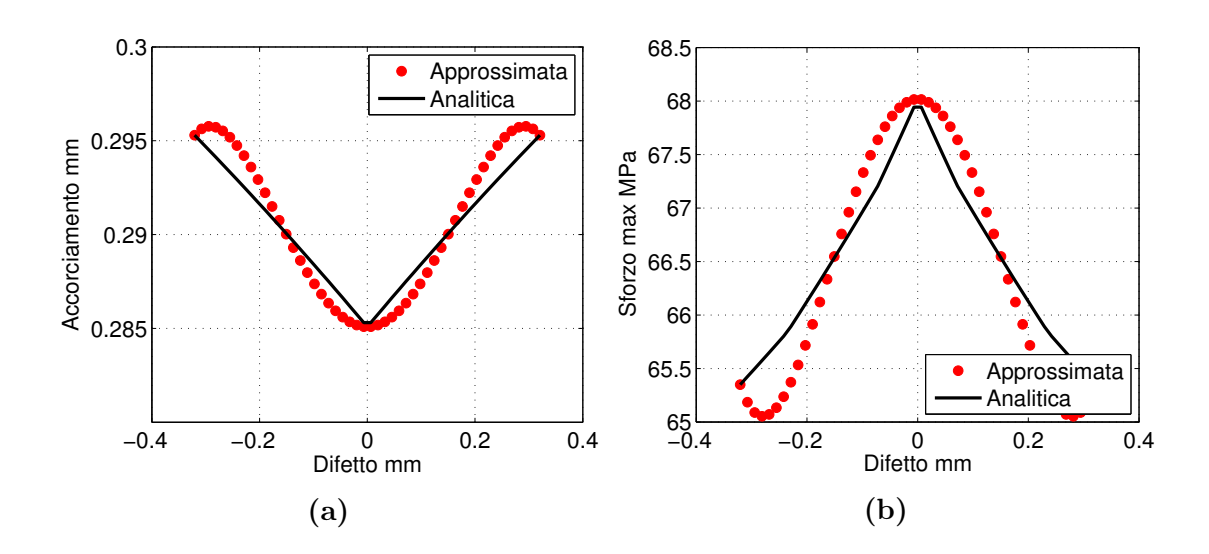

Figura 5.14: Confronto soluzione approssimata e analitica – Analisi 3

<span id="page-88-1"></span>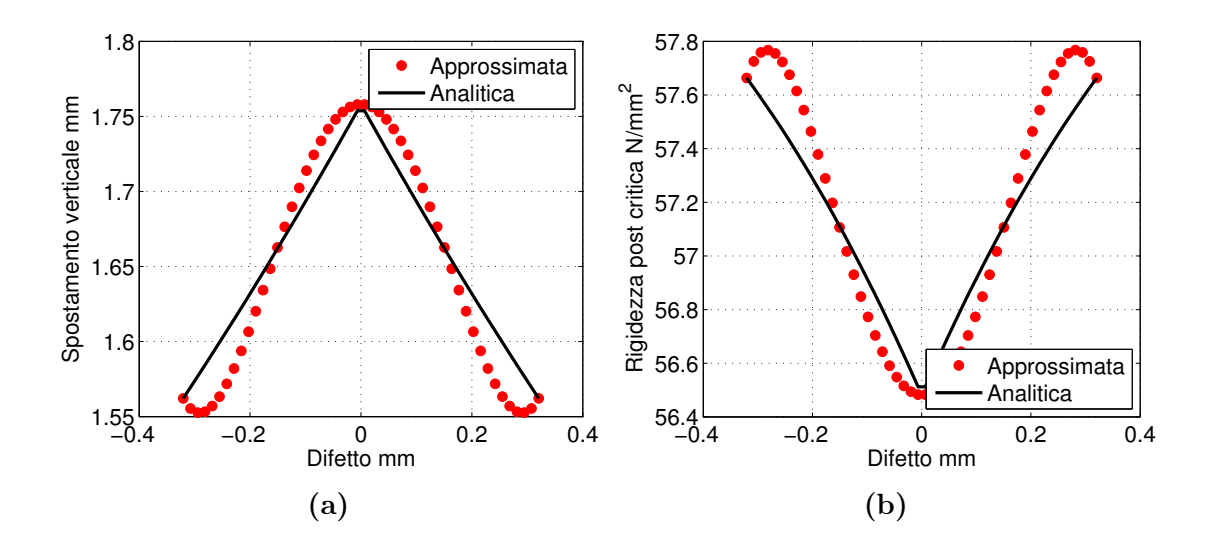

Figura 5.15: Confronto soluzione approssimata e analitica – Analisi 3

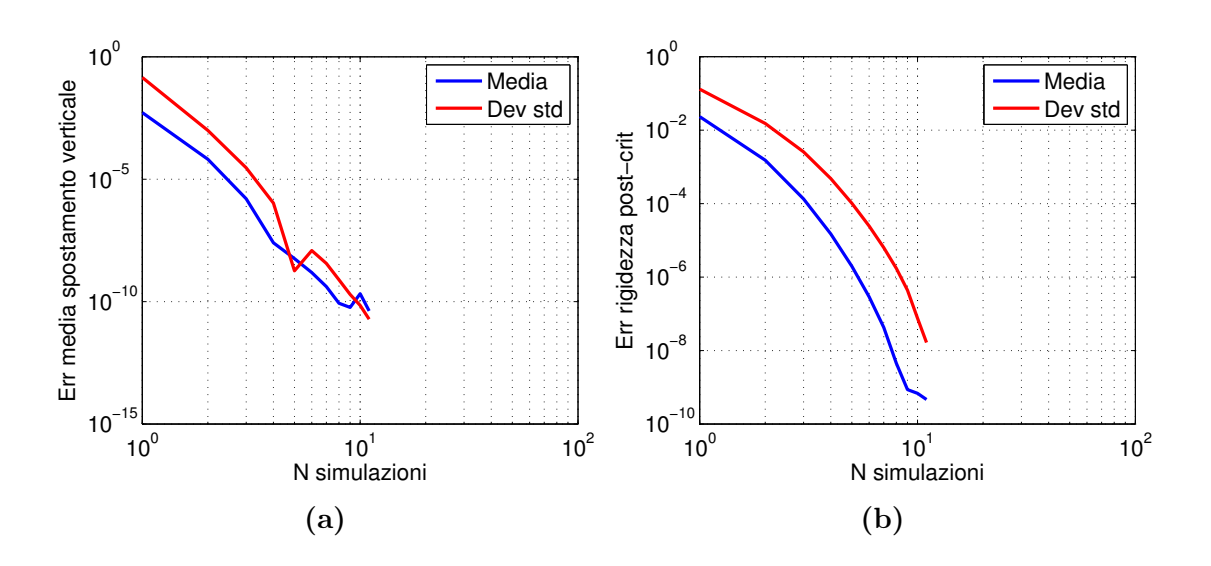

Figura 5.16: Errori delle statistiche – Analisi 4

<span id="page-89-0"></span>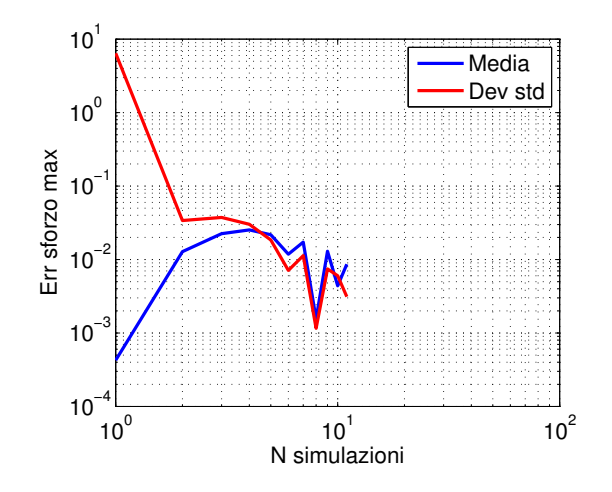

Figura 5.17: Errori delle statistiche dello sforzo – Analisi 4

<span id="page-90-0"></span>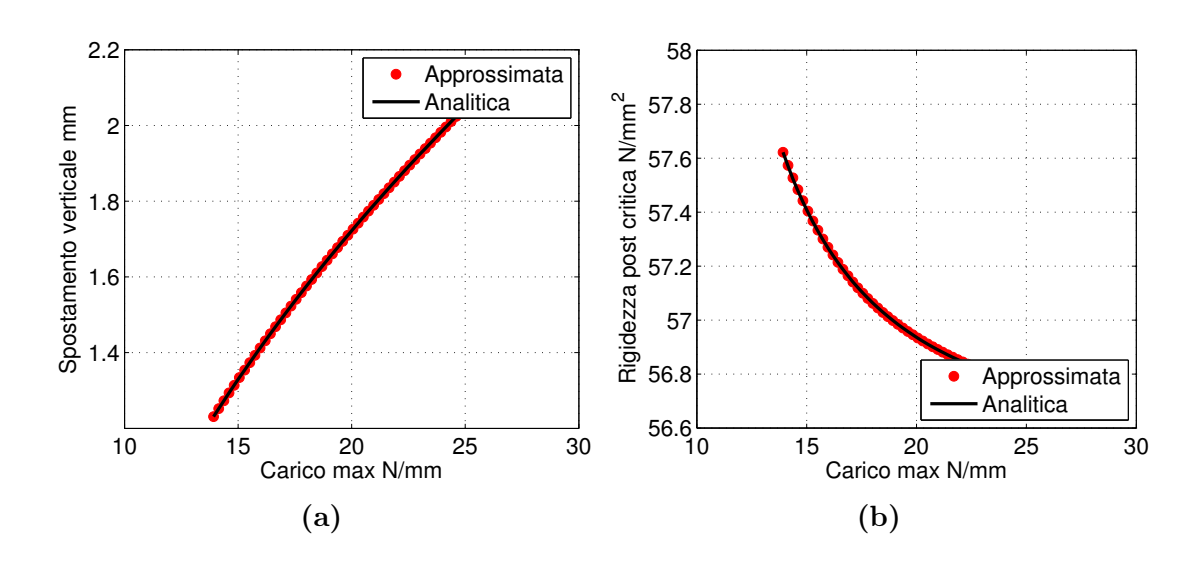

Figura 5.18: Confronto soluzione approssimata e analitica – Analisi 4

<span id="page-90-1"></span>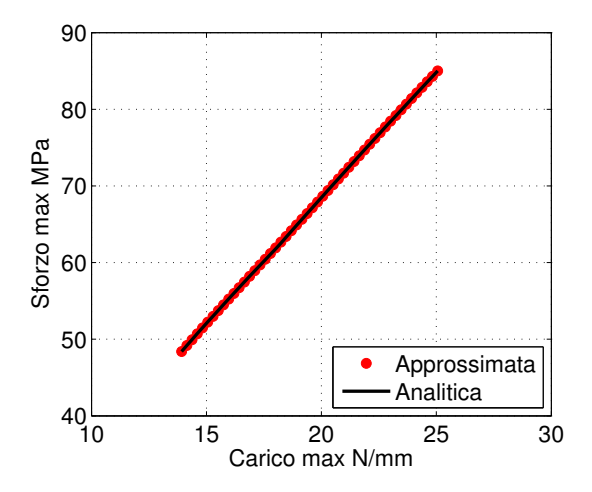

Figura 5.19: Confronto soluzione approssimata e analitica dello sforzo – Analisi 4

### <span id="page-91-1"></span>5.4 Selezione delle incertezze

Si vogliono selezionare le variabili stocastiche da utilizzare in un problema di ottimizzazione del pannello in presenza di incertezze. Nella sezione precedente sono stati analizzati gli effetti delle singole incertezze sul problema di un pannello caricato a compressione in campo post-critico. Dall'analisi delle statistiche delle uscite si nota come la i coefficienti si variazione nel caso di incertezza sulla rigidezza del corrente (riportate in Tabella [5.14\)](#page-86-1) danno un contributo inferiore allo 0.1% tranne per lo spostamento verticale. Si ritiene quindi che l'influenza di questa variabile sulle uscite sia sufficientemente piccola da permetterci di trascurarla in una successiva analisi di ottimizzazione. L'analisi 3 ci mostra invece che il nostro metodo non è sufficientemente accurato per approssimare andamenti discontinui, per cui si è scelto di non includere il difetto sul pannello nei parametri stocastici dell'ottimizzazione. Si è dunque deciso di tenere conto nel problema di ottimizzazione delle due incertezze sul modulo elastico longitudinale  $E_{xx}$  e sul carico massimo  $N_{max}$ , considerati come due gaussiane con parametri riportati in Tabella [5.11.](#page-83-1) Si è quindi effettuata una analisi di UQ preliminare e sono stati confrontati i risultati delle statistiche con le stime date dal metodo Monte Carlo con  $1 \times 10^5$  campioni. Gli errori assoluti sulle statistiche delle uscite sono mostrati in Figura [5.20.](#page-91-0) Si nota che la quadratura numerica permette di andare a regime con circa 10 punti di integrazione. L'errore sullo sforzo è mostrato in Figura [5.21](#page-92-0) e anche se con qualche oscillazione in più rispetto a spostamento verticale e rigidezza post critica, va anch'esso a regime.

<span id="page-91-0"></span>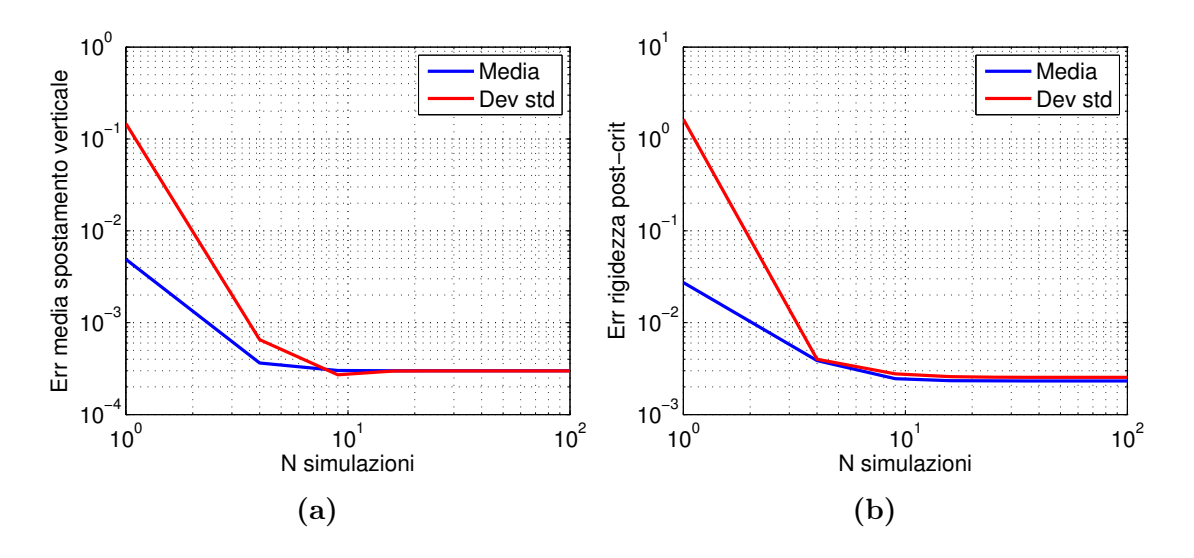

Figura 5.20: Errori delle statistiche – Analisi con due incertezze

Le approssimazioni polinomiali, mostrate in Figura [5.22](#page-93-0) e [5.23,](#page-93-1) mostrano invece un buon accordo con la soluziona analitica. I punti in blu mostrano l'approssimazione polinomiale, mentre la superficie mostra quella analitica.

In Tabella [5.17](#page-92-1) è mostrato il confronto tra i tempi di calcolo del metodo di UQ con quadratura numerica e 100 punti di integrazione e il metodo MonteCarlo. Per il calcolo delle statistiche col metodo Monte Carlo si è sfruttato il fatto che ciascuna simulazione è indipendente e si è utilizzato il ciclo parallelo di Matlab

<span id="page-92-0"></span>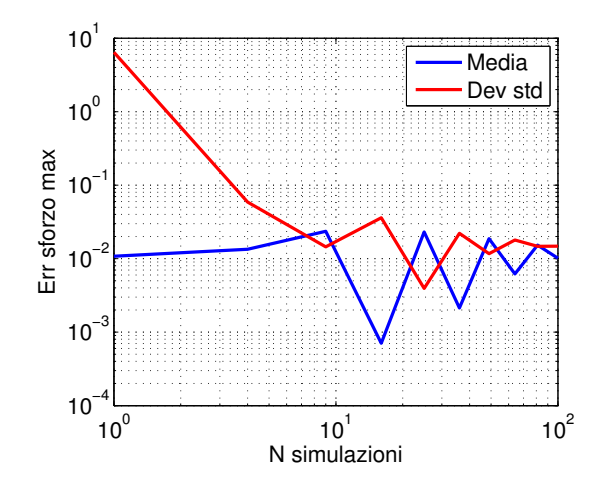

Figura 5.21: Errori delle statistiche dello sforzo – Analisi con due incertezze

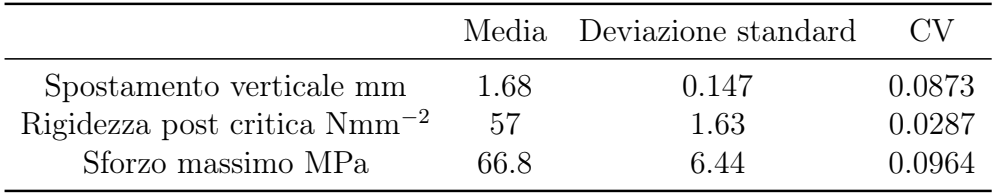

Tabella 5.16: Momenti statistici – Analisi con due incertezze

<span id="page-92-1"></span>parfor facendo lavorare indipendentemente due processori. Si può apprezzare che i vantaggi in termini di calcolo del metodo della quadratura numerica rispetto al metodo Monte Carlo sono notevoli.

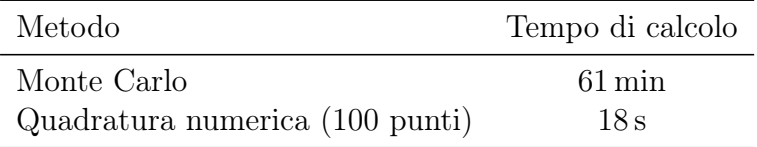

Tabella 5.17: Confronto tempi di calcolo

<span id="page-93-0"></span>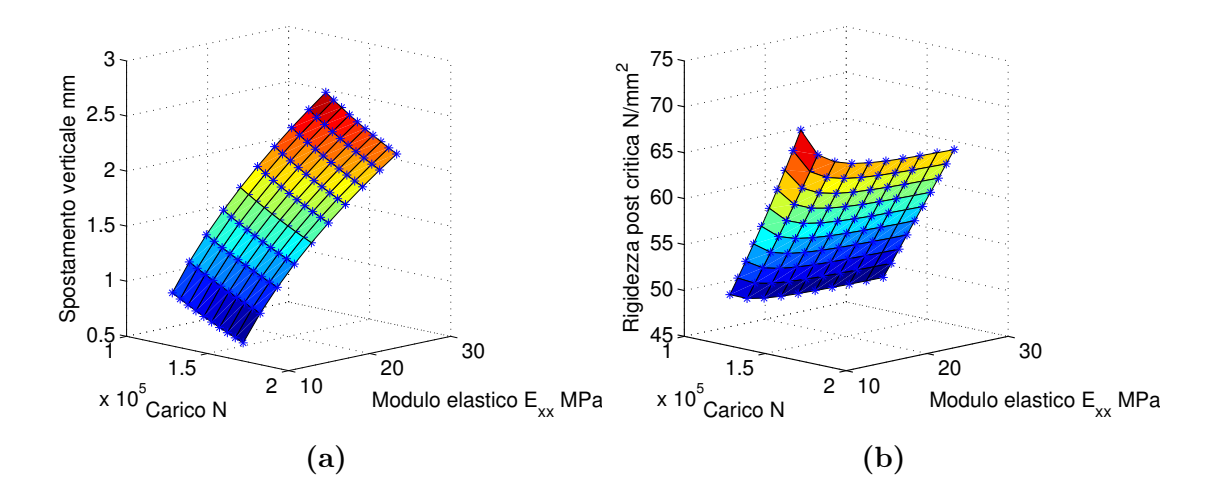

Figura 5.22: Confronto soluzione approssimata e analitica – Analisi con due incertezze

<span id="page-93-1"></span>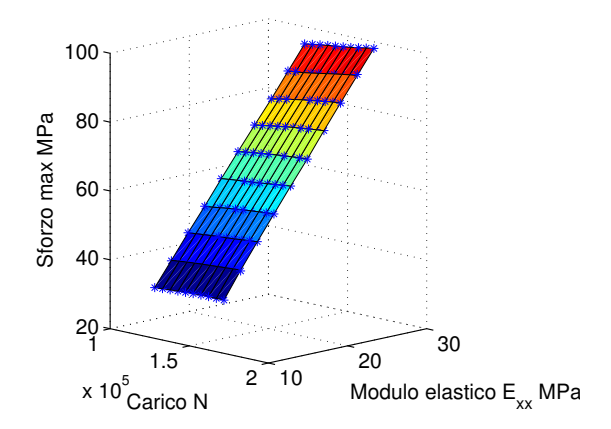

Figura 5.23: Confronto soluzione approssimata e analitica dello sforzo – Analisi con due incertezze

### <span id="page-94-0"></span>5.5 Ottimizzazione gradient-based

Si vuole ora passare a un'ottimizzazione in presenza di incertezze del laminato analizzato in precedenza. Per quanto riguarda un pannello alare si è solitamente interessati a costruire la struttura il più leggera possibile sotto i vincoli che rimanga integra e soddisfi alcuni criteri sulla rigidezza e sugli spostamenti fuori dal piano. Si vuole ora impostare un'ottimizzazione deterministica per minimizzare il peso del laminato. In particolare si considerano fissati il numero delle lamine, il loro angolo e le caratteristiche del materiale i cui valori sono riportati in Tabella [5.10.](#page-83-0) Si tenga conto che il modello a disposizione è valido solo per laminati cross-ply. Si considerano i valori limite per la rottura del laminato IM7/8552 in accordo con [\[5\]](#page-104-1). Si vogliono ora formulare i vincoli del laminato sulla rigidezza post critica, lo sforzo massimo e il massimo spostamento verticale. Il problema di ottimizzazione è cosi formulato:

$$
\begin{cases}\n\min_{t_{ply}} m \\
g_w \le 0 \\
g_k \le 0 \\
g_{s1} \le 0 \\
g_{s2} \le 0 \\
t_{min} \le t \le t_{max}\n\end{cases}
$$
\n(5.24)

dove i vincoli sullo spostamento verticale massimo, sula rigidezza post critica e sullo sforzo massimo sono cosi definiti:

$$
g_w = \frac{w}{w_{lim}} - 1\tag{5.25}
$$

$$
g_k = \frac{K_{post}}{K_{min}} - 1\tag{5.26}
$$

$$
g_s = \frac{\sigma_1}{\sigma_{1u}} - 1\tag{5.27}
$$

$$
g_{s2} = \frac{\sigma_2}{\sigma_{2u}} - 1\tag{5.28}
$$

dove  $w$  è il valore dello spostamento verticale al carico imposto,  $w_{lim}$  è lo spostamento massimo ammesso,  $K_{post}$  è la rigidezza post-critica,  $K_{min}$  è il valore minimo di rigidezza post-critica ammesso,  $\sigma_1$  e  $\sigma_2$  sono gli sforzi massimi in direzione longitudinale e trasversale,  $\sigma_{1c}$  e  $\sigma_{2c}$  sono gli ammissibili in direzione longitudinale e trasversale. Le grandezze limite di sforzo, rigidezza e spostamento verticale sono riportate in Tabella [5.18.](#page-95-0) Si è imposto un valore di rigidezza minima e di spostamento verticale massimo pari ai valori corrispondenti alla condizione di carico critico per il pannello con dimensioni nominali (riportate in Tabella [5.10\)](#page-83-0)

Si noti che la minimizzazione della massa  $m$  del laminato, corrisponde alla minimizzazione del suo spessore, poiché il numero di lamine è costante e lo spessore  $t_{ply}$  è lo stesso per tutte. La funzione obiettivo sarà quindi espressa come:

$$
m = \rho \, a \, b \, t_{ply} \, n_{ply} \tag{5.29}
$$

Si è quindi deciso di procedere con un'ottimizzazione in presenze di incertezze tenendo conto delle considerazioni della Sezione [5.4.](#page-91-1) Le variabili incerte sono quindi

<span id="page-95-0"></span>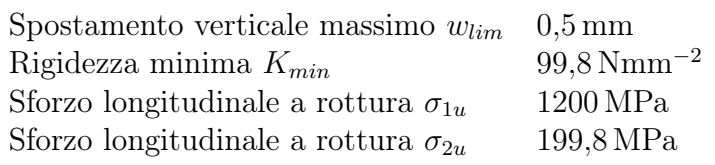

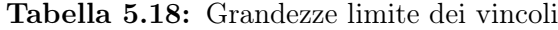

il modulo elastico longitudinale  $E_{xx}$  e il carico di compressione  $N_{max}$  distribuiti come due gaussiane con parametri riportati in Tabella [5.11.](#page-83-1) Si procede partendo dal problema deterministico e introducendo i seguenti vincoli probabilistici:

$$
Prob(g_w \le 0) \ge R \tag{5.30}
$$

$$
Prob(g_k \le 0) \ge R \tag{5.31}
$$

$$
Prob(g_1 \le 0) \ge R \tag{5.32}
$$

$$
Prob(g_2 \le 0) \ge R \tag{5.33}
$$

dove R è il livello di affidabiltà selezionato. Utilizzando il criterio della  $3\sigma$ -reliability, i vincoli stocastici possono essere riformulati come:

$$
\mu_{g_w} + 3\sigma_{g_w} \le 0 \tag{5.34}
$$

$$
\mu_{g_k} + 3\sigma_{g_k} \le 0 \tag{5.35}
$$

$$
\mu_{g_1} + 3\sigma_{g_1} \le 0 \tag{5.36}
$$

$$
\mu_{g_2} + 3\sigma_{g_2} \le 0 \tag{5.37}
$$

Il valore di affidabilità selezionato si calcola come  $R = F_{std}^{-1}(3) = 0.99865$ , che corrisponde a una probabilità di non rispettare il vincolo pari a  $P_f = 1 - R = 0.00135$ . Verrà effettuato anche un confronto con i risultati ottenuti per un valore di  $\beta = 6$ , che corrisponde a  $P_f = 9.88 \times 10^{-10}$ . Il problema stocastico si formula quindi come:

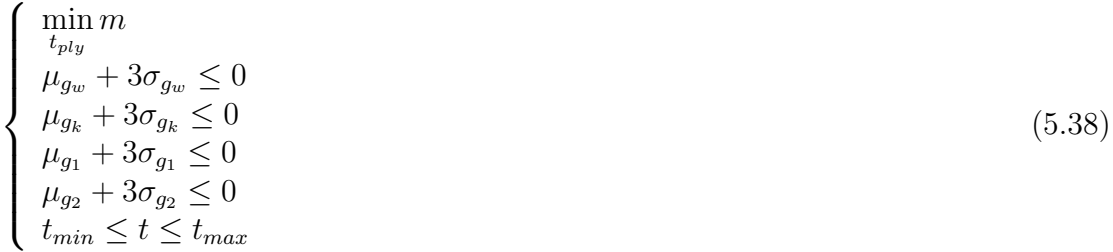

Le analisi sono effettuate al carico utilizzato nelle precedenti analisi di UQ e riportato in Tabella [5.12.](#page-84-0) Il valore dello spessore di partenza dell'ottimizzazione deterministica è pari al valore nominale  $t_0 = 0.125$  mm. In Tabella [5.19](#page-96-0) sono riportati i risultati dell'analisi deterministica. La massa finale ha subito un incremento dell'86% per riuscire a soddisfare i vincoli. Questo è dovuto al fatto che al pannello è stato richiesto di rispettare vincoli di rigidezza e spostamento che nella condizione nominale raggiunti in campo lineare. Nell'ottimizzazione si sta richiedendo al pannello di mantenere le stesse caratteristiche ad un livello di carico maggiore e in campo non lineare.

<span id="page-96-0"></span>

|                             | Iniziale                                    | Finale                | Variazione % |
|-----------------------------|---------------------------------------------|-----------------------|--------------|
| Spessore $t_{\textit{ply}}$ | $0,125 \,\mathrm{mm}$ $0,233 \,\mathrm{mm}$ | $0.471 \,\mathrm{kg}$ | $86.1\%$     |
| Massa $m$                   | $0.253 \,\mathrm{kg}$                       |                       | $86.1\%$     |

Tabella 5.19: Risultati ottimizzazione deterministica laminato

In Tabella [5.20](#page-96-1) e [5.21](#page-96-2) sono riportati i risultati dell'analisi stocastica per due livelli diversi di affidabiltà richiesti. Si nota che l'incremento di massa è maggiore rispetto al caso deterministico. Questo deriva dal fatto di aver scelto di imporre il valore dei vincoli rispettando un certo livello di affidabilità. É da notare che il livello  $\beta$  influenza notevolmente i risultati dell'analisi. Per entrambi le analisi è stato utilizzato un algoritmo basato sul gradiente implementato nella funzione fmincon di Matlab. In particolare si è utilizzato l'algoritmo interior-point.

<span id="page-96-1"></span>

|                                    | Iniziale              | Finale $(\beta = 3)$ Variazione % |         |
|------------------------------------|-----------------------|-----------------------------------|---------|
| Spessore $t_{\text{ply}}$ 0,125 mm | $0,253 \,\mathrm{kg}$ | $0,255 \,\mathrm{mm}$             | $104\%$ |
| Massa $m$                          |                       | $0,515 \,\mathrm{kg}$             | $104\%$ |

Tabella 5.20: Risultati ottimizzazione stocastica laminato –  $\beta = 3$ 

<span id="page-96-2"></span>

|                                    | Iniziale              | Finale $(\beta = 6)$ Variazione % |         |
|------------------------------------|-----------------------|-----------------------------------|---------|
| Spessore $t_{\text{plu}}$ 0,125 mm |                       | $0.27 \,\mathrm{mm}$              | $116\%$ |
| Massa $m$                          | $0.253 \,\mathrm{kg}$ | $0,546 \,\mathrm{kg}$             | $116\%$ |

Tabella 5.21: Risultati ottimizzazione deterministica laminato –  $\beta = 6$ 

### 5.6 Ottimizzazione con algoritmo genetico

Nel precedente capitolo sono state effettuate tre ottimizzazioni che hanno dato come risultato tre spessori diversi delle lamine. Poiché nell'industria sono in commercio lamine in fibra di carbonio e resina epossidica con livelli di spessore prefissati, si vuole ora effettuare una ottimizzazione in cui lo spessore delle lamine sia mantenuto costante al valore nominare  $t = 0.125$ mm. Si vogliono invece utilizzare come variabili di ottimizzazione gli angoli delle lamine e il numero di lamine stesso. Il tutto sotto il vincolo che il laminato sia cross-ply e simmetrico. Si definiscono quindi come variabili di progetto le seguenti quantità:

$$
\begin{cases}\n\min_{\mathbf{x}} m \\
 g_w \leq 0 \\
 g_k \leq 0 \\
 g_{s1} \leq 0 \\
 g_{s2} \leq 0 \\
 n_{min} \leq n_{ply} \leq n_{max}\n\end{cases}
$$
\n(5.39)

dove i vincoli sono quelli definiti nella sezione precedente e x è il vettore contenente la configurazione del laminato. Per la simmetria della struttura x contiene solamente i dati riguardanti metà laminato. Anche  $n_{ply}$  in questo caso è stato definito come il numero di lamine appartenenti a metà laminato. Sono state scelte le soglie del numero di lamine come segue:  $n_{min} = 1$  e  $n_{min} = 12$  In questo modo è possibile esplorare configurazioni con un numero di lamine che vari da 2 a 24.

Il vettore x contiene 13 elementi: i primi 12 corrispondono all'angolo della lamina che può essere pari a 0 ◦ o 90◦ (nell'ipotesi di laminato cross-ply). L'ultimo invece è il numero di lamine  $n_{ply}$ . L'algoritmo seleziona sempre solo le prime  $n_{ply}$  componenti del vettore x, permettendo di rappresentare laminati con diverse combinazioni di angoli e numero di lamine. Per esempio il pannello di configurazione  $[0^{\circ}/90^{\circ}]_{2s}$  il vettore iniziale è riportato in Tabella [5.22.](#page-97-0)

<span id="page-97-0"></span>

|  |  |  |  |  |  | $x_1$ $x_2$ $x_3$ $x_4$ $x_5$ $x_6$ $x_7$ $x_8$ $x_9$ $x_{10}$ $x_{11}$ $x_{12}$ $n_{ply}$ |
|--|--|--|--|--|--|--------------------------------------------------------------------------------------------|
|  |  |  |  |  |  |                                                                                            |

Tabella 5.22: Configurazione iniziale laminato

Le prime 12 componenti codificano un'orientazione di una lamina a 0° con uno 0 e una a 90◦ con un 1. Poiché nel caso mostrato il numero di lamine è pari a 4, durante l'assemblaggio verranno considerate solo le prime 4 componenti, e verranno ripetute per costruire un laminato simmetrico con 8 lamine. Oltre a questa analisi è stato effettuato il confronto con un'ottimizzazione in cui si lascerà libero di variare anche lo spessore delle lamine. Per questo motivo verrà modificato il vettore delle variabili, aggiungendo lo spessore come ulteriore componente del vettore x. I risultati delle due ottimizzazioni deterministiche sono mostrati in Tabella [5.23.](#page-97-1)

<span id="page-97-1"></span>

|                    |                       | Spessore fisso Spessore variabile |
|--------------------|-----------------------|-----------------------------------|
| Numero lamine      | 16                    | 24                                |
| Spessore $t_{ply}$ | $0,125 \,\mathrm{mm}$ | $0,077 \,\mathrm{mm}$             |
| Massa $m$          | $0,505 \,\mathrm{kg}$ | $0.47 \,\mathrm{kg}$              |

Tabella 5.23: Risultati ottimizzazione deterministica con algoritmo genetico

Le configurazioni del laminato ottenute sono mostrate le seguenti:

• Analisi a spessore costante: 16 lamine  $[90^{\circ}/90^{\circ}/0^{\circ}/0^{\circ}/0^{\circ}/0^{\circ}/0^{\circ}/0^{\circ}]_s$ 

• Analisi a spessore variabile: 24 lamine  $[0^{\circ}/0^{\circ}/90^{\circ}/0^{\circ}/90^{\circ}/90^{\circ}/90^{\circ}/90^{\circ}/90^{\circ}/90^{\circ}]_s$ 

Tra le due soluzioni vi è una differenza di peso del 7%. Solitamente le lamine utilizzate per i pannelli aeronautici hanno spessori prefissati, per questo motivo la soluzione da 16 lamine con spessore  $t = 0.125$  mm potrebbe essere un buon compromesso tra l'ottimo del criterio di minimo peso e la possibilità di realizzare il componente.

L'algoritmo di ottimizzazione genetico utilizzato utilizza il generatore di numeri pseudo-casuali rand di Matlab per decidere l'evoluzione della soluzione. Esso riproduce la stessa filosofia evolutiva alla base degli organismi biologici. Ad ogni iterazione viene generata una popolazione di individui introducendo delle modifiche attraverso tre meccanismi:

- Elite: gli elementi che risultano essere i migliori dal punto di vista del criterio di ottimo selezionato, passano direttamente alla generazione successiva;
- Mutazioni: alcuni elementi sono determinati modificando il genoma degli individui di partenza. Questo viene fatto introducendo una variazione casuale in una delle componenti del vettore x;
- Crossover: alcuni elementi sono determinati combinando due soluzioni al passo precedente, che vengono detti genitori. In questo caso ogni componente del genoma del nuovo individuo viene determinato selezionando casualmente una delle due componenti dei genitori.

Utilizzando un generatore di numeri pseudo-casuali per introdurre le mutazioni e i crossover, l'algoritmo genetico produce soluzioni diverse a seconda del SEED con cui il generatore viene inizializzato. Per questo motivo è stato effettuato uno studio della soluzione per 10 valori diversi dello stato con cui è inizializzato il generatore. I valori della media e della deviazione standard della massa finale sono mostrati in Tabella [5.24.](#page-98-0) Nell'analisi a spessore fissato le dieci analisi danno praticamente lo stesso risultato, essendo la deviazione standard della soluzione dell'ordine di 10 × 10<sup>−</sup><sup>16</sup>. Non è cosi per l'analisi a spessore variabile, dove la deviazione standard è comunque contenuta. Questo è dovuto al fatto che l'ottimizzazione a spessore variabile ha un grado di libertà in più, aumentando lo spazio dei parametri.

<span id="page-98-0"></span>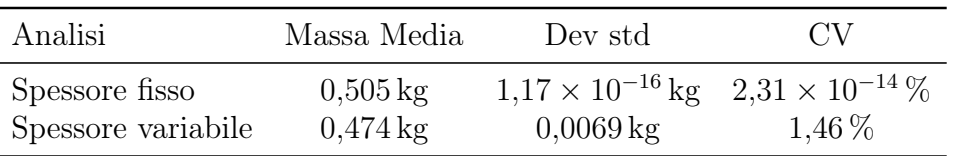

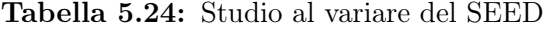

In Figura [5.24](#page-99-0) è mostrata la convergenza dell'algoritmo genetico nelle due analisi. In rosso è mostrato il valore migliore e in blu il la media della popolazione per ciascuna iterazione. Si nota che mentre nel caso di spessore fissato già dalla prima iterazione la soluzione ottimale fa parte della popolazione, nel caso di spessore variabile questo non accade e la convergenza è raggiunta in un numero maggiore di

iterazioni. Questo è sempre dovuto al fatto che lo spazio dei parametri nel secondo caso ha una variabile in più, e questa variabile, a differenza dell'orientazione e del numero di lamine, è continua.

<span id="page-99-0"></span>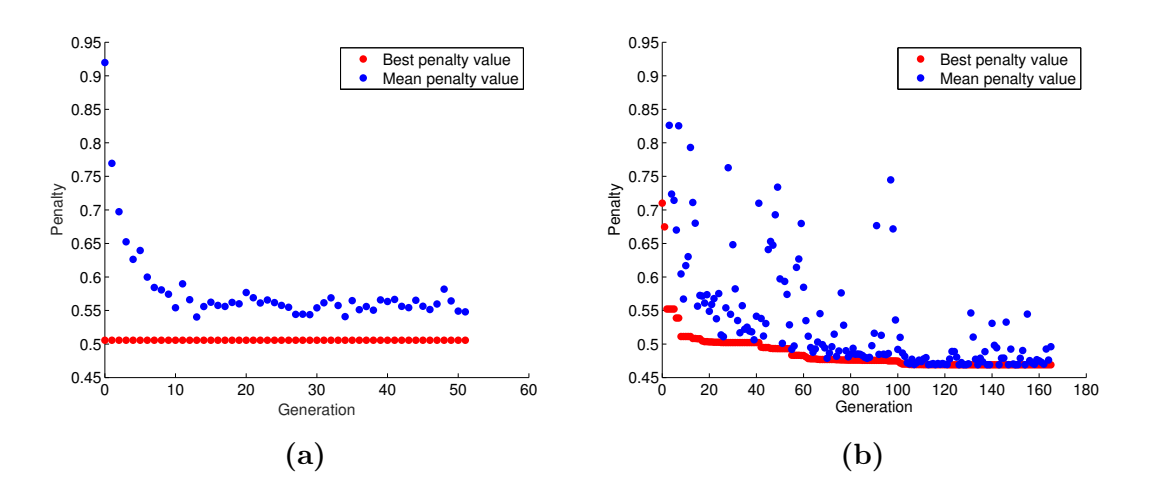

Figura 5.24: Convergenza algoritmo genetico

Sono state effettuate infine due ottimizzazioni stocastiche basati sui due casi trattati in questa sezione, con valori di affidabilità secondo i criteri  $3-\sigma$  e  $6-\sigma$ . Dai risultati in Tabella [5.25](#page-99-1) e [5.26](#page-99-2) si nota che la massa delle soluzioni ottime nelle analisi stocastiche a spessore fisso è la stessa, e coincide con quella dell'ottimizzazione deterministica. In realtà le configurazioni ottime trovate differiscono per l'orientazione delle lamine e quelle trovate nell'analisi stocastica sono in grado di soddisfare anche i vincoli stocastici.

<span id="page-99-1"></span>

|                                     |                             | Spessore fisso Spessore variabile |
|-------------------------------------|-----------------------------|-----------------------------------|
| Numero lamine<br>Spessore $t_{ply}$ | 16<br>$0,125 \,\mathrm{mm}$ | 12<br>$0,169 \,\mathrm{mm}$       |
| Massa $m$                           | $0,505 \,\mathrm{kg}$       | $0,514 \,\mathrm{kg}$             |

<span id="page-99-2"></span>Tabella 5.25: Risultati ottimizzazione genetica stocastica –  $\beta = 3$ 

|                    |                       | Spessore fisso Spessore variabile |
|--------------------|-----------------------|-----------------------------------|
| Numero lamine      | 16                    | 12                                |
| Spessore $t_{ply}$ | $0,125 \,\rm{mm}$     | $0,179 \,\mathrm{mm}$             |
| Massa $m$          | $0,505 \,\mathrm{kg}$ | $0,543 \,\mathrm{kg}$             |

Tabella 5.26: Risultati ottimizzazione genetica stocastica –  $\beta = 6$ 

Nel caso di spessore variabile l'algoritmo genetico ottiene due soluzioni con massa maggiore del caso a spessore fissato. Questo può essere dovuto al fatto che l'algoritmo <span id="page-100-0"></span>non sia riuscito ad esplorare a sufficienza lo spazio del parametro dello spessore. In questo caso si potrebbero effettuare analisi con valori diversi della popolazione e dei meccanismi utilizzati per le mutazioni e il crossover, ma non è stato possibile a causa del tempo computazionale necessario. Si noti infatti che il tempo impiegato da un comune calcolatore per effettuare l'ottimizzazione stocastica a spessore fisso è dell'ordine delle due ore, mentre a spessore variabile è dell'ordine delle otto ore.

#### 5.7 Conclusioni e sviluppi futuri

Nel presente lavoro di tesi sono stati esplorati vari metodi per la propagazione delle incertezze. Inizialmente si è cercata una tecnica che garantisse un costo computazionale inferiore rispetto al riferimento del metodo Monte Carlo, che ha convergenza  $O(\frac{1}{\sqrt{n_s}})$ . Si è visto che le la quadratura numerica su griglie tesoriali ed il PCE permettono di ottenere una convergenza esponenziale rispetto al numero di valutazioni, in accordo coi risultati mostrati in [\[3\]](#page-104-2). In particolare si è visto che questo risultato è valido quando si cerca di approssimare funzioni continue di variabili stocastiche, mentre per funzioni discontinue la velocità di convergenza cala significativamente per le griglie tensoriali, mentre le griglie sparse non convergono affatto.

Il metodo SSC con random refinement è stato implementato in accordo con [\[27\]](#page-106-1), dove viene dimostrata la possibilità di approssimare funzioni discontinue monodimensionali e continue in due o più dimensioni. Nel Capitolo [4](#page-52-0) si è stato mostrato che il metodo presenta dei problemi nell'approssimare funzioni in due dimensioni, in quanto in queste zone si creano triangoli con un angolo dominante molto maggiore degli altri due, portando a un'approssimazione povera della funzione in oggetto.

Sono poi stati risolti problemi di ottimizzazione strutturale in presenza di incertezze di complessità crescente fino ad arrivare al caso di interesse di un laminato in materiale composito. Si è riscontrato ancora che il PCE ha una convergenza esponenziale nell'approssimazione di funzioni continue e si è deciso quindi di utilizzarlo nell'ottimizzazione del pannello in presenza di incertezze. La quadratura numerica sui polinomi ottimali dello schema Wiener-Askey ha permesso di ridurre i tempi di calcolo notevolmente rispetto all'utilizzo di un classico metodo Monte Carlo.

Come atteso si è notato che le ottimizzazioni in presenza di incertezze portano a soluzioni più conservative rispetto alle corrispettive con valori dei parametri deterministici. Si è notato inoltre che la soluzione trovata variando solo lo spessore dipende significativamente in base al livello di affidabilità prescelto.

Per le analisi effettuate con l'algoritmo gradient-based la convergenza alla soluzione ottima viene raggiunta in tempi di calcolo nell'ordine dei minuti, mentre utilizzando un algoritmo genetico per tenere conto della variazione degli angoli delle lamine, i tempi di calcolo aumentano diventano nell'ordine delle ore.

#### Sviluppi futuri

Nella prima parte del lavoro di tesi rimane grande spazio di miglioramento per quanto riguarda l'algoritmo SSC implementato. Sono stati notati problemi che non erano riscontrati in [\[27\]](#page-106-1), dove era descritto il metodo. Per questo motivo uno dei principali sviluppi di questa tesi è l'implementazione di strategie che risolvano i problemi di refinement agli estremi del dominio.

Successivamente si potrebbe applicare il metodo sopra citato all'ottimizzazione del laminato in composito. Questo potrebbe permettere di includere nell'ottimizzazione anche variabili rispetto a cui le uscite sono discontinue (come il difetto sullo spessore) e di ottenere un'ulteriore riduzione del numero di valutazioni necessarie per effettuare la fase di propagazione delle incertezze, riducendo i tempi di calcolo.

## Appendice A

# Appendice

A.1 Risultati di UQ per laminato con incertezza sulla rigidezza dei correnti

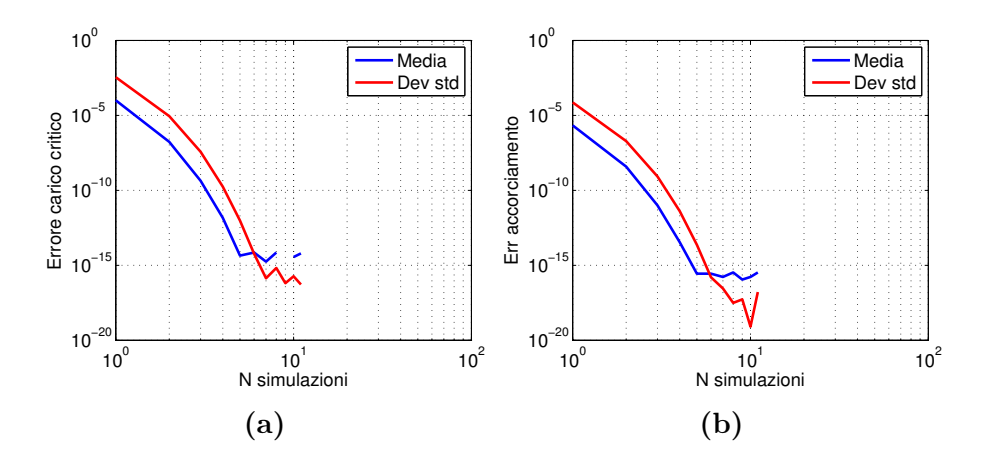

Figura A.1: Errori delle statistiche di carico critico e accorciamento post critico

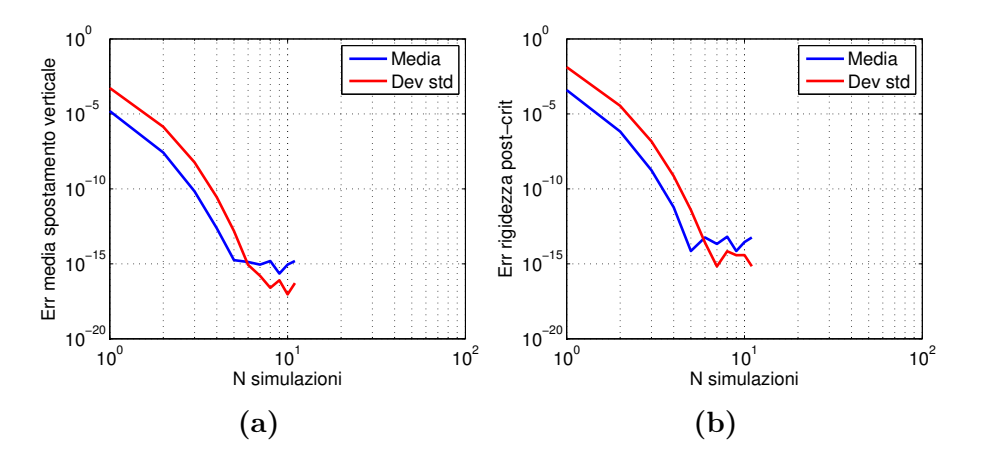

Figura A.2: Errori delle statistiche di spostamento verticale e rigidezza post critica

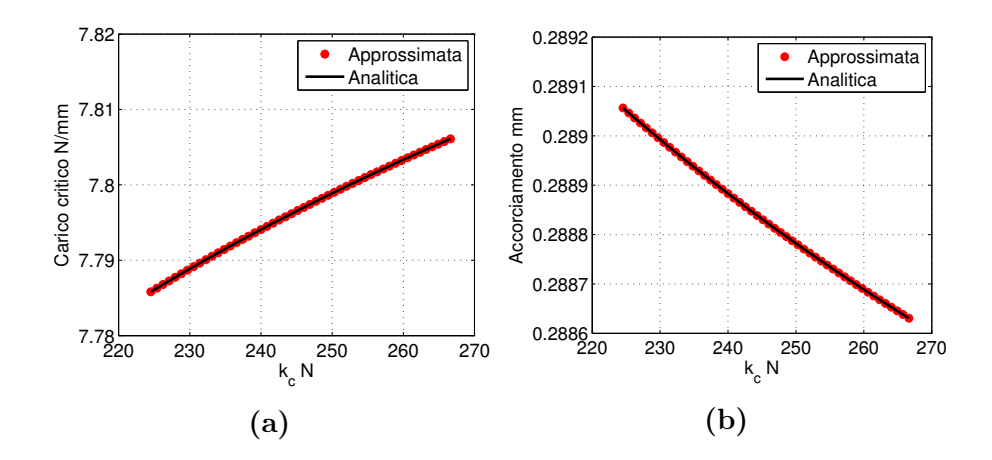

Figura A.3: Confronto soluzione approssimata e analitica

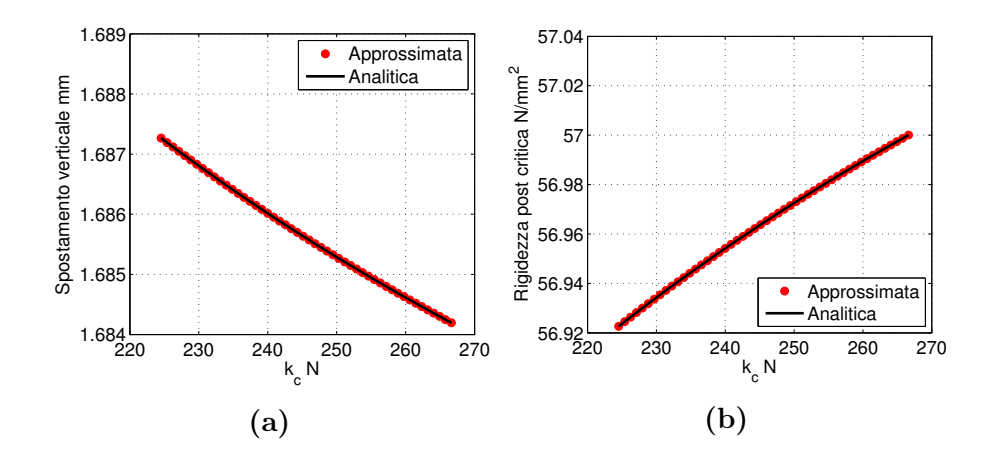

Figura A.4: Confronto soluzione approssimata e analitica

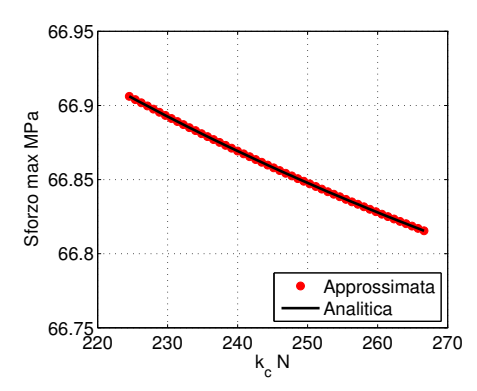

Figura A.5: Confronto soluzione approssimata e analitica dello sforzo

## **Bibliografia**

- [1] Matteo Carlo Maria Aletti. "Metodo Monte Carlo e quasi-Monte Carlo per l integrazione numerica". Tesi di laurea mag. 2011.
- [2] RICHARD J AQUINO. "Stochastic Finite Element Modeling and Its Applications in Heat Conduction and Elastostatics Problems". In: ().
- <span id="page-104-2"></span>[3] Joakim Bäck et al. "Stochastic spectral Galerkin and collocation methods for PDEs with random coefficients: a numerical comparison". In: Spectral and High Order Methods for Partial Differential Equations. Springer, 2011, pp. 43–62 (cit. alle pp. [39,](#page-52-1) [87\)](#page-100-0).
- [4] Hans-Georg Beyer e Bernhard Sendhoff. "Robust optimization–a comprehensive survey". In: Computer methods in applied mechanics and engineering 196.33 (2007), pp. 3190–3218.
- <span id="page-104-1"></span>[5] Chiara Bisagni, Riccardo Vescovini e Carlos G Dávila. "Single-stringer compression specimen for the assessment of damage tolerance of postbuckled structures". In: Journal of Aircraft 48.2 (2011), pp. 495–502 (cit. a p. [81\)](#page-94-0).
- [6] Paul R Bryant. A Demonstration of the Method of Stochastic Finite Element Analysis. Rapp. tecn. DTIC Document, 1989 (cit. a p. [1\)](#page-14-0).
- [7] Michael S Eldred et al. "Formulations for surrogate-based optimization under uncertainty". In: 9th AIAA/ISSMO Symposium on Multidisciplinary Analysis and Optimization, Atlanta, GA. 2002.
- [8] MS Eldred e J Burkardt. "Comparison of non-intrusive polynomial chaos and stochastic collocation methods for uncertainty quantification". In: Proceedings of the 47th AIAA Aerospace Sciences Meeting and Exhibit, number AIAA-2009-0976, Orlando, FL. Vol. 123. 2009, p. 124.
- [9] MS Eldred, CG Webster e P Constantine. "Evaluation of non-intrusive approaches for Wiener-Askey generalized polynomial chaos". In: Proceedings of the 10th AIAA Non-Deterministic Approaches Conference, number AIAA-2008-1892, Schaumburg, IL. Vol. 117. 2008, p. 189.
- <span id="page-104-0"></span>[10] MS Eldred et al. "Investigation of reliability method formulations in DAKO-TA/UQ". In: Structure and Infrastructure Engineering 3.3 (2007), pp. 199–213 (cit. alle pp. [61](#page-74-1)[–64\)](#page-77-1).
- [11] Massimiliano Gobbi, Francesco Levi e Giampiero Mastinu. "Multi-objective stochastic optimisation of the suspension system of road vehicles". In: Journal of sound and vibration 298.4 (2006), pp. 1055–1072.
- [12] M Herzog et al. "Intrusive versus non-intrusive methods for stochastic finite elements". In: From Nano to Space. Springer, 2008, pp. 161–174 (cit. alle pp. [1,](#page-14-0) [15,](#page-28-0) [16\)](#page-29-0).
- [13] Serhat Hosder, Robert W Walters e Michael Balch. "Efficient sampling for nonintrusive polynomial chaos applications with multiple uncertain input variables". In: Proceedings of the  $48th$   $AIAA/ASME/ASCE/AHS/ASC$  Structures, Structural Dynamics, and Materials Conference, number AIAA-2007-1939, Honolulu, HI. Vol. 125. 2007.
- [14] Gianluca Iaccarino. Quantification of uncertainty in flow simulations using probabilistic methods. Rapp. tecn. DTIC Document, 2009 (cit. alle pp. [3,](#page-16-0) [16\)](#page-29-0).
- [15] F Levi, M Gobbi e G Mastinu. "An application of multi-objective stochastic optimisation to structural design". In: Structural and Multidisciplinary Optimization 29.4 (2005), pp. 272–284.
- [16] GJA Loeven, JAS Witteveen e H Bijl. "Probabilistic collocation: an efficient non-intrusive approach for arbitrarily distributed parametric uncertainties". In: Proceedings of the 45th AIAA Aerospace Sciences Meeting and Exhibit, AIAA paper 317 (2007).
- [17] Thomas Henry Gordon Megson. Aircraft structures for engineering students. Elsevier, 2012 (cit. a p. [58\)](#page-71-0).
- [18] Martin Pilch, Timothy G Trucano e Jon C Helton. "Ideas underlying quantification of margins and uncertainties (QMU): A white paper". In: Unlimited Release SAND2006-5001, Sandia National Laboratory, Albuquerque, New Mexico 87185 (2006) (cit. a p. [2\)](#page-15-0).
- [19] Gerhart I Schuëller e HA Jensen. "Computational methods in optimization considering uncertainties–an overview". In: Computer Methods in Applied Mechanics and Engineering 198.1 (2008), pp. 2–13.
- [20] Gerd Schuhmacher et al. "Multidisciplinary design optimization of a regional aircraft wing box". In: Proceedings of the 9th AIAA/ISSMO symposium on multidisciplinary analysis and optimization, Atlanta, Georgia. 2002 (cit. alle pp. [34,](#page-47-0) [35\)](#page-48-0).
- [21] Jr Cláudio Roberto Ávila da Silva, André T Beck e Edison da Rosa. "Solution of the stochastic beam bending problem by Galerkin method and the Askey-Wiener scheme". In: Latin American Journal of Solids and Structures 6.1 (2009), pp. 51–72.
- [22] George Stefanou. "The stochastic finite element method: past, present and future". In: Computer Methods in Applied Mechanics and Engineering 198.9 (2009), pp. 1031–1051.
- [23] R Sues, M Aminpour e Y Shin. "Reliability-based multidisciplinary optimization for aerospace systems". In: Proc. 42rd AIAA/ASME/ASCE/AH-S/ASC Structures, Structural Dynamics, and Materials Conference, number AIAA-2001-1521, Seattle, WA. Vol. 342. 2001.
- <span id="page-106-0"></span>[24] Riccardo Vescovini e Chiara Bisagni. "Single-mode solution for post-buckling analysis of composite panels with elastic restraints loaded in compression". In: Composites Part B: Engineering 43.3 (2012), pp. 1258–1274 (cit. alle pp. [69,](#page-82-1) [70\)](#page-83-2).
- [25] Jeroen AS Witteveen e Gianluca Iaccarino. "Refinement criteria for simplex stochastic collocation with local extremum diminishing robustness". In: SIAM Journal on Scientific Computing 34.3 (2012), A1522–A1543.
- [26] Jeroen AS Witteveen e Gianluca Iaccarino. "Simplex elements stochastic collocation in higher-dimensional probability spaces". In: 12th AIAA Non-Deterministic Approaches Conference, Orlando, Florida, AIAA 2924 (2010) (cit. alle pp. [29,](#page-42-0) [30,](#page-43-0) [39,](#page-52-1) [40\)](#page-53-0).
- <span id="page-106-1"></span>[27] Jeroen AS Witteveen e Gianluca Iaccarino. "Simplex stochastic collocation with random sampling and extrapolation for nonhypercube probability spaces". In: SIAM Journal on Scientific Computing 34.2 (2012), A814–A838 (cit. alle pp. [54,](#page-67-0) [87\)](#page-100-0).
- [28] Jeroen AS Witteveen, Alex Loeven e Hester Bijl. "An adaptive stochastic finite elements approach based on Newton–Cotes quadrature in simplex elements". In: Computers & Fluids 38.6 (2009), pp. 1270–1288.
- [29] Dongbin Xiu e George Em Karniadakis. "The Wiener–Askey polynomial chaos for stochastic differential equations". In: SIAM Journal on Scientific Computing 24.2 (2002), pp. 619–644 (cit. a p. [21\)](#page-34-0).
- [30] Wen Yao et al. "Review of uncertainty-based multidisciplinary design optimization methods for aerospace vehicles". In: Progress in Aerospace Sciences 47.6 (2011), pp. 450–479 (cit. a p. [36\)](#page-49-0).